# **UNIVERSIDAD NACIONAL DE INGENIERÍA**

FACULTAD DE INGENIERÍA ELÉCTRICA Y ELECTRÓNICA

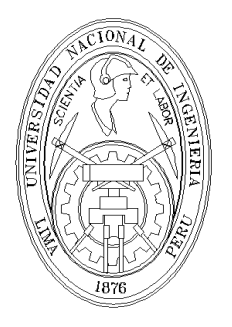

## **"IMPLEMENTACION DE UN SISTEMA DE CONTROL DE POSICI ´ ON PIDOF ´ PARA UN MANIPULADOR ANGULAR DE 3GDL"**

**TESIS** 

PARA OPTAR EL GRADO DE MAESTRO EN CIENCIAS MENCIÓN: AUTOMÁTICA E INSTRUMENTACIÓN

**PRESENTADA POR:**

VICTOR OLEGARIO JARA SANDOVAL

**ASESOR:**

Dr ARTURO ROJAS MORENO

LIMA – PERÚ 2014

## **DEDICATORIA**

A mis Padres Olegario y Celestina, y a mi Esposa Mercedes.

## **AGRADECIMIENTOS**

Quisiera expresar mi agradecimiento al Dr. Arturo Rojas Moreno, mi asesor y profesor, por sentar las bases de una formación académica sólida, y por su aliento constante para la culminación del presente trabajo de tesis.

A la Sección de Post Grado de la FIEE-UNI, por brindarme las facilidades del caso para poder desarrollar este trabajo de investigación.

A los buenos profesores de la Maestría en Automática e Instrumentación. Las clases impartidas por los mismos me han permitido tener un concepto claro de la Ingeniería de Control Avanzada.

## **TABLA DE CONTENIDOS**

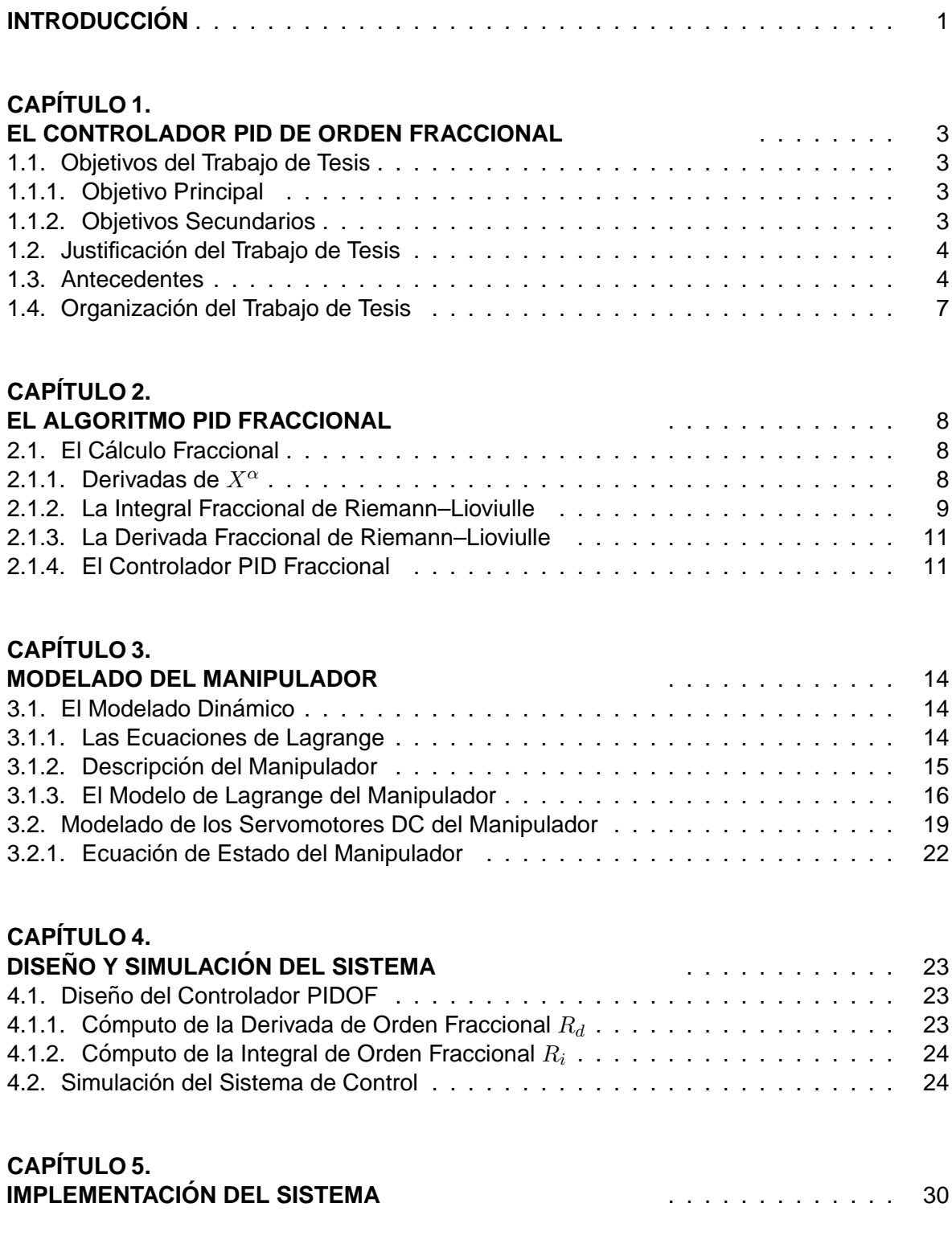

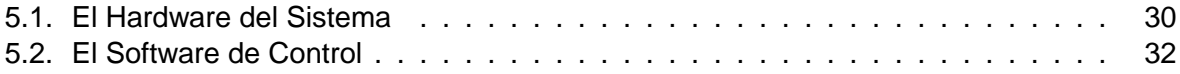

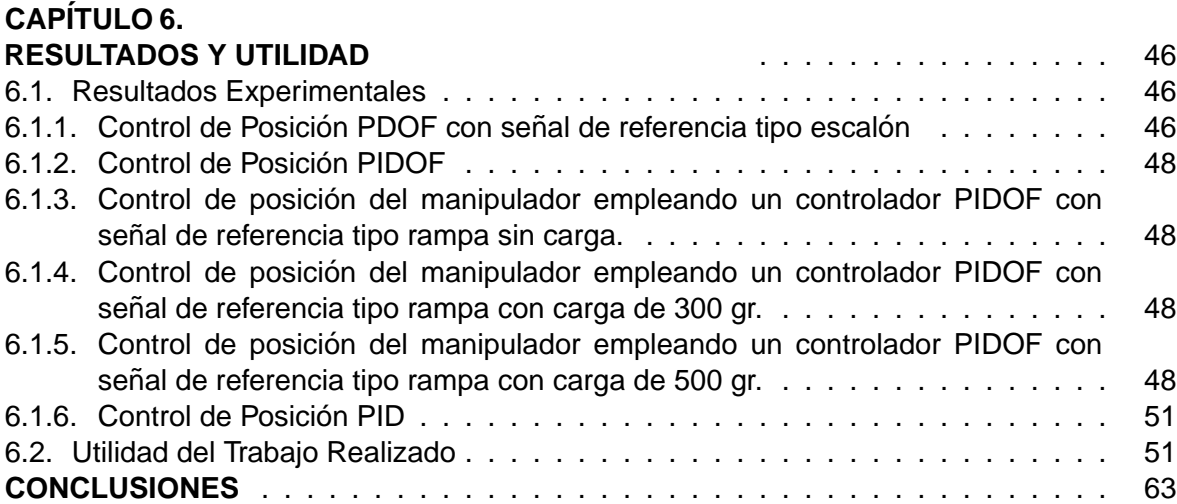

## **BIBLIOGRAFÍA.**

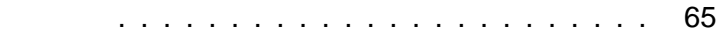

### **ANEXO A.**

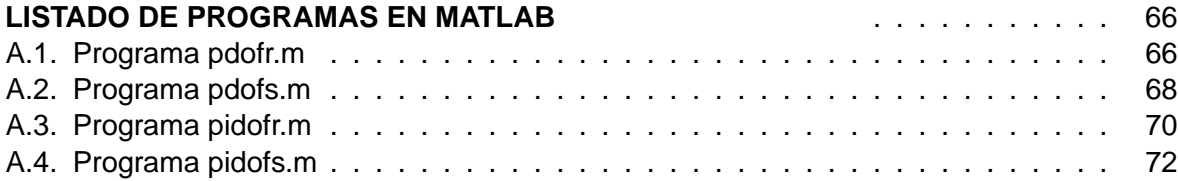

### **ANEXO B.**

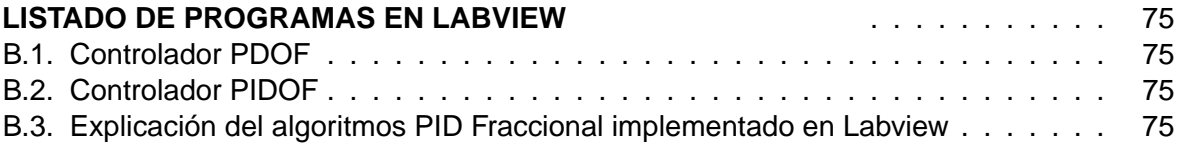

## **ANEXO C.**

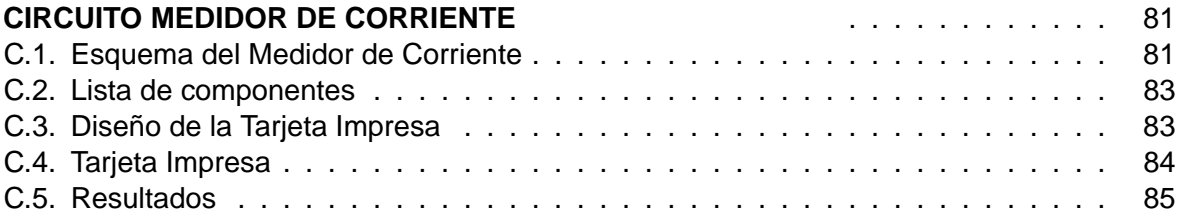

## **LISTA DE TABLAS**

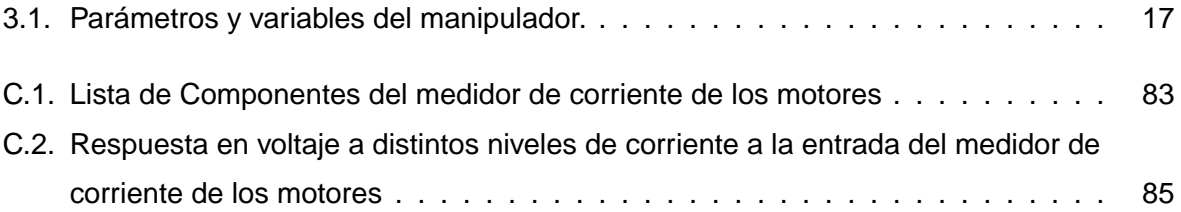

## **LISTA DE FIGURAS**

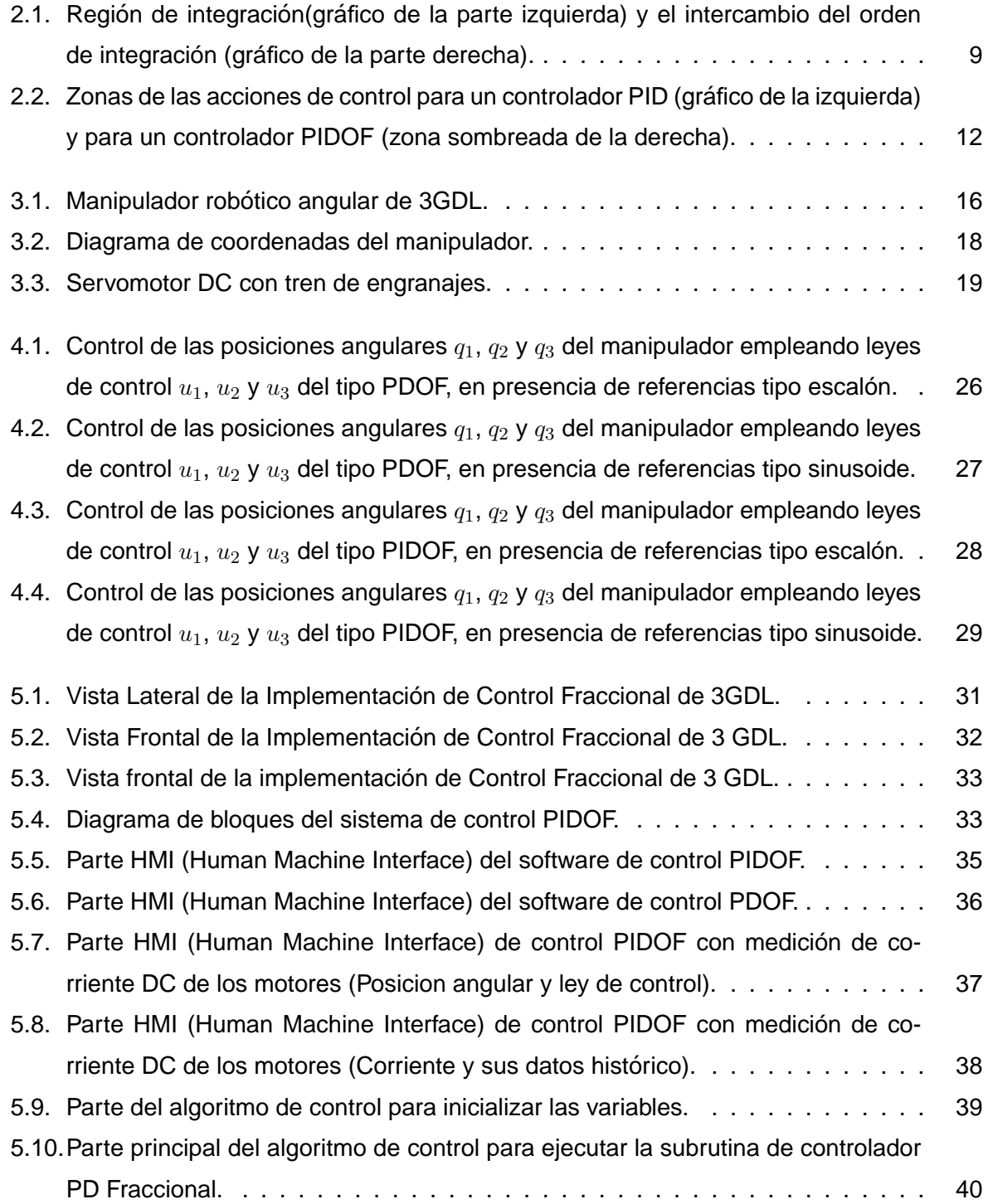

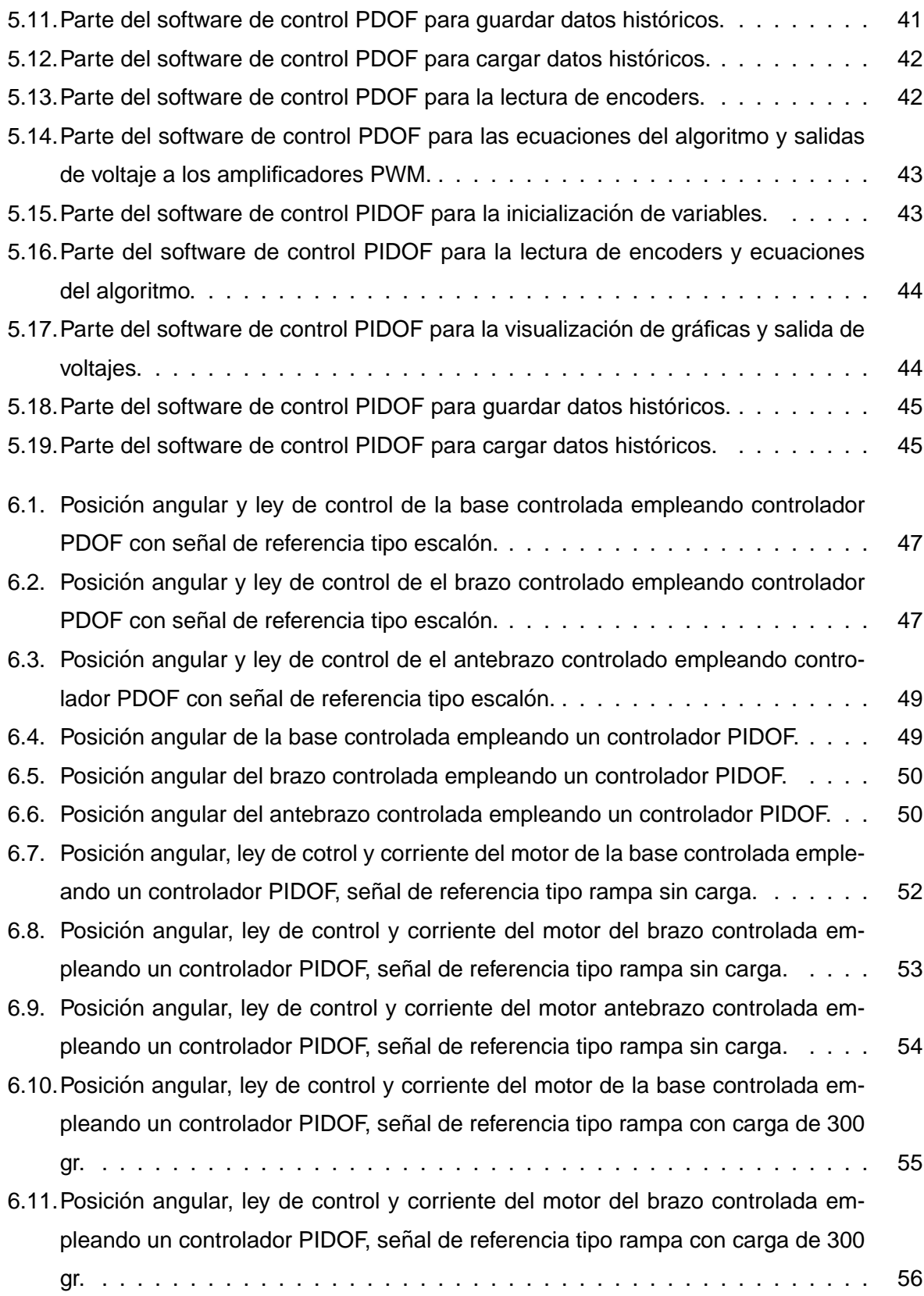

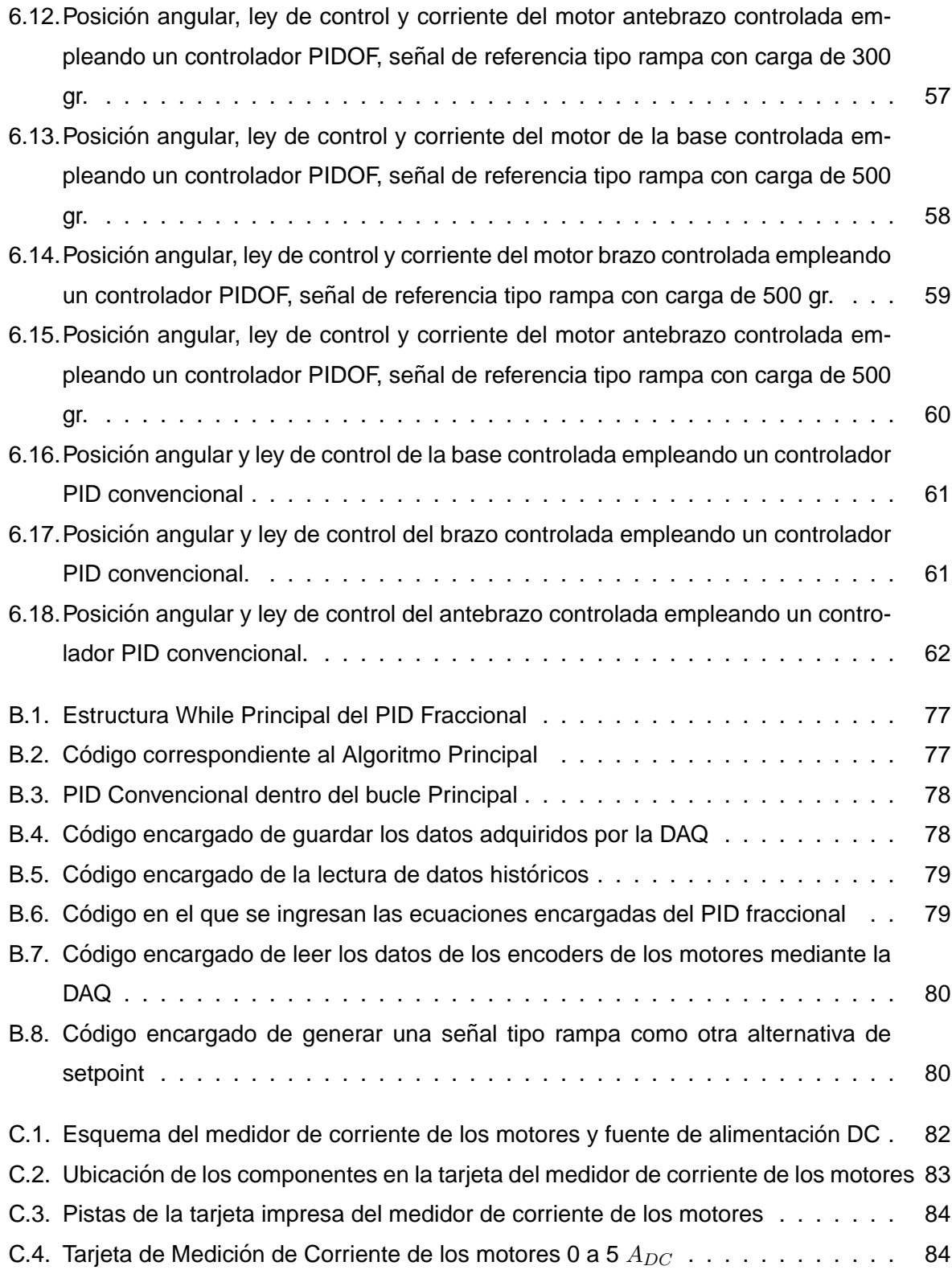

### **RESUMEN**

En este trabajo de tesis se implementan dos sistemas de control: PIDOF (Proporcional Integral Derivativo de Orden Fraccional) y PDOF (Proporcional Derivativo de OF), los cuales se emplean para controlar simultaneamente las posiciones angulares de la base, el ´ brazo y el antebrazo de un manipulador angular de 3GDL (3 Grados de Libertad).

El diseño de tales sistemas de control requiere determinar el modelo dinámico no lineal multivariable del manipulador angular a controlar, así como también, diseñar las leyes de control correspondientes.

Intensivos estudios de simulacion realizados en el ambiente de MATLAB permi- ´ tieron determinar los parámetros iniciales de sintonización de los controladores PDOF y PIDOF empleados en la implementación en tiempo real de dicho sistema.

El manipulador comprende tres servomotores DC, cada uno con mecanismo de reducción y codificador de posición incremental incorporado. El software de control, escrito en lenguaje LabVIEW, se implementa en la CPU de una PC que contiene dos tarjetas de adquisición de datos, una para evacuar las señales de control, y otra para introducir los pulsos provenientes de los codificadores de posición.

Tres amplificadores PWM (Pulse Width Modulation) proporcionan la potencia necesaria a las señales de control. Estas señales amplificadas son capaces de modificar la rotación de los servomotores.

Las bondades de los sistemas de control PDOF y PIDOF diseñados fueron verificadas mediante experimentación. Los resultados obtenidos demuestran que tales sistemas de control son capaces de estabilizar simultáneamente las posiciones angulares de la base, el brazo y el antebrazo del manipulador, cumpliendo las siguientes especificaciones de diseño: error en estado estable nulo, porcentaje de sobrenivel nulo, y tiempo de estabilización de 0.5 s.

A manera de comparación, el manipulador también fue sometido a la acción del controlador PID convencional, obteniéndose en las salidas controladas: porcentaje de sobrenivel nulo y tiempo de estabilización de 0.5 s, como en el caso del controlador PIDOF. Sin, embargo, se notó un pequeño error en estado estacionario en algunos tramos de la experimentación.

## **ABSTRACT**

This thesis work deals with the implementation of two control systems: FOPID (Fractional Order Proportional Integral Derivative) and FOPD (FO Proportional Derivative), which are employed to control simultaneously the angular positions of the base, arm, and the forarm of an angular manipulator of 3DOF (3 Degrees of Freedom).

The design of such control systems requires to determine the dynamic nonlinear multivariable model of the angular manipulator, as well as to design the corresponding control laws.

Intensive simulation studies performed in the MATLAB workspace allowed to find out the initial values of the tuning parameters of the FOPD and FOPID controllers. Those values were employed for realtime implementation of the control systems.

The manipulator consists of three DC servomotors, each of them possessing a reduction mechanism and an incremental position encoder. The control software, written in LabVIEW code, run in the CPU of a PC which contain two DAQ (Data Acquisition) cards, one of them to output the control signals, and the other to input the angular position pulses from the encoders.

Three PWM (Pulse Width Modulation) amplifiers provide the necessary electric power required for the control signals. The amplified voltage are able to modify the motion of the servomotors.

The good performance of the designed FOPD and FOPID control systems were verified vía experimentation. The obtained results demonstrate that such control systems are capable of stabilizing simultaneously the angular positions of the base, the arm, and the forarm of the manipulator, obtaining the following design specifications: zero steady state error, zero percent overshoot, and 0.5 s of settling time.

For comparative purposes, the manipulator was subject to the action of a PID controller. The controlled outputs showed, as in the FOPID control system, zero percentage overshoot, and 0.5 s of settling time. However, a small steady state error was noted in certain regions of the responses.

## **INTRODUCCION´**

Hoy en día, a pesar de la abundancia de sofisticadas herramientas y métodos avanzados de control, el controlador  $PID$  (Proporcional Integral Derivativo) convencional de orden entero es aún el más utilizado en la industria. Se estima que aproximadamente el 90 % de los controladores operando en la industria son del tipo  $PID$ . En el dominio del tiempo, el controlador  $PID$  posee la forma:

$$
u(t) = K_p e(t) + K_i \int e(t)dt + K_d \frac{de(t)}{dt}; \qquad K_i = \frac{K_p}{Ti} \qquad K_d = K_p T_d \tag{0.1}
$$

donde  $u(t)$  y  $e(t)$  son las señales de control y de error del sistema, respectivamente,  $K_p$ ,  $K_i$ y  $K_d$  son las ganancias proporcional, integral y derivativa, respectivamente, y  $T_i$  y  $T_d$  son los tiempos integral y derivativo, respectivamente. Observar en (0.1) que la estructura de este controlador  $PID$  es lineal y de segundo orden. Basta derivar la ecuación (0.1) para obtener una ecuación diferencial de segundo orden.

El controlador PID se puede aplicar a una gran cantidad de procesos SISO (Single Input Single Output) en la industria, empleando diferentes técnicas de sintonización de sus parámetros  $K_p$ ,  $K_i$  y  $K_d$ . Sin embargo, en muchos casos, las especificaciones de diseño que se desean alcanzar: error en estado estable, tiempo de estabilización, porcentaje de sobreimpulso, entre otras, no se logran a satisfacción en el sistema de control  $PID$  diseñado.

Este es el caso de los sistemas no lineales con modelos dinámicos linealizados, los cuales no capturan adecuadamente la dinámica del sistema real. La aplicación de controladores PID para controlar dichos sistemas, debe de tomarse con mucho cuidado. Sin embargo, el empleo de controladores PIDOF (PID de Orden Fraccional) mostrado en la ecuación (0.2), surge como una alternativa de solución, donde  $\lambda$  y  $\alpha$  son los ordenes de integración y derivación de tipo fraccional, respectivamente, y  $K_i$  con  $K_d$  constituyen las ganancias integral y derivativa, respectivamente.

$$
u(t) = K_p e(t) + K_{i b} D_t^{-\lambda} e(t) + K_{d a} D_t^{\alpha} e(t)
$$
\n(0.2)

En la ecuación (0.2),  $a \vee b$  son valores constantes. El controlador PIDOF, es conocido como controlador  $P I^{\lambda} D^{\alpha}$ , y es no lineal. Por otro lado, el controlador  $PID$  sólo posee tres parámetros de sintonización: las ganancias  $K_p, K_i$  y  $K_d$ , mientras que el controlador  $PI^{\lambda}D^{\alpha}$  posee cinco: los ordenes fraccionales  $\lambda$  y  $\alpha$ , y las ganancias  $K_p$ ,  $K_i$  y  $K_d$ .

En este trabajo de investigación se diseña e implementa un sistema para controlar las tres posiciones angulares de un manipulador angular de 3GDL (3 Grados De Libertad), empleando controladores PIDOF.

## **CAPÍTULO 1 EL CONTROLADOR PID DE ORDEN FRACCIONAL**

## **1.1. Objetivos del Trabajo de Tesis**

Los objetivos logrados se enmarcan dentro de un objetivo principal y varios secundarios, los cuales se detallan a continuación.

### **1.1.1. Objetivo Principal**

El objetivo principal que se desea alcanzar en el presente trabajo es diseñar e implementar un sistema de control de posición PIDOF para un manipulador angular de 3GDL.

### **1.1.2. Objetivos Secundarios**

Los objetivos secundarios logrados son:

- 1. Diseñar e implementar un algoritmo de control no lineal avanzado: el PIDOF. Esta investigación colocará a la FIEE-UNI en una de las pocas instituciones en el mundo que logra implementar este tipo de controlador.
- 2. Determinar el modelo no lineal del sistema a controlar, es decir: el manipulador angular de 3GDL. El modelado del sistema y el diseño del controlador nos permiten verificar, vía simulación, los comportamientos de los sistemas de control de posición PDOF y PIDOF. Esta etapa es importante porque nos sirve para determinar los parametros ´ de sintonización de los algoritmos PDOF y PIDOF.
- 3. Implementar el hardware y el software de control del sistema de control diseñado. El hardware comprende el sistema a controlar, las interfaces, el sistema de medicion´ y el controlador. El cumplimiento de este objetivo nos puede ayudar a construir un controlador industrial portable, vía el encapsulamiento de la solución encontrada en este trabajo.

## **1.2. Justificacion del Trabajo de Tesis ´**

Actualmente se sabe que los controladores PID de orden entero tienen bastante aplicación en la ingeniería de control. Una gran variedad de señales, como son: presión, nivel, caudal, temperatura, velocidad, posición, voltaje, corriente, entre otros, son regulados usando tal controlador. En la mayoría de los casos, el control de la variable del sistema se realiza en un pequeño rango de operación, en donde podemos asumir que el comportamiento dinámico de dicho sistema es aproximadamente lineal. En esta situación, el control PID trabaja satisfactoriamente.

Los controladores PID de orden entero pierden eficiencia en el control cuando se aplican a sistemas con comportamiento no lineal y con rango de operación grande. La pérdida de eficiencia en el control se refiere a que las especificaciones de diseño previamente establecidas para el sistema bajo control, no se cumplen satisfactoriamente.

Por otro lado, el control PID de orden entero tampoco proporciona un control eficiente cuando el sistema bajo control posee parámetros inciertos o variables con el tiempo. En estos casos, el sistema de control PID de orden entero no es robusto.

La aplicación de controladores PIDOF, por el contrario, enfrenta con éxito los problemas de comportamiento no lineal y de robustéz del sistema bajo control por dos razones fundamentales. La primera (ver la ecuación (0.2)), es que el controlador PIDOF es no lineal, lo cual lo hace atractivo en los casos de diseño de sistemas de control no lineal. La segunda, es que tal controlador posee cinco parámetros de sintonización, que apropiadamente seleccionados, además de resolver el problema de regulación (hacer que la señal controlada siga a la señal deseada), también resuelve el problema de robustéz en mayor o menor medida, dependiendo de la aplicación.

Las ventajas del controlador PIDOF con respecto al PID, lo hacen atractivo para su empleo en la industria, para los casos en que el controlador PID no es eficiente. No en vano, las aplicaciones industriales del controlador PIDOF aumentan cada vez mas, tal como lo demuestran las publicaciones técnicas actuales.

### **1.3. Antecedentes**

La idea de generalizar la noción de derivada de orden entero para derivadas de orden no entero, surgió junto con el nacimiento del cálculo clásico. Fue el propio Leibniz quien formuló la notación:

$$
\frac{d^n}{dx^n} \, f(x)
$$

Posiblemente un simple deseo de jugar con los símbolos, fue lo que motivó al Marqués de L'Hôpital en 1695 a formular la siguiente interrogante: ¿Qué sucedería si se sustituye  $n$  por 1/2 en la expresión anterior?. Leibniz respondió de modo intuitivo que esta aparente paradoja permitiría en el futuro extraer interesantes conclusiones [4].

Es por este hecho histórico que la teoría propuesta por Leibniz fue conocida originalmente con el nombre de cálculo fraccional. Como era de esperarse, luego se amplió el alcance de la pregunta anterior a ¿puede ser n un número cualesquiera: fraccionario, irracional o complejo? La respuesta fue afirmativa. Por esta razón, la denominación cálculo fraccional resulta impropio, y bien podría ser sustituido por el de integración y diferenciación de orden arbitrario, cálculo generalizado o cálculo diferintegral.

La primera referencia en un texto de una derivada de orden arbitrario aparece en 1819, en donde el autor S. Lacroix le dedicó a este tema sólo dos páginas de las casi 700 del libro. Partiendo de una función  $f(x) = x^n$ , Lacroix formuló su derivada  $m$ –ésima como sigue:

$$
\frac{d^m}{dx^m} f(x) = \frac{d^m}{dx^m} x^n = \frac{n!}{(n-m)!} x^{n-m}
$$

donde m y n son enteros positivos con  $n > m$ . Es interesante destacar que la expresión anterior coincide con la actual definición de la derivada fraccional de Riemann–Liouville.

El paso siguiente lo dió Fourier en 1822, pero, al igual que Euler, tampoco presentó ejemplos o aplicaciones [2], [3]. La primera aplicación de cálculo fraccional la presentó Abel en 1823 [4], quién utilizó la derivada de orden 1/2 para resolver la siguiente ecuación integral:

$$
\int_0^\infty (x-t)^{-1/2} f(t)dt = k
$$

La solución de Abel fue tan elegante que atrajo la atención de Liouville, quién en 1823 hizo el primer intento de definir la derivada fraccional. El punto de partida de Liouville fue el conocido resultado para las derivadas de orden  $m$  de la exponencial:

$$
D^m e^{ax} = a^m e^{ax}, \qquad m\epsilon \quad Z, \qquad a\epsilon R
$$

el cual extendió de modo natural para el caso de la derivada de orden  $p$  arbitrario:

$$
D^p e^{ax} = a^p e^{ax}
$$

Luego asumió que la derivada de orden arbitrario de una función  $f(x)$  que puede ser desarrollada en una serie de la forma:

$$
f(x) = \sum_{n=0}^{\infty} C_n e^{a_n x} \tag{1.1}
$$

se puede expresar como:

$$
D^{p} f(x) = \sum_{n=0}^{\infty} C_n a_n^{p} e^{a_n x}
$$

Esta fórmula es conocida como la primera definición de Liouville, con la desventaja de ser únicamente aplicable para valores de p en los cuales la serie (1.1) converge.

Por otro lado, Bernhard Riemann [4], aporta a la teoría de orden fraccional en un escrito publicado después de su muerte en 1876, al tratar de generalizar la serie de Taylor, de la cual dedujo la siguiente definición para una integral fraccional de orden  $\alpha$  de una determinada función  $f(x)$ :

$$
D^{-\alpha} f(x) = \frac{1}{\Gamma(\alpha)} \int_{c}^{x} (x - t)^{\alpha - 1} f(t) d(t) + \Psi(x)
$$
 (1.2)

donde la función  $\Psi(x)$  es introducida debido a la ambiguedad del límite inferior de integra $c$ ión $c$ .

El primer trabajo que finalmente condujo a la actual definición de la integral fraccionaria de Riemann-Liouville fue debido a N. Ya. Sonin en 1870 [4]. Sin embargo, fue Laurent el que en 1884 llegó a formularla de manera definitiva.

En el año 1974 tuvo lugar en Connecticut, USA, la primera conferencia internacional sobre cálculo fraccional, que sirvió de estímulo para la aparición de numerosas publicaciones. La segunda conferencia tuvo lugar en 1984 en Escocia, y la tercera en 1989 en Tokyo [4]. Un reciente workshop internacional al respecto se realizó en la Universidad de Cankaya en Turquía, en el año 2008 [1], en el cual se presentaron los últimos avances sobre cálculo fraccional, tanto en teoría como en aplicaciones.

El campo del cálculo fraccional es lugar de encuentro de varias disciplinas tales como la teoría de las probabilidades y los procesos estocásticos, las ecuaciones integrodiferenciales, las funciones especiales y el análisis numérico.

Actualmente es difícil encontrar un ámbito de la ciencia o de la ingeniería que no considere conceptos del cálculo fraccionario y, cada año tienen lugar varios acontecimientos que lo ponen de manifiesto. Hoy en día, muchos artículos sobre cálculo fraccional aparecen en el mundo mostrando las más variadas aplicaciones en reología, biología cuántica, electroquímica, teoría del transporte, probabilidades y estadística, teoría de control automático, por citar algunas.

En la actualidad, a nivel nacional, no existen antecedentes de trabajos relacionados con sistemas de control de procesos industriales empleando controladores PID de orden fraccional. A nivel mundial, la literatura al respecto se sigue incrementando. Este es el campo de investigación en el estamos inmersos con este trabajo de investigación.

## **1.4. Organizacion del Trabajo de Tesis ´**

La ejecución de este trabajo de Tesis está organizado en siete Capítulos y un Apéndice, los cuales se describen brevemente a continuación.

**Capítulo 2.-** Este Capítulo se ocupa de los fundamentos del controlador PIDOF (Proporcional Integral Derivativo de Orden Fraccional).

**Capítulo 3.-** La determinación del modelo dinámico no lineal del manipulador robótico angular de 3GDL, es materia de este Capítulo.

**Capítulo 4.-** Este Capítulo está dedicado al diseño del controlador PIDOF y a la simulación de la acción de dicho controlador sobre el manipulador robótico.

**Capítulo 5.-** En este Capítulo se desarrolla el hardware y el software de control requeridos para implementar el sistema de control de posición PID de orden fraccional para un manipulador angular de 3GDL. Tambien se muestran los resultados experimentales. ´

**Capítulo 6.-** El objetivo principal y los objetivos alcanzados se presentan y discuten en este Capítulo.

**Capítulo 7.-** Algunas conclusiones relevantes de este trabajo y recomendaciones para futuros trabajos de investigación, son presentados en este Capítulo.

Apéndice A.- En este anexo se muestran los listados de los programas elaborados para realizar los estudios de simulación, elaborados en matlab con extensión m, del sistema de control de orden fraccional.

**Apéndice B.-** En este anexo se muestran los listados de los programas elaborados empleados para realizar los experimentos en tiempo real del sistema de control de orden fraccional en labview con extensión vi. Y explicación de los algoritmos PID fraccional implementados en labview.

Apéndice C.-En este anexo se muestran la tarjeta, el plano y el listado de componentes implementado para realizar los experimentos en tiempo real de las mediciones de las corrientes de los servomotores DC, usando la DAQ 6009 de National Instrument del sistema de control PID de orden fraccional en labview con extensión vi.

En el CD adjunto se encuentran los listados de los programas empleados en este trabajo. Los programas con extensión m, también listados en el Apéndice A, corresponden a archivos MATLAB, mientras que los programas con extensión vi corresponden a archivos LabVIEW.

## **CAPÍTULO 2 EL ALGORITMO PID FRACCIONAL**

### **2.1. El Calculo Fraccional ´**

El cálculo fraccional es una herramienta matemática que permite la derivación e integración de funciones con órdenes no necesariamente enteros. Así, esta teoría generaliza la noción de derivada  $D^n$ , para aquellos casos en los cuales el orden de diferenciación  $n$ es negativo, irracional o incluso imaginario, permitiendo cálculos del tipo derivada de orden fraccional de una función [7], [5], [6].

Es importante destacar que esta generalizacion se puede llevar a cabo de varias ´ maneras, conduciendo, por tanto, a definiciones ligeramente diferentes. En el dominio del tiempo, los operadores derivada e integral fraccional se definen por medio de la operación de convolución, por lo que son especialmente útiles para describir fenómenos de memoria tales como la difusión, la visco-elasticidad, el transporte de masa, etc.

Por otro lado, en el dominio de Laplace, estas operaciones se corresponden con el operador  $s^{\alpha}$ , donde  $\alpha$  pertenece al dominio de los números reales. A continuación se presentan las definiciones de los operadores fraccionales derivada e integración, las cuales no son únicas.

#### **2.1.1. Derivadas de**  $X^{\alpha}$

La derivada  $n$ –ésima de  $X^p$ , donde  $n$  y  $p$  son enteros positivos, se expresa como:

$$
D^{n}X^{p} = \frac{p!}{(p-n)!}X^{p-n}
$$
\n(2.1)

Para reemplazar el entero positivo  $n$  por un número arbitrario  $\alpha$  usaremos la función gamma. Esta función fue introducida por Euler en el siglo XVIII para generalizar la noción del factorial  $z!$  cuando  $z$  no es un entero. La función gamma se define como:

$$
\Gamma(z) = \int_0^\infty e^{-t} t^{z-1} dt
$$
\n(2.2)

la cual posee la siguiente propiedad:

$$
\Gamma(z+1) = z! \tag{2.3}
$$

Empleando esta última propiedad en la ecuación (2.1) resulta:

$$
D^{n}X^{p} = \frac{\Gamma(p+1)}{\Gamma(p-n+1)}X^{p-n}
$$
\n(2.4)

Esta última expresión también tiene sentido si  $n$  es reemplazado por un número  $\alpha$  arbitrario, haciendo que la ecuación (2.4) tome ahora la forma:

$$
D^{\alpha}X^{p} = \frac{\Gamma(p+1)}{\Gamma(p-\alpha+1)}X^{p-\alpha}
$$
\n(2.5)

#### **2.1.2. La Integral Fraccional de Riemann–Lioviulle**

Definamos la siguiente expresión integral:

$$
D^{-1}f(x) = \int f(x)dx
$$
\n(2.6)

Pero la integral no tiene límites. En lugar de eso, escribiremos

$$
D^{-1}f(x) = \int_0^x f(t)dt
$$

$$
D^{-2}f(x) = \int_0^x \int_0^{t_2} f(t_1)dt_1dt_2
$$

La región de integración es el triángulo de la parte izquierda de la figura 2.1. Si intercambiamos el orden de integración, la parte derecha de la Figura 2.1 muestra que:

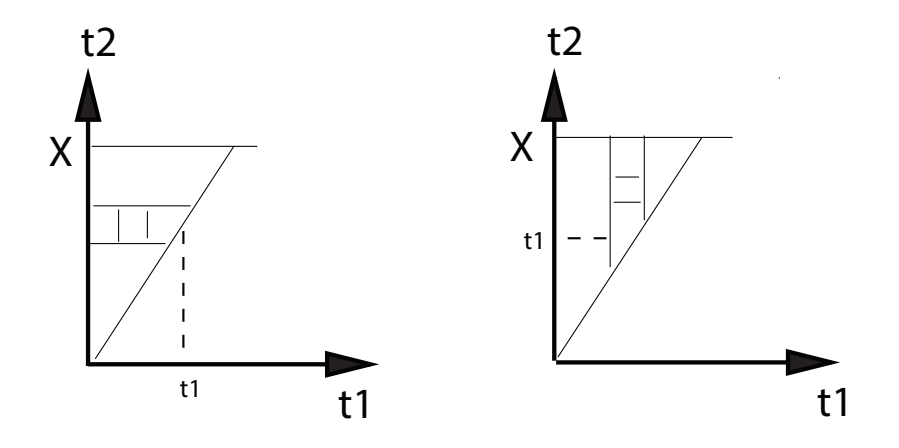

Figura 2.1: Región de integración (gráfico de la parte izquierda) y el intercambio del orden de integración (gráfico de la parte derecha).

**Fuente:** elaboración propia

$$
D^{-2}f(x) = \int_0^x \int_{t_1}^x f(t_1)dt_2dt_1
$$
 (2.7)

Puesto que  $f(t_1)$  no es función de  $t_2$ , entonces puede ser extraída de la integral, de manera que:

$$
D^{-2}f(x) = \int_0^x f(t_1)[\int_{t_1}^x dt_2]dt_1
$$
  
\n
$$
D^{-2}f(x) = \int_0^x f(t)(x-t)dt
$$
  
\n
$$
D^{-2}f(x) = \int_0^x f(t_1)(x-t_1)dt_1
$$

Usando el mismo procedimiento se demuestra que:

$$
D^{-3}f(x) = \frac{1}{2} \int_0^x f(t)(x-t)^2 dt
$$
  
\n
$$
D^{-4}f(x) = \frac{1}{(2)(3)} \int_0^x f(t)(x-t)^3 dt
$$
  
\n
$$
\vdots
$$
\n(2.8)

$$
D^{-n}f(x) = \frac{1}{(n-1)!} \int_0^x f(t)(x-t)^{n-1} dt
$$
 (2.9)

Si en (2.9) sustituimos  $-n$  por un  $\lambda$  arbitrario, y al factorial por la correspondiente función gamma, se obtiene:

$$
D^{\lambda} f(x) = \frac{1}{\Gamma(-\lambda)} \int_0^x \frac{f(t)}{(x-t)^{\lambda+1}} dt
$$
 (2.10)

La expresión dada en (2.10) se denomina la integral de Liouville. Si  $\lambda \geq 0$  en la integral (2.10), ésta resulta impropia debido a que  $t \to x$ , por lo tanto,  $(x - t) \to 0$ . La integral (2.10) diverge para todo  $\lambda \geq 0$ . Cuando  $-1 < \lambda < 0$ , tal integral converge, de manera que  $\lambda$  puede ser negativa. Por ello, la ecuación (2.10) es una integral fraccional.

Riemann generalizó la integral de Liouville, cambiando el límite 0 por  $b$ . El resultado es la siguiente integral de Riemann–Louville:

$$
D^{\lambda} f(x) = \frac{1}{\Gamma(-\lambda)} \int_b^x \frac{f(t)}{(x-t)^{\lambda+1}} dt
$$
 (2.11)

la cual es válida para  $\lambda < 0$ . Después, Riemann y Liouville sustituyeron  $\lambda$  por  $-\lambda$ , resultando una nueva definición de la integral de orden fraccional positivo:

$$
{}_{b}D_{x}^{-\lambda}f(x) = \frac{1}{\Gamma(\lambda)} \int_{b}^{x} \frac{f(t)}{(x-t)^{-\lambda+1}} dt
$$
 (2.12)

donde  $\lambda > 0$  para  $t > 0$ . Intercambiando las variables x por t y t por  $\tau$ , se obtiene la siguiente integral generalizada de Riemann-Liouville:

$$
{}_{b}D_{t}^{-\lambda}f(t) = \frac{1}{\Gamma(\lambda)} \int_{b}^{t} \frac{f(\tau)}{(t-\tau)^{-\lambda+1}} d(\tau)
$$
 (2.13)

que es válido para  $\lambda > 0$  y  $t > 0$ .

#### **2.1.3. La Derivada Fraccional de Riemann–Lioviulle**

La operación derivada de orden fraccional es más compleja que la operación integral descrita anteriormente; es decir, no es posible obtener una expresión válida para la derivada fraccional cambiando simplemente  $\alpha$  por  $-\alpha$ . Esto se debe a que hay que tomar ciertas precauciones con el objeto de garantizar la convergencia de la integración y preservar las propiedades de la derivación de orden entero.

El cálculo fraccional generaliza el operador diferencial clásico:

$$
D_t^n = \frac{d^n}{dt^n},
$$

a un operador fraccional:

$$
_aD_t^{-\alpha}
$$

donde  $a \, y \, t$  son los límites y  $\alpha$  es el orden de la operación. Para obtener la derivada fraccional, Riemann plantea primero aplicar la integral fraccional:

$$
~_{b}D_x^{\alpha-n}
$$

Luego, derivar en forma entera  $D^n$ . Es decir:

$$
{}_{b}D_{x}^{\alpha}f(x) = D^{n}{}_{b}D_{x}^{\alpha-n}f(x) \qquad \qquad n > \alpha \qquad (2.14)
$$

La expresión anterior significa encontrar la derivada fraccional de orden  $\alpha$  entre los límites b y x. Haciendo el siguiente cambio de variables: x por t, b por  $a$  y t por  $\tau$ , se obtiene:

$$
{}_{a}D_{t}^{\alpha}f(t) = D^{n}{}_{a}D_{t}^{\alpha-n}f(t) = D^{n}{}_{a}D_{t}^{-(-\alpha+n)}f(t)
$$
  
\n
$$
{}_{a}D_{t}^{\alpha}f(t) = D^{n}\frac{1}{\Gamma(n-\alpha)}\int_{a}^{t}(t-\tau)^{-\alpha+n-1}f(\tau)d(\tau)
$$
  
\n
$$
{}_{a}D_{t}^{\alpha}f(t) = \frac{1}{\Gamma(n-\alpha)}\frac{d^{n}}{dt^{n}}\int_{a}^{t}(t-\tau)^{-\alpha+n-1}f(\tau)d(\tau)
$$
\n(2.15)

La ecuación (2.15) viene a ser la derivada fraccional generalizada de Riemann–Liouville con orden fraccional positivo y real, donde  $\alpha$  se encuentra definido en el rango siguiente:  $n-1 < \alpha < n$ . Para  $n = 1$  y  $a = 0$  se tiene:  $0 < \alpha < 1$ . Luego:

$$
{}_{0}D_{t}^{\alpha}f(t) = \frac{1}{\Gamma(1-\alpha)}\frac{d^{n}}{dt^{n}}\int_{0}^{t}(t-\tau)^{-\alpha}f(\tau)d(\tau)
$$
 (2.16)

#### **2.1.4. El Controlador PID Fraccional**

Un controlador PID se formula como una combinación de tres acciones de control: proporcional (P), integral (I) y derivativo (D). Un controlador PIDOF (PID de Orden Fraccional) se puede entender como una generalización de los PID de orden entero, ya que al igual que éstos, su salida depende de la combinacion de las tres acciones de control anteriormente descritas, pero en este caso, las acciones integral y derivativa son de naturaleza fraccional. Un controlador PIDOF es conocido también como un controlador  $PI^{\lambda}D^{\alpha}$ . Si  $\lambda$  y  $\alpha$  toman el valor unidad, se obtiene el controlador PID de orden entero.

Los controladores PIDOF surgen con el propósito de mejorar las especificaciones de diseño, en comparación con las que se obtienen con los controladores PID convencionales. La idea general es aprovechar la estructura simple y de aplicación general del controlador PID de orden entero, y mejorar la robustez del sistema de control, la cual se consigue sintonizando apropiadamente los parámetros de integración  $\lambda$  y de derivación  $\alpha$ del controlador PIDOF.

La expresión del controlador PIDOF para  $a = b = 0$  es:

$$
u(t) = K_p e(t) + K_{i 0} D_t^{-\lambda} e(t) + K_{d 0} D_t^{\alpha} e(t)
$$
\n(2.17)

donde  $\lambda$  y  $\alpha$  son los órdenes fraccionales del controlador y  $e(t)$  es el error del sistema. Notar que  $e(t)$  reemplaza ahora a la función general  $f(t)$  empleada anteriormente. La ventaja fundamental del controlador PIDOF radica en sus dos parámetros de sintonización adicionales, los cuales permiten extender las posibilidades de sintonización en el proceso de diseño.

El gráfico de la derecha en la Figura 2.2 muestra que la acción de control de un controlador PIDOF puede situarse en cualquier punto de la region sombreada, la cual ´ estará limitada por los órdenes máximos que se seleccionen. Este hecho no es posible con el controlador PID convencional y sus variantes, cuyas acciones de control se reducen a uno de los cuatro puntos señalados en el gráfico de la izquierda en la Figura 2.2.

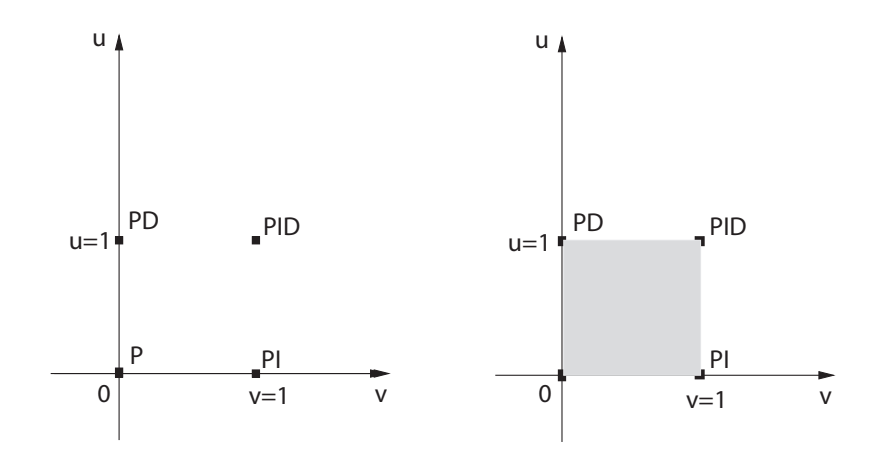

Figura 2.2: Zonas de las acciones de control para un controlador PID (grafico de la ´ izquierda) y para un controlador PIDOF (zona sombreada de la derecha). **Fuente:** elaboración propia

El algoritmo del controlador clásico PID se representa en el dominio del tiempo continuo como:

$$
u(t) = P(t) + I(t) + D(t) \qquad e(t) = r(t) - y(t) \tag{2.18}
$$

$$
P(t) = K_p e(t) \tag{2.19}
$$

$$
I(t) = \frac{K_p}{T_i} \int_0^t e(t) dt
$$
\n(2.20)

$$
D(t) = K_p T_d \frac{de(t)}{dt}
$$
 (2.21)

donde  $K_p, K_i = \frac{K_p}{T_i}$  $\frac{\kappa_p}{T_i}$  y  $K_d\,=\,K_pT_d$  representan las ganancias proporcional, integral y derivativa, respectivamente. Además,  $T_i$  y  $T_d$  son los denominados tiempo integral y tiempo derivativo, respectivamente,  $e(t)$  es la señal de error del sistema,  $r$  representa la señal de referencia o deseada, y finalmente,  $y$  es la variable controlada.

Sustituyendo las partes integral y derivativa del controlador PID dado en (2.22), por sus contrapartes fraccionales, se obtiene la siguiente ley de control PIDOF:

$$
u(t) = P(t) + I^{\lambda}(t) + D^{\alpha}(t) \qquad e(t) = r(t) - y(t) \qquad (2.22)
$$

$$
P(t) = K_p e(t) \tag{2.23}
$$

$$
I^{\lambda}(t) = K_i R_i(t) \qquad K_i = \frac{K_p}{T_i} \tag{2.24}
$$

$$
R_i(t) = 0 \cdot D_t^{-\lambda} e(t) = \frac{1}{\Gamma(\lambda)} \int_0^t (t - \tau)^{\lambda - 1} f(\tau) d(\tau)
$$
\n(2.25)

$$
D^{\alpha}(t) = K_d R_d(t) \qquad K_d = K_p T_d \qquad (2.26)
$$

$$
R_d(t) = 0 \cdot D_t^{\alpha} e(t) = \frac{1}{\Gamma(m - \alpha)} \frac{d^m}{dt^m} \int_0^t (t - \tau)^{-\alpha + m - 1} e(\tau) d(\tau)
$$
 (2.27)

Los conocidos controladores de orden entero PI, PD, PID tienen sus contrapartes de orden fraccional PI $^{\lambda}$ , PD $^{\alpha}$  y PI $^{\lambda}$ D $^{\alpha}$ .

## **CAPÍTULO 3 MODELADO DEL MANIPULADOR**

### **3.1. El Modelado Dinamico ´**

El comportamiento dinamico de un manipulador se puede describir mediante un ´ conjunto de ecuaciones matemáticas, las cuales conforman el modelo dinámico del manipulador. Este modelo dinámico se puede determinar a partir de las leyes de la mécanica newtoniana y lagrangiana.

Un modelo dinámico debe de ser lo suficientemente complejo para que pueda capturar las características más importantes del comportamiento dinámico de un sistema. Sin embargo, mientras más complejo sea el modelo, el grado de dificultad del diseño del sistema de control e implementación del sistema a controlar será mayor.

La determinación del modelo matemático de un sistema, en este caso de un manipulador, permite diseñar algoritmos de control que emplean tal modelo. También permite simular el sistema de control; esto es, simular el comportamiento del sistema cuando el algoritmo de control actúa sobre el proceso para lograr que se cumpla el objetivo de control.

El objetivo de control consiste en que las salidas controladas de un sistema sigan a señales de referencia arbitrarias cumpliendo ciertas especificaciones de diseño previamente establecidas. Estas especificaciones, en el dominio del tiempo son: tiempo de estabilización, error en estado estable, y porcentaje de sobrenivel, entre otras.

#### **3.1.1. Las Ecuaciones de Lagrange**

La dinámica de Lagrange es una alternativa que permite obtener el modelo dinámico de un sistema, el cual consiste en un conjunto de ecuaciones matematicas bien estruc- ´ turadas, donde aparecen de manera clara los diversos torques y fuerzas que intervienen en el movimiento. El método de las ecuaciones de Lagrange determina para cada grado de libertad del sistema a modelar una función lagrangiana L basándose en consideraciones de energía, tanto cinética como potencial.

El modelo dinámico del sistema obtenido con el método de las ecuaciones de Lagrange se denomina el modelo de Lagrange. Este modelo también nos permite determinar el modelo en el espacio de estado del sistema. El método en cuestión requiere de la representación del sistema mediante un conjunto de coordenadas generalizadas  $q_i$  $(i = 1, 2, \ldots, r)$ , una para cada grado de libertad independiente del sistema. Luego, la energía cinética  $V$  y la energía potencial  $U$  se formulan en términos de tales coordenadas y de sus derivadas con el fin de establecer la función Lagrangiana del sistema, la cual toma la forma:

$$
L = V(q_1, \dots, q_r, \dot{q}_1, \dots, \dot{q}_r) - U(q_1, \dots, q_r, \dot{q}_1, \dots, \dot{q}_r)
$$
\n(3.1)

Notar en la ecuación (3.1) que L depende de las variables  $q_1, \ldots, q_r, \dot{q}_1, \ldots, \dot{q}_r$ . Las ecuaciones que gobiernan el movimiento de un sistema dinámico constituyen las ecuaciones de Lagrange:

$$
\frac{d}{dt}\left(\frac{\partial L}{\partial \dot{q}_i}\right) - \frac{\partial L}{\partial q_i} = Q_i \qquad i = 1, 2, \dots, r
$$
\n(3.2)

donde  $Q_i$  indica las fuerzas y torques generalizados que son externos al sistema o no son obtenibles a partir de una función potencial escalar. Si asignamos una variable de estado para cada coordenada generalizada  $q_i$  y otra para su derivada  $\dot{q}_i$ , tendremos entonces  $r$ ecuaciones diferenciales de segundo orden de la forma dada en (3.2) correspondientes a un sistema de  $r$  grados de libertad.

#### **3.1.2. Descripcion del Manipulador ´**

El manipulador robotico angular de 3GDL mostrado en la Figura 3.1 se compone ´ de un subsistema eléctrico y un subsistema mecánico. El subsistema eléctrico comprende tres servomotores DC (Direct Current) de 24 VDC. Cada servomotor posee un codificador incremental de 500 ranuras por revolución, el cual se emplea para detectar la posición angular de cada grado de libertad de dicho manipulador.

El subsistema mecánico del manipulador consiste de un primer servomotor DC fijo, con su eje acoplado verticalmente a una base con el fin de transmitir movimiento de rotación. A dicha base se fija un segundo servomotor DC, cuyo eje está articulado al brazo del manipulador. En el extremo de tal brazo se fija un tercer servomotor DC, en cuyo eje se articula el denominado antebrazo.

El manipulador en cuestion es un sistema multivariable porque posee tres entra- ´ das: las tensiones de armadura de los servomotores, y tres salidas: las posiciones angulares  $\theta_1$ ,  $\theta_2$  y  $\theta_3$  de la base, del brazo y del antebrazo, respectivamente. La Tabla 3.1 muestra las variables y parámetros del MRE3 GDL, mientras que la Figura 3.2 muestra el respectivo diagrama de coordenadas en tres dimensiones, donde:

- $L_1$ ,  $L_2$  y  $L_3$ : Centros de masa de la base, brazo y antebrazo.
- $x_i$ ,  $y_i$ ,  $z_i$ : Coordenadas de los centros de masa ( $i = 1, 2, 3$ ).
- $\bullet$  H: Longitud de la base.

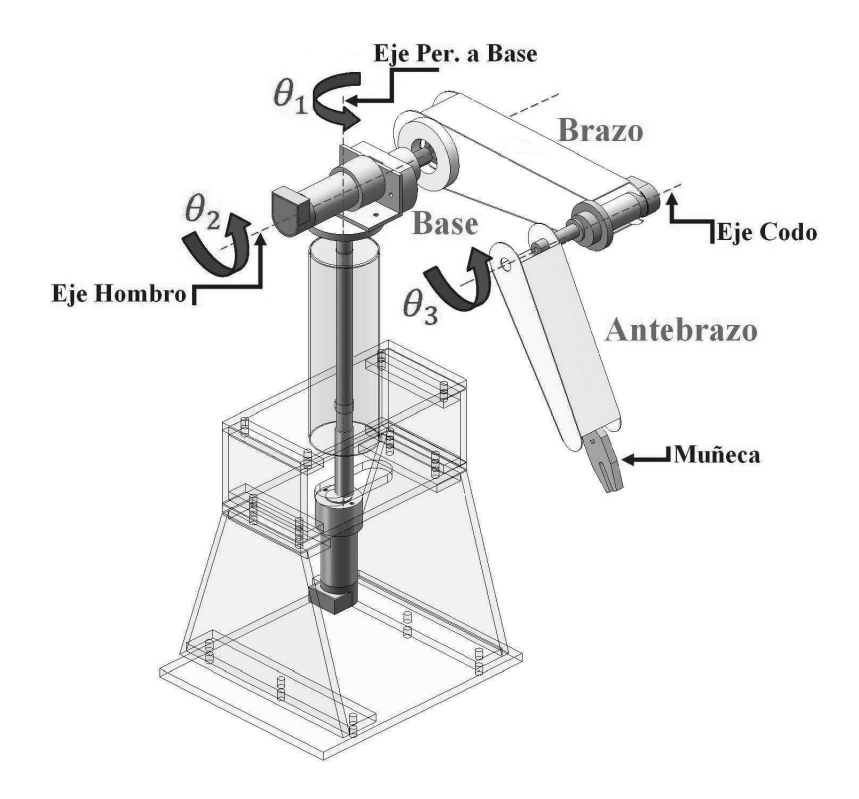

Figura 3.1: Manipulador robótico angular de 3GDL. **Fuente:** elaboración propia

- $\bullet$   $L_a$ ,  $L_b$ : Longitudes del brazo y del antebrazo.
- $m_1$ ,  $m_2$ ,  $m_3$ : Masas de la base, brazo y antebrazo.
- $q_1, q_2, q_3$ : Posiciones angulares de la base, brazo y antebrazo.
- $\bullet$   $J_1$ ,  $J_2$ ,  $J_3$ : Momentos de inercia de la base, brazo y antebrazo.

### **3.1.3. El Modelo de Lagrange del Manipulador**

La función lagrangiana y las ecuaciones de Lagrange para el manipulador se expresan como:

$$
L = V - U = V_1 + V_2 + V_3 - (U_1 + U_2 + U_3)
$$
\n(3.3)

$$
\frac{d}{dt}(\frac{\partial L}{\partial \dot{q}_1}) - \frac{\partial L}{\partial q_1} = T_1 \tag{3.4}
$$

$$
\frac{d}{dt}(\frac{\partial L}{\partial \dot{q}_2}) - \frac{\partial L}{\partial q_2} = T_2 \tag{3.5}
$$

$$
\frac{d}{dt}(\frac{\partial L}{\partial \dot{q}_3}) - \frac{\partial L}{\partial q_3} = T_3 \tag{3.6}
$$

donde  $V_1$ ,  $V_2$  y  $V_3$  son las energías cinéticas de la base, el brazo y el antebrazo, respectivamente,  $U_1$ ,  $U_2$  y  $U_3$  son las energías potenciales de la base, el brazo y el antebrazo,

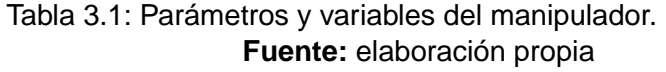

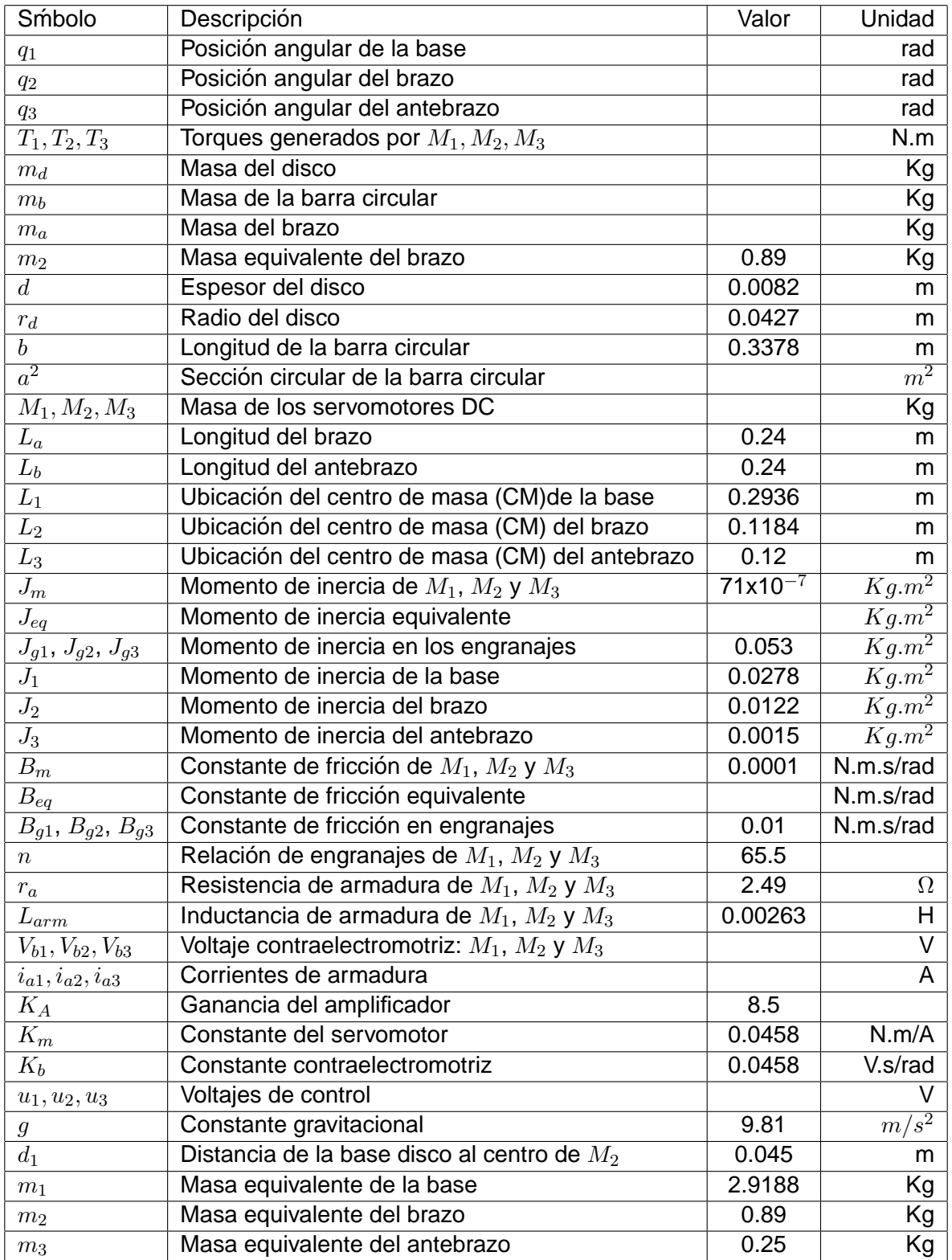

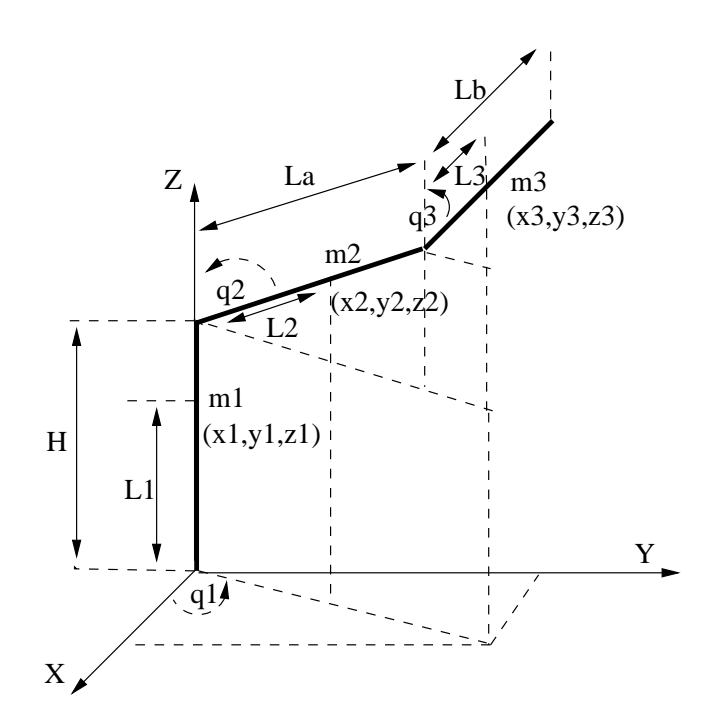

Figura 3.2: Diagrama de coordenadas del manipulador. **Fuente:** elaboración propia

respectivamente, y,  $T_1$ ,  $T_2$  y  $T_3$  son los torques resultantes producidos por los servomotores DC de la base, el brazo y el antebrazo, respectivamente.

Las energías cinética y potencial de la base se formulan como:

$$
V_1 = \frac{1}{2}J_1\dot{q}_1^2 \qquad U_1 = m_1gL_1 \qquad (3.7)
$$

mientras que las energías cinética y potencial del brazo se representan como:

$$
V_2 = \frac{1}{2}J_2\dot{q}_2^2 + \frac{1}{2}m_2(\dot{x}_2^2 + \dot{y}_2^2 + \dot{z}_2^2)
$$
 
$$
U_2 = m_2g(b + d + d_1 + L_2\cos q_2)
$$
 (3.8)

y del mismo modo, las energías cinética y potencial del antebrazo se expresan como:

$$
V_3 = \frac{1}{2}J_3\dot{q}_3^2 + \frac{1}{2}m_3\left(\dot{x}_3^2 + \dot{y}_3^2 + \dot{z}_3^2\right) \qquad U_3 = m_3g\left(b + d + d_1 + L_a\cos q_2 + L_3\cos q_3\right)
$$
\n(3.9)

De acuerdo a la Figura 3.2, se puede demostrar que las posiciones  $(x_2, y_2, z_2)$  del brazo están dadas por:

$$
x_2 = (L_2 \sin q_2) \cos q_1 \qquad y_2 = (L_2 \sin q_2) \sin q_1 \qquad z_2 = (b + d + d_1 + L_2 \cos q_2) \qquad (3.10)
$$

mientras que las posiciones  $(x_3, y_3, z_3)$  del antebrazo poseen la forma:

$$
x_3 = (L_a \sin q_2 + L_3 \sin q_3) \cos q_1 \qquad y_3 = (L_a \sin q_2 + L_3 \sin q_3) \sin q_1
$$

$$
z_3 = (b + d + d_1 + L_a \cos q_2 + L_3 \cos q_3)
$$
(3.11)

En función de las coordenadas determinadas en las ecuaciones  $(3.10)$  y  $(3.11)$ , las energías cinéticas  $V_2$  y  $V_3$  resultan:

$$
V_2 = \frac{1}{2}J_2\dot{q}_2^2 + \frac{1}{2}m_2\left(\dot{q}_1^2 + L_2^2\dot{q}_2^2 + L_2^2\dot{q}_1^2\sin^2 q_2 + 2L_2\dot{q}_1^2\sin q_2\right)
$$
(3.12)

$$
V_3 = \frac{1}{2} J_3 \dot{q}_3^2 + \frac{1}{2} m_3 \left( L_a^2 \dot{q}_2^2 + L_3^2 \dot{q}_3^2 + 2 L_3 L_a \dot{q}_2 \dot{q}_3 \cos(q_2 - q_3) + L_a^2 \sin^2 q_2 \dot{q}_1^2 \right) + \frac{1}{2} m_3 \left( L_3^2 \sin^2 q_3 \dot{q}_1^2 + 2 L_3 L_a \sin q_2 \sin q_3 \dot{q}_1^2 \right)
$$
(3.13)

Efectuando las operaciones indicadas en las ecuaciones (3.4), (3.5) y (3.6), se obtienen las relaciones dinámicas para los torques  $T_1, T_2$  y  $T_3$ .

## **3.2. Modelado de los Servomotores DC del Manipulador**

En el manipulador robótico, los tres servomotores  $M_1$ ,  $M_2$  y  $M_3$  poseen las mismas características. La Figura 3.3 muestra un servomotor DC con tren de engranajes y codificador incorporado. Despreciando la inductancia de armadura  $L_{arm}$ , la sumatoria de voltajes en el circuito de armadura se expresa como:

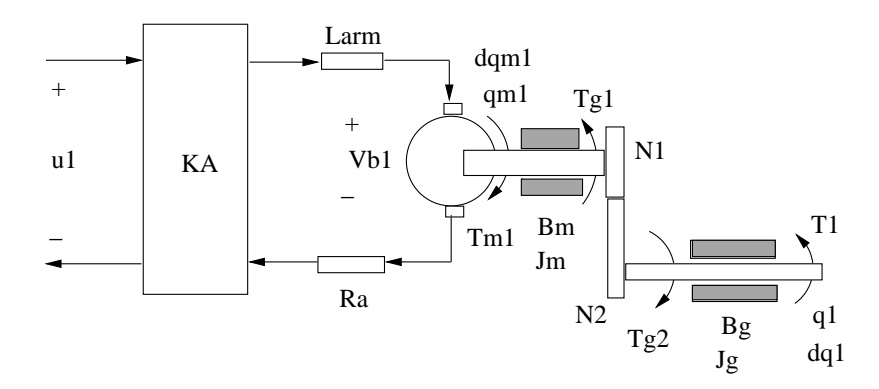

Figura 3.3: Servomotor DC con tren de engranajes. **Fuente:** elaboración propia

$$
K_A u_1 = R_a i_{a1} + V_{b1} \tag{3.14}
$$

La fuerza contraelectromotriz es proporcional a la velocidad del servomotor:

$$
V_{b1} = K_b \dot{q}_{m1} \tag{3.15}
$$

La relación entre la velocidad  $q_{m1}$  del servomotor y su velocidad reducida  $q_1$  (a la salida del tren de engranajes) es:

$$
q_{m1} = nq_1 \qquad \qquad n = \frac{N_2}{N_1} > 1 \tag{3.16}
$$

donde  $N_1$  y  $N_2$  representan los números de dientes de los engranajes y  $n$  es la relación de los mismos. La fuerza contraelectromotriz se puede expresar ahora como:

$$
V_{b1} = K_b n \dot{q}_1 \tag{3.17}
$$

Por otro lado, el torque motórico  $T_{m1}$  debe de vencer a la inercia y a la fricción del servomotor, como sigue:

$$
T_{m1} = J_m n \ddot{q}_1 + B_m n \dot{q}_1 + T_{g1} \tag{3.18}
$$

donde  $T_{g1}$  es el torque a la entrada del tren de engranajes. El principio de la conservación de la energía establece que el trabajo realizado por el engranaje de la izquierda debe ser igual al trabajo realizado por el engranaje de la derecha; es decir, asumiendo que los engranajes son ideales:

$$
T_{g1}q_{m1} = T_{g2}\frac{q_{m1}}{n} \qquad T_{g2} = nT_{g1} \qquad (3.19)
$$

Por consiguiente:

$$
nT_{g1} = J_g \ddot{q}_1 + B_g \dot{q}_1 + T_1 \tag{3.20}
$$

donde  $J_m$  y  $J_g$  representan los momentos de inercia del servomotor y del mecanismo de reducción, mientras que  $B_m$  y  $B_q$  son las constantes de fricción del servomotor y del mecanismo de reducción, respectivamente.

Se sabe que el torque  $T_{m1}$  del servomotor es proporcional a la corriente de armadura  $i_{a1}$ :

$$
T_{m1} = K_m i_{a1} \tag{3.21}
$$

Trabajando con las ecuaciones (3.14), (3.17), (3.20) y (3.21) se puede demostrar que el torque  $T_1$  posee la expresión:

$$
T_1 = -J_{eq}\ddot{q}_1 - \left(B_{eq} + \frac{n^2 K_m K_b}{R_a}\right)\dot{q}_1 + \frac{n K_m K_A}{R_a}u_1\tag{3.22}
$$

donde:

$$
J_{eq} = n^2 J_m + J_g \qquad B_{eq} = n^2 B_m + B_g
$$

El procedimiento usado para obtener el par  $T_1$  para la base, también se puede emplear para obtener los torques  $T_1$  del brazo y  $T_2$  el antebrazo. El resultado es el siguiente:

$$
T_2 = -J_{eq}\ddot{q}_2 - \left(B_{eq} + \frac{n^2 K_m K_b}{R_a}\right)\dot{q}_2 + \frac{n K_m K_A}{R_a}u_2\tag{3.23}
$$

$$
T_3 = -J_{eq}\ddot{q}_3 - \left(B_{eq} + \frac{n^2 K_m K_b}{R_a}\right)\dot{q}_3 + \frac{n K_m K_A}{R_a}u_3\tag{3.24}
$$

El siguiente paso consiste en igualar los torques dados en las ecuaciones (3.22),  $(3.23)$  y  $(3.24)$  con los torques de las ecuaciones  $(3.4)$ ,  $(3.5)$  y  $(3.6)$ , con el propósito de eliminarlos para obtener el siguiente modelo de Lagrange del manipulador, donde los torques  $T_1, T_2$  y  $T_3$  se reemplazan ahora por los voltajes de control  $u_1, u_2$  y  $u_3$ :

 $\sqrt{ }$ 

 $\overline{\phantom{a}}$ 

0  $M_{32}$   $M_{33}$ 

 $\ddot{q}_3$ 

$$
M(\mathbf{q})\ddot{\mathbf{q}} + P(\mathbf{q}, \dot{\mathbf{q}})\dot{\mathbf{q}} + d(\mathbf{q}) = \mathbf{u}
$$
\n(3.25)\n
$$
M_{11} \quad 0 \qquad 0 \qquad M_{22} \quad M_{23} \qquad \begin{pmatrix} \ddot{q}_1 \\ \ddot{q}_2 \\ \ddots \end{pmatrix} + \begin{pmatrix} P_{11} & P_{12} & P_{13} \\ P_{21} & P_{22} & P_{23} \\ \vdots & \vdots & \vdots \\ P_{n1} & P_{n2} & P_{n3} \end{pmatrix} \begin{pmatrix} \dot{q}_1 \\ \dot{q}_2 \\ \vdots \end{pmatrix} + \begin{pmatrix} 0 \\ d_{21} \\ \vdots \end{pmatrix} = \begin{pmatrix} u_1 \\ u_2 \\ \vdots \end{pmatrix}
$$

 $\dot{q}_3$ 

 $d_{31}$ 

 $u_3$ 

En la ecuación (3.25), M y P son las matrices de inercia y de fuerzas de Coriolis de dimensión tres, d es el vector fuerza de gravedad de orden tres, mientras que u es el vector voltaje de control de orden tres. Además:

 $P_{31}$   $P_{32}$   $P_{33}$ 

$$
M_{11} = \frac{R_a}{nK_mK_A} (J_1 + J_{eq} + m_2 L_2^2 \sin^2 q_2 + m_3 L_a^2 \sin^2 q_2 + m_3 L_a^2 \sin^2 q_2 + m_3 L_3^2 \sin^2 q_3 + 2 m_3 L_a L_3 \sin q_2 \sin q_3)
$$
\n
$$
M_{22} = \frac{R_a}{nK_mK_A} (J_2 + J_{eq} + m_2 L_2^2 + m_3 L_a^2)
$$
\n
$$
M_{33} = \frac{R_a}{nK_mK_A} (m_3 L_3 L_a \cos(q_2 - q_3))
$$
\n
$$
M_{33} = \frac{R_a}{nK_mK_A} (J_3 + J_{eq} + m_3 L_3^2)
$$
\n
$$
P_{11} = \frac{R_a}{nK_mK_A} (2m_2 L_2^2 \sin q_2 \cos q_2 \dot{q}_1 + 2 m_3 L_3 L_a \cos q_2 \sin q_3 \dot{q}_1 + 2 m_3 L_a^2 \sin q_2 \cos q_2 \dot{q}_1)
$$
\n
$$
P_{12} = \frac{R_a}{nK_mK_A} (2m_2 L_2^2 \sin q_2 \cos q_2 \dot{q}_1 + 2 m_3 L_3 L_a \sin q_2 \cos q_3 \dot{q}_1)
$$
\n
$$
P_{21} = -\frac{R_a}{nK_mK_A} (m_2 L_2^2 \sin q_2 \dot{q}_1 + m_3 L_a^2 \sin q_2 \cos q_3 \dot{q}_1)
$$
\n
$$
P_{22} = \frac{R_a}{nK_mK_A} (m_2 L_2^2 \sin q_2 \dot{q}_1 + m_3 L_a^2 \sin q_2 \cos q_2 \dot{q}_1 + m_3 L_a L_3 \sin q_3 \cos q_2 \dot{q}_1)
$$
\n
$$
P_{22} = \frac{R_a}{nK_mK_A} (m_3 L_3 L_a \dot{q}_3 \sin(q_2 - q_3))
$$
\n
$$
P_{31} = -\frac{R_a}{nK_mK_A} (m_3 L_3 L_a \dot{q}_3 \sin(q_2 - q_2))
$$
\n
$$
P_{32} = \frac{R_a}{nK_mK_A} (m_3 L_3 L_a
$$

### **3.2.1. Ecuacion de Estado del Manipulador ´**

Definiendo las siguientes variables de estado:  $x_1 = q_1$ ,  $x_2 = q_2$ ,  $x_3 = q_3$ ,  $x_4 = \dot{q}_1$ ,  $x_5$  $= \dot{q}_2$  y  $x_6 = \dot{q}_3$ , se obtienen las siguientes ecuaciones de estado:

$$
f_1 = \dot{x}_1 = x_4
$$
  
\n
$$
f_2 = \dot{x}_2 = x_5
$$
  
\n
$$
f_3 = \dot{x}_3 = x_6
$$
  
\n
$$
f_4 = \dot{x}_4 = \frac{1}{M_{11}} (-P_{11}x_4 - P_{12}x_5 - P_{13}x_6 + u_1)
$$
  
\n
$$
f_5 = \dot{x}_5 = \frac{1}{M_{22} - \frac{M_{23}M_{32}}{M_{33}}} [(-P_{21}x_4 - P_{22}x_5 - P_{23}x_6 - d_{21} + u_2)
$$
  
\n
$$
-\frac{M_{23}}{M_{33}} (-P_{31}x_4 - P_{32}x_5 - P_{33}x_6 - d_{31} + u_3)]
$$
  
\n
$$
f_6 = \dot{x}_6 = x_6 + T \frac{1}{M_{33} - \frac{M_{32}M_{23}}{M_{22}}} [(-P_{31}x_4 - P_{32}x_5 - P_{33}x_6 - d_{31} + u_3)
$$
  
\n
$$
-\frac{M_{32}}{M_{22}} (-P_{11}x_4 - P_{22}x_5 - P_{23}x_6 - d_{21} + u_2)]
$$
\n(3.26)

A continuación, para un tiempo de muestreo  $T$ , se muestran las correspondientes ecuaciones discretizadas de las ecuaciones de estado dadas en (3.26).

$$
x_1 = x_1 + Tx_4
$$
  
\n
$$
x_2 = x_2 + Tx_5
$$
  
\n
$$
x_3 = x_3 + Tx_6
$$
  
\n
$$
x_4 = x_4 + T\frac{1}{M_{11}}(-P_{11}x_4 - P_{12}x_5 - P_{13}x_6 + u_1)
$$
  
\n
$$
x_5 = x_5 + T\frac{1}{M_{22} - \frac{M_{23}M_{32}}{M_{33}}} [(-P_{21}x_4 - P_{22}x_5 - P_{23}x_6 - d_{21} + u_2)
$$
  
\n
$$
-\frac{M_{23}}{M_{33}}(-P_{31}x_4 - P_{32}x_5 - P_{33}x_6 - d_{31} + u_3)]
$$
  
\n
$$
x_6 = x_6 + T\frac{1}{M_{33} - \frac{M_{32}M_{23}}{M_{22}}} [(-P_{31}x_4 - P_{32}x_5 - P_{33}x_6 - d_{31} + u_3)
$$
  
\n
$$
-\frac{M_{32}}{M_{22}}(-P_{11}x_4 - P_{22}x_5 - P_{23}x_6 - d_{21} + u_2)]
$$

## **CAPÍTULO 4 DISEÑO Y SIMULACIÓN DEL SISTEMA**

### **4.1. Diseno del Controlador PIDOF ˜**

En la sección 2.1 se determinaron las expresiones del controlador PIDOF o Pl<sup> $\lambda$ </sup>D<sup> $\alpha$ </sup>:

$$
u(t) = P(t) + I^{\lambda}(t) + D^{\alpha}(t) \qquad e(t) = r(t) - y(t) \qquad (4.1)
$$

$$
P(t) = K_p e(t) \tag{4.2}
$$

$$
I^{\lambda}(t) = K_i R_i(t) \qquad K_i = \frac{K_p}{T_i} \tag{4.3}
$$

$$
R_i(t) = 0 \cdot D_t^{-\lambda} e(t) = \frac{1}{\Gamma(\lambda)} \int_a^t (t - \tau)^{\lambda - 1} f(\tau) d(\tau)
$$
\n(4.4)

$$
D^{\alpha}(t) = K_d R_d(t) \qquad K_d = K_p T_d \tag{4.5}
$$

$$
R_d(t) = 0 \cdot D_t^{\alpha} e(t) = \frac{1}{\Gamma(m - \alpha)} \frac{d^m}{dt^m} \int_0^t (t - \tau)^{-\alpha + m - 1} e(\tau) d(\tau)
$$
 (4.6)

Observar que las ecuaciones de estado del manipulador (ver (3.26)) son desacopladas. Es decir, las señales de control  $u_1$ ,  $u_2$  y  $u_3$  sólo tienen acción en sus respectivas ecuaciones de estado  $f_4$ ,  $f_5$  y  $f_6$ . Esto significa que para controlar el manipulador, requerimos de tres controladores PIDOF, uno para cada grado de libertad.

Las fuerzas de control correspondientes a los algoritmos PD<sup> $\alpha$ </sup>(t) (PDOF) y Pl<sup> $\lambda$ </sup> (PIOF) poseen la forma:

$$
u(t) = P(t) + D^{\alpha}(t) \qquad e(t) = r(t) - y(t) \qquad (4.7)
$$

$$
u(t) = P(t) + I^{\lambda}(t) \qquad e(t) = r(t) - y(t) \qquad (4.8)
$$

#### **4.1.1. Cómputo de la Derivada de Orden Fraccional**  $R_d$

La derivada de orden fraccional  $R_d$  dada en la ecuación (4.6), para un valor de  $\alpha$  $= 0.5$  y  $m = 1$ , se puede computar mediante el programa DFRL.m en código MATLAB, cuyo listado se muestra a continuación.

```
% DFRL.m C´OMPUTO DE LA DERIVADA DE ORDEN FRACCIONAL DEL ERROR
 clear all; close all; clc;
% DEFINICIÓN DE RIEMANN-LIOVIULLE CON 0 <alpha <1 Y LÍMITES 0 Y t:
% D^(alpha)f(t)=(1/gamma(1-alpha))*(d/dt)int((t-y)^(-alpha))*e(y)*dy)
\% e=r-y; \% ERROR
```

```
alpha = 0.5;
  syms y t Vd r n;
 Vd=[0.5]; % SE CREA UN VECTOR alpha
 n=length(Vd); % LONGITUD DEL VECTOR Vd
 for k=1:n
 Rd(k)=(1/gamma(1-Vd(k)))*((t-y)^{-}(-(Vd(k))))*(r-y); % FUNCIÓN Rd
 Rd(k)=diff((int(Rd(k),y,0,t))); Rd(k)=VPA(Rd(k));end
% Rd= (0.1880*(3.0*r-2.0*t))/t^(1/2)- 0.7522*t^(1/2); RESULTADO
```
### **4.1.2. Cómputo de la Integral de Orden Fraccional**  $R_i$

La integral de orden fraccional  $R_i$  dada en la ecuación (4.4), para un valor de  $\lambda$  $= 0.5$  y  $a = 0$ , se puede computar mediante el programa IFRL.m en código MATLAB, cuyo listado se muestra a continuación.

```
% IFRL.m C´OMPUTO DE LA INTEGRAL DE ORDEN FRACCIONAL DEL ERROR
  clear all; close all; clc;
% DEFINICIÓN DE RIEMANN-LIOVIULLE PARA LOS LÍMITES O Y t CON 0 < alpha < 1
% D^(-\text{alpha})e(t)=(1/gamma(\text{alpha}))*int((t-y)^{(\text{alpha}-1))*e(y)*dy)e=r-y;alpha = 0.5;
  syms y t Vd c n;
  V=[0.5]; % SE CREA UN VECTOR alpha
  n=length(V); % LONGITUD DEL VECTOR Vd
  for k=1:n
  Ri(k)=int(Ri(k),y,0,t); FUNCIÓN Ri
  Ri(k)=VPA(Ri(k))end
% Ri = 0.3761**t^(1/2)*(3.0*c - 2.0*t); % RESULTADO
```
### **4.2. Simulacion del Sistema de Control ´**

El proceso de simulación consiste en aplicar el algoritmo de control de orden fraccional al modelo no lineal del proceso a controlar. Las especificaciones a cumplir son: tiempo de estabilización menor de 1 s, error en estado estable nulo y porcentaje de sobrenivel nulo. Se han realizado cuatro estudios de simulación a saber:

- 1. Aplicación del algoritmo PDOF para controlar los tres grados de libertad del manipulador cuando las referencias son formas de onda tipo escalón (caso regulación). El listado del programa en código MATLAB se encuentra en el Anexo A (archivo pdofr.m) y los resultados de la simulación se muestran en la Figura 4.1.
- 2. Aplicación del algoritmo PDOF para controlar los tres grados de libertad del manipulador cuando las referencias son formas de onda tipo sinusoidal (caso seguimiento). El listado del programa en codigo MATLAB se encuentra en el Anexo A (archivo pdofs.m) ´ y los resultados de la simulación se muestran en la Figura 4.2.
- 3. Aplicación del algoritmo PIDOF para controlar los tres grados de libertad del manipulador cuando las referencias son formas de onda tipo escalón (caso regulación). El listado del programa en código MATLAB se encuentra en el Anexo A (archivo pidofr.m) y los resultados de la simulación se muestran en la Figura 4.3.
- 4. Aplicación del algoritmo PIDOF para controlar los tres grados de libertad del manipulador cuando las referencias son formas de onda tipo sinusoidal (caso seguimiento). El listado del programa en código MATLAB se encuentra en el Anexo A (archivo pidofs.m) y los resultados de la simulación se muestran en la Figura 4.4.

Observar en las Figuras 4.1, 4.2, 4.3 y 4.4 que las especificaciones de diseño previamente establecidas se cumplen a satisfaccion. Por otro lado, en los programas pdofr.m ´ y pdofs.m, que son auto–explicativos, las leyes de control se forman como sigue:

```
% LEY DE CONTROL DERIVATIVA DE ORDEN FRACCIONAL
 ud1=Kd1*((0.1880*(3.0*r1 - 2.0*T))*(T.^-(1/2)) - 0.7522*T.^(1/2));
 ud2=Kd2*((0.1880*(3.0*r2 - 2.0*T))*(T.^-(1/2)) - 0.7522*T.^(1/2));
 ud3=Kd3*((0.1880*(3.0*r3 - 2.0*T))*(T.^-(1/2)) - 0.7522*T.^(1/2));
% LEY DE CONTROL PD^{alpha}
 u1 = Kp1 * e1 + u d1; U1(k) = u1;
 u2=Kp2*e2+ud2; U2(k)=u2;
 u3=Kp3*e3+ud3; U3(k)=u3;
```
Del mismo modo, en los programas pidofr.m y pidofs.m, que también son auto–explicativos, las leyes de control poseen la forma:

```
% LEY DE CONTROL DERIVATIVA DE ORDEN FRACCIONAL
 ud1=Kd1*((0.1880*(3.0*r1 - 2.0*T))*(T.^-(1/2)) - 0.7522*T.^(1/2));
 ud2=Kd2*((0.1880*(3.0*r2 - 2.0*T))*(T.^-(1/2)) - 0.7522*T.^(1/2));
 ud3=Kd3*((0.1880*(3.0*r3 - 2.0*T))*(T.^-(1/2)) - 0.7522*T.^(1/2));
% LEY DE CONTROL INTEGRAL DE ORDEN FRACCIONAL
 ui1=Ki1*0.3761*(T.^(1/2))*(3.0*r1 - 2.0*T);
 ui2=Ki2*0.3761*(T.^(1/2))*(3.0*r2 - 2.0*T);
 ui3=Ki3*0.3761*(T.^(1/2))*(3.0*r3 - 2.0*T);
% LEY DE CONTROL PID^{alpha}
 u1 = Kp1 * e1 + u1 + ud1; U1(k) = u1;u2 = Kp2 * e2 + u12 + u2; U2(k)=u2;u3 = Kp3 * e3 + u13 + u3; U3(k) = u3;
```
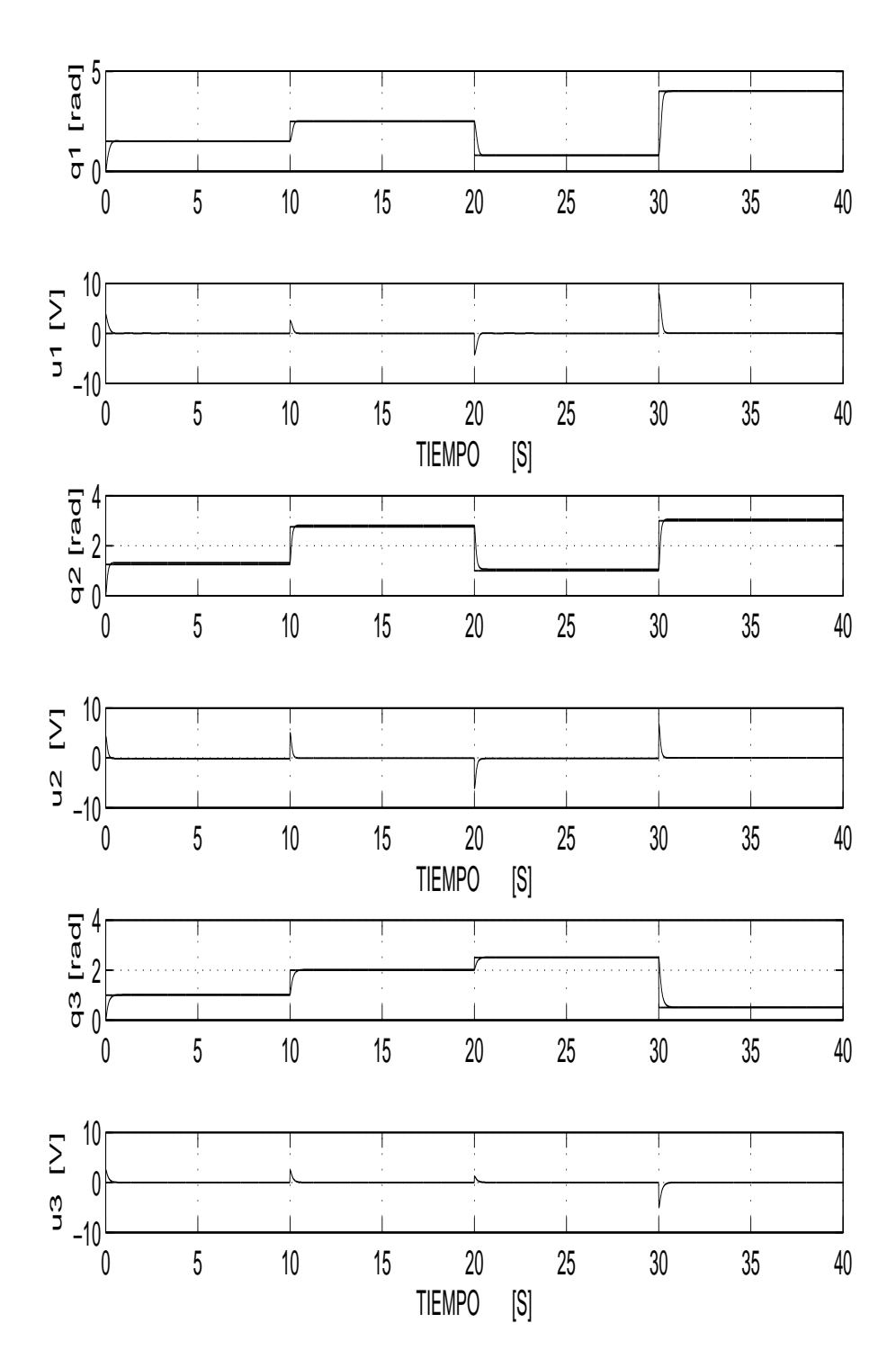

Figura 4.1: Control de las posiciones angulares  $q_1$ ,  $q_2$  y  $q_3$  del manipulador empleando leyes de control  $u_1$ ,  $u_2$  y  $u_3$  del tipo PDOF, en presencia de referencias tipo escalón. Fuente: elaboración propia

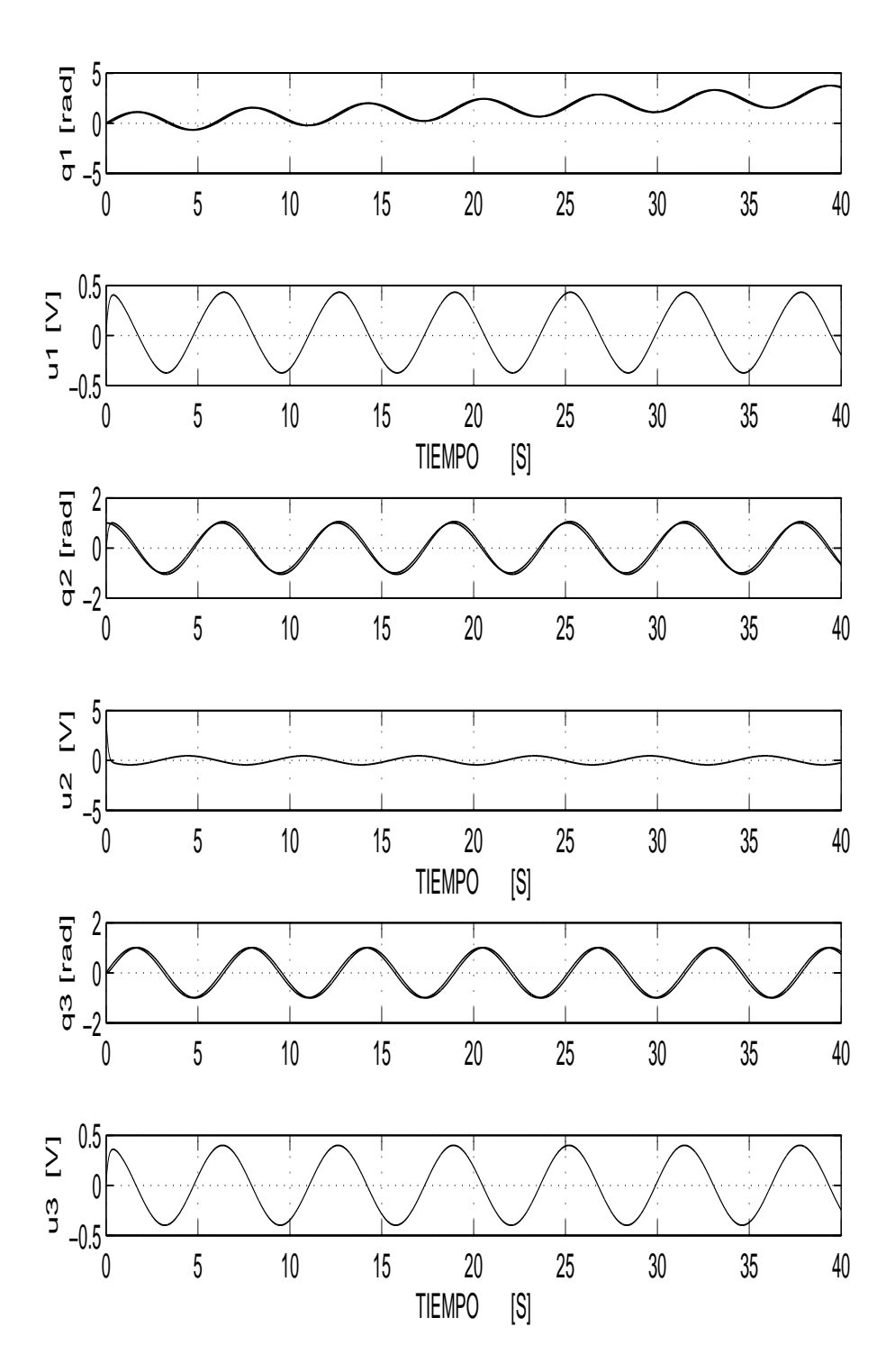

Figura 4.2: Control de las posiciones angulares  $q_1$ ,  $q_2$  y  $q_3$  del manipulador empleando leyes de control  $u_1$ ,  $u_2$  y  $u_3$  del tipo PDOF, en presencia de referencias tipo sinusoide. Fuente: elaboración propia

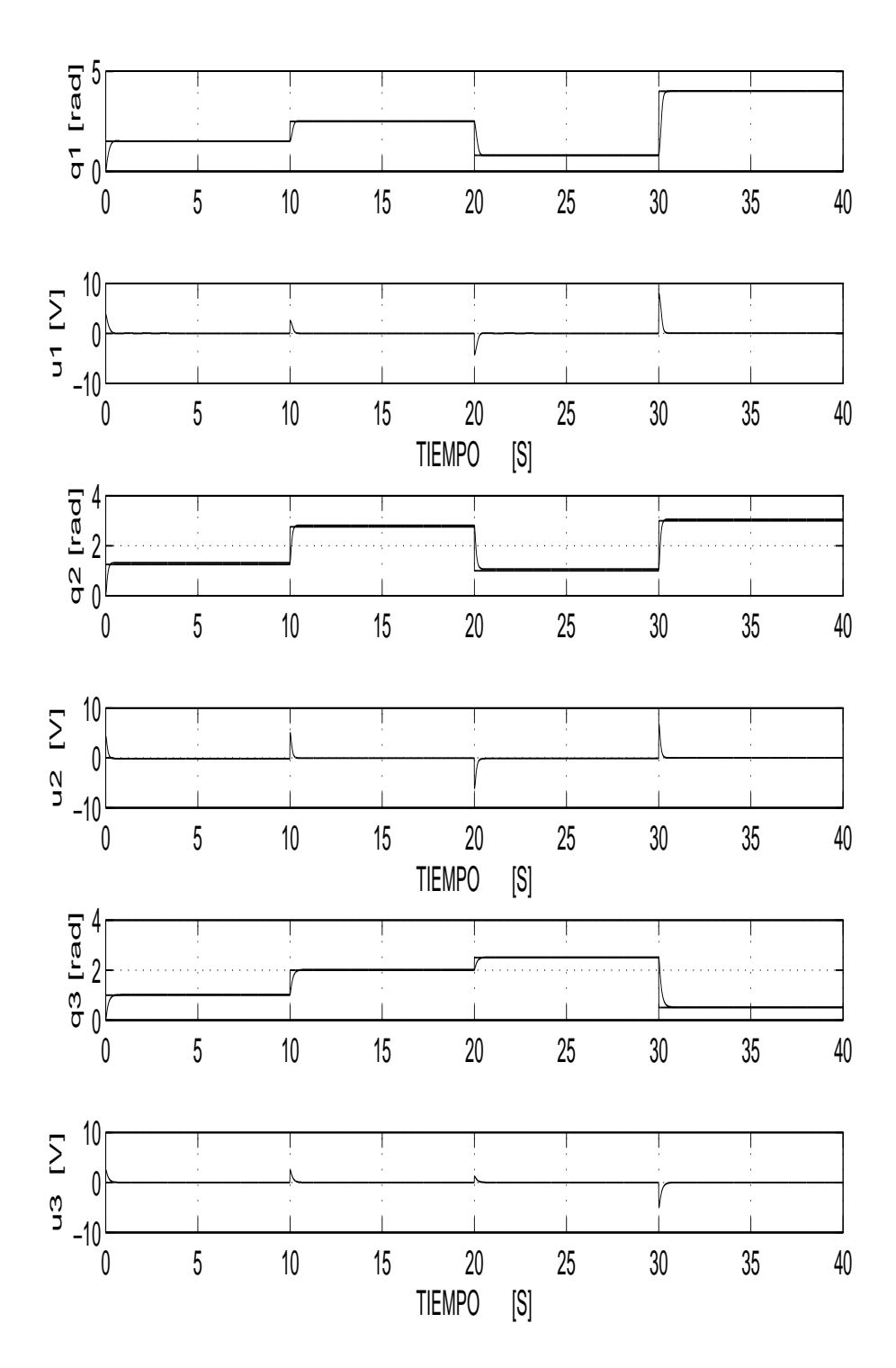

Figura 4.3: Control de las posiciones angulares  $q_1$ ,  $q_2$  y  $q_3$  del manipulador empleando leyes de control  $u_1$ ,  $u_2$  y  $u_3$  del tipo PIDOF, en presencia de referencias tipo escalón. Fuente: elaboración propia

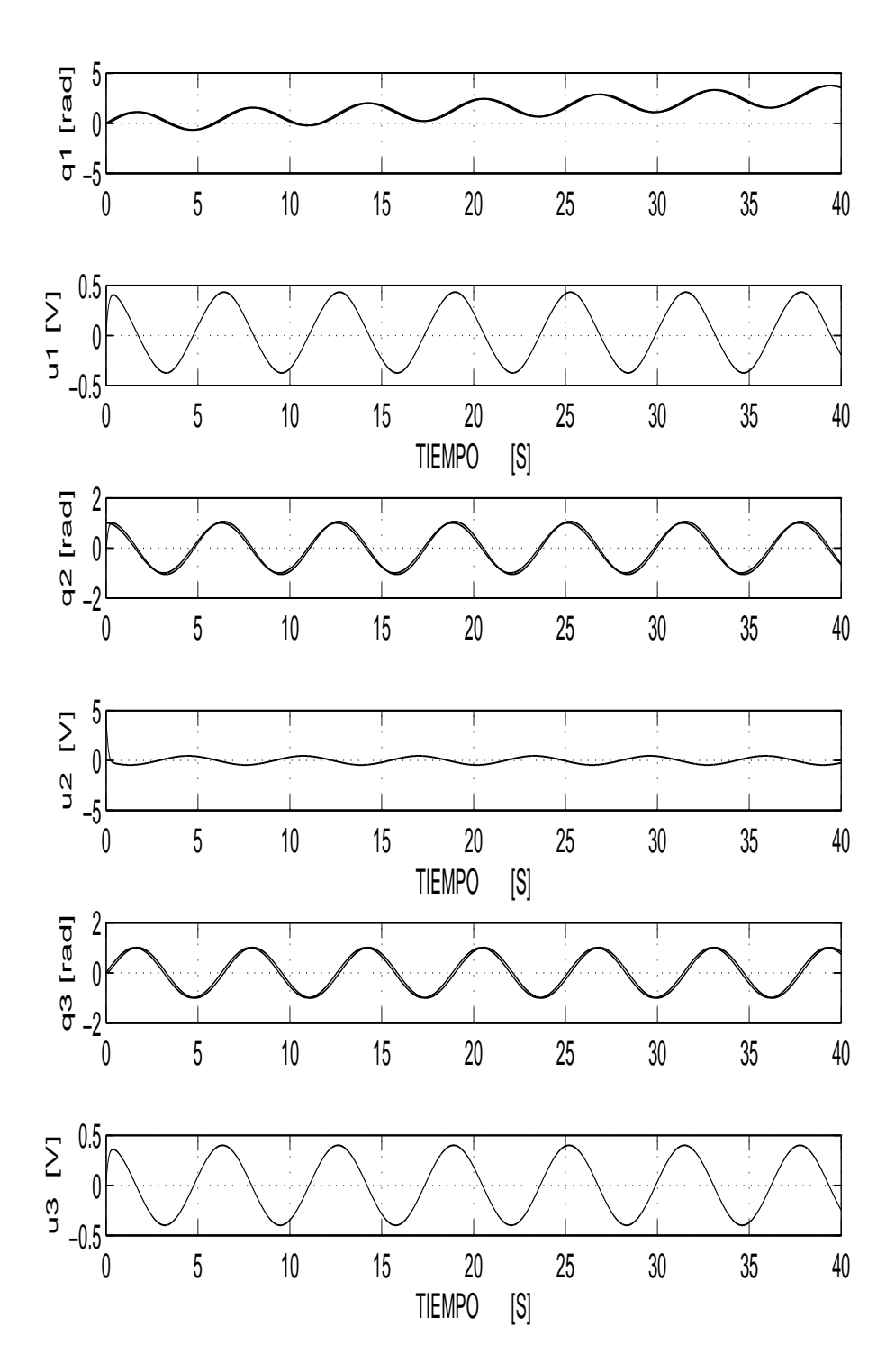

Figura 4.4: Control de las posiciones angulares  $q_1$ ,  $q_2$  y  $q_3$  del manipulador empleando leyes de control  $u_1$ ,  $u_2$  y  $u_3$  del tipo PIDOF, en presencia de referencias tipo sinusoide. **Fuente:** elaboración propia

# **CAPÍTULO 5 IMPLEMENTACION DEL SISTEMA ´**

# **5.1. El Hardware del Sistema**

Para la implementacion del sistema de control de orden fraccional se han consi- ´ derado los siguientes equipos:

- Un manipulador angular de 3GDL mostrado en la Figura 3.1 y descrito en la subsección 3.1.2.
- Una PC compatible. Dos slots de esta PC alojan dos tarjetas PCI de National Instruments. La primera es una tarjeta de adquisición de datos empleada para enviar tres señales de control análogas de  $\pm 10 VDC$  a tres amplificadores de potencia. La segunda tarjeta se emplea para detectar los pulsos provenientes de los tres codificadores alojados en cada servomotor DC.
- Tres amplificadores PWM de potencia, alimentados con tensión continua de  $\pm 20 VDC$ .
- Una fuente de tensión continua regulable de 0 a 70 VDC y 15 A.

En la Figuras 5.1 , Figura 5.2 y fig.5.3 se muestran las vistas lateral y frontal de la implementación.

## **El Manipulador**

El sistema a controlar es un manipulador robótico de cadena cinemática abierta de tres grados de libertad. Este sistema es no lineal y multivariable cuadrado, debido a que el número de salidas (las tres posiciones angulares de los servomotores) es igual al número de entradas (los tres voltajes de armadura). Las tres partes diferenciables de este manipulador son la base, el brazo y el antebrazo, las cuales son accionadas por servomotores DC de 24 V. Tales servomotores poseen mecanismo de reducción y codificador de posición incremental incorporado de 500 CPR (cuentas por revolución).

La base del manipulador, accionado por uno de los servomotores de 24VDC, consiste de un soporte y un disco sobre el cual se fija otro servomotor DC. El eje de este

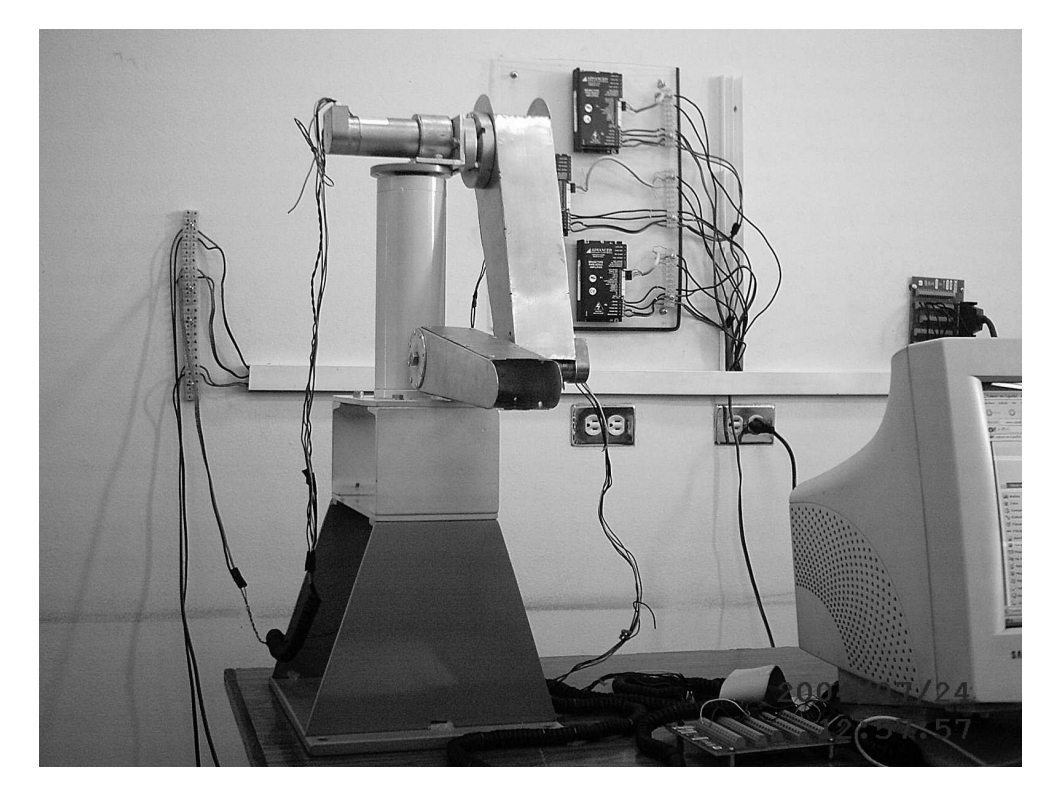

Figura 5.1: Vista Lateral de la Implementación de Control Fraccional de 3GDL. **Fuente:** elaboración propia

servomotor es el eje de rotación del brazo del manipulador, en cuyo extremo libre se fija el tercer servomotor, el cual acciona al antebrazo del manipulador.

## **El Controlador**

En este sistema de control, el controlador es la propia PC, la cual posee instalada una tarjeta PCI de adquisición de datos, y otra tarjeta PCI de adquisición de señales provenientes de los codificadores de posición (los encoders) de los servomotores. Este controlador recibe las señales de los encoders a través de la tarjeta correspondiente, las procesa en la CPU de la PC empleando el algoritmo de control almacenado, y produce las señales de control que salen por la tarjeta de adquisición de datos hacia los amplificadores PWM. El software de control diseñado está escrito en LabVIEW, versión 8.5.

## **Los Codificadores de Posicion´**

Los codificadores de posición están incorporados en los servomotores DC. Estos codificadores son del tipo incremental. Cada codificador consiste de un disco con 500 aberturas distribuidas en un sector circular de 360<sup>o</sup>. Un transmisor, ubicado a un lado del

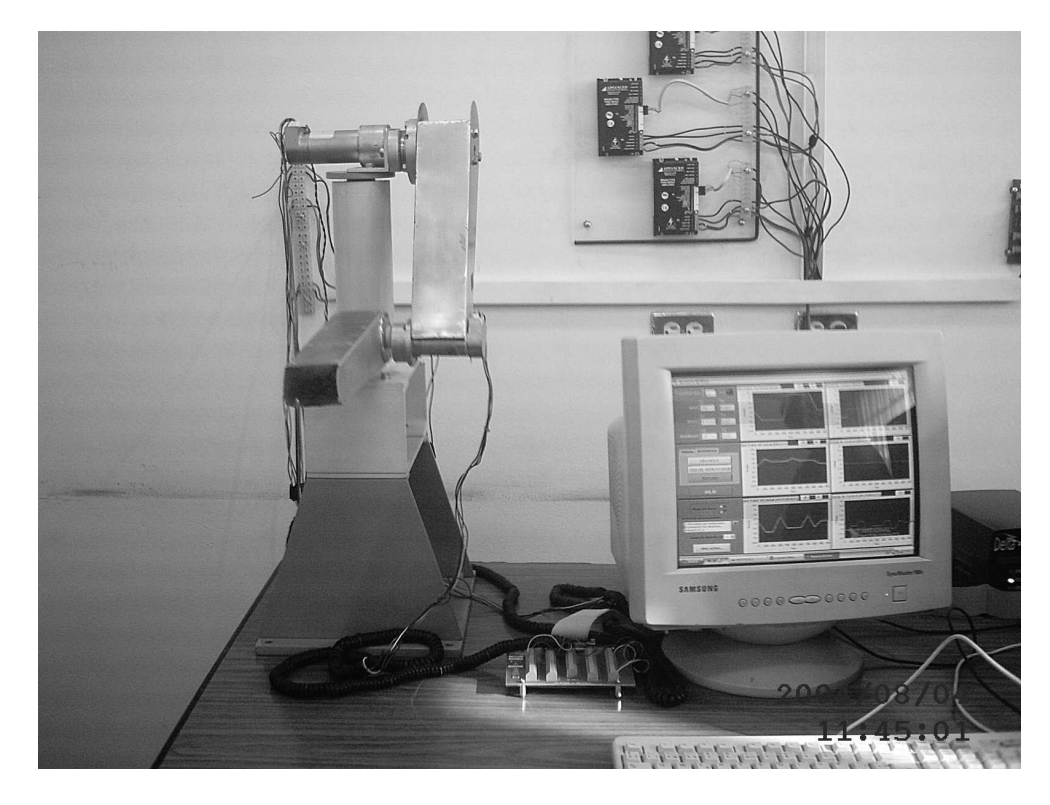

Figura 5.2: Vista Frontal de la Implementación de Control Fraccional de 3 GDL. **Fuente:** elaboración propia

disco, envía señales de luz. Un receptor ubicado al otro lado del disco, recepciona estas señales en forma de pulsos, cuyo número es proporcional al ángulo recorrido en sentido horario o antihorario. El codificador, en esta forma, envía dos series de pulsos desfasados  $90^\circ$  correspondientes a las rotaciones horaria y antihoraria del eje del servomotor.

### **Amplificador PWM**

Cada amplificador PWM recibe una señal de control de  $\pm 10 VDC$  proveniente del controlador. La salida de cada amplificador alimenta la tension de armadura de un servo- ´ motor. La Figura 5.4 ilustra el diagrama de bloques del sistema de control PDOF donde:  $r_1$ ,  $r_2$  y  $r_3$  son las señales deseadas,  $y_1$ ,  $y_2$  y  $y_3$  son las señales controladas (las posiciones angulares de la base, el brazo y el antebrazo), y,  $u_1$ ,  $u_2$  y  $u_3$  son las señales de control.

# **5.2. El Software de Control**

Las pruebas experimentales del sistema de control de posición PDOF emplea el programa PD\_fraccional.vi, escrito en código LabVIEW, el cual se encuentra en el directorio algoritmo PD fraccional del CD adjunto. Así mismo, las pruebas experimentales del sistema

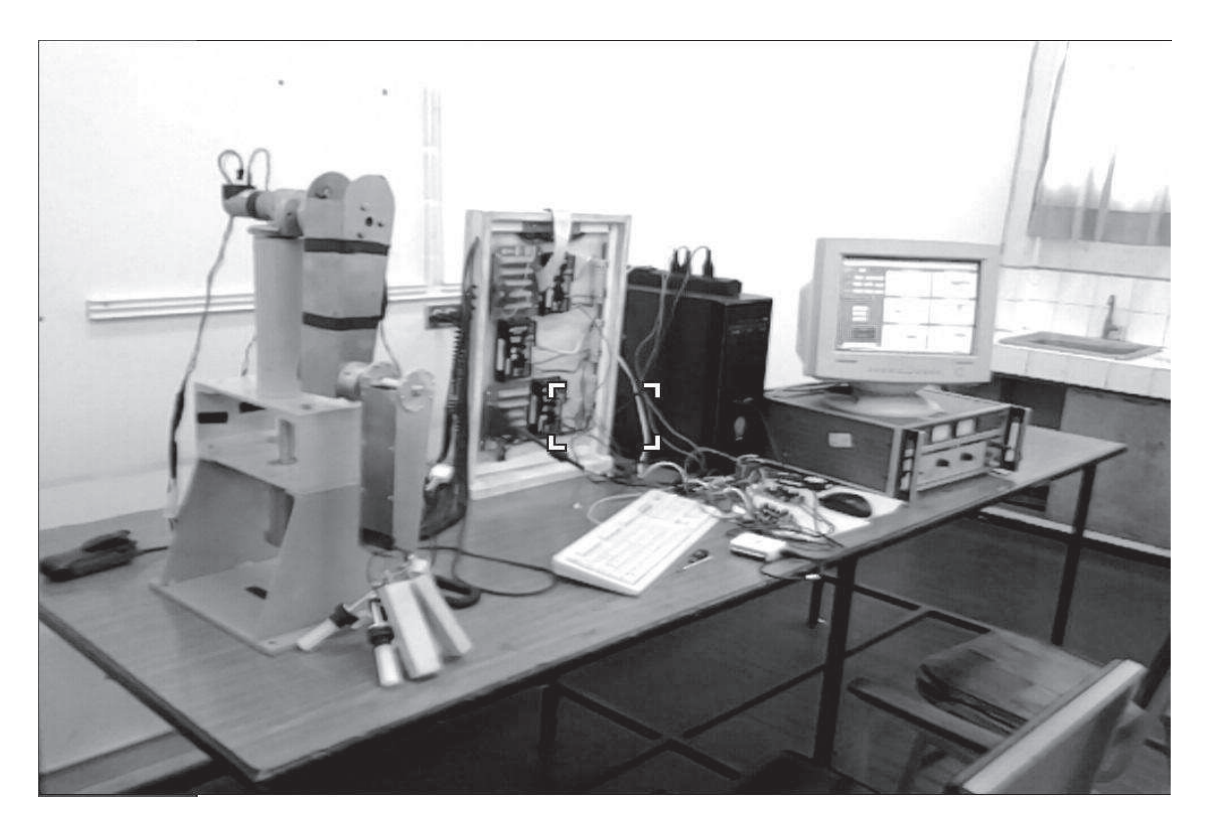

Figura 5.3: Vista frontal de la implementación de Control Fraccional de 3 GDL. **Fuente:** elaboración propia

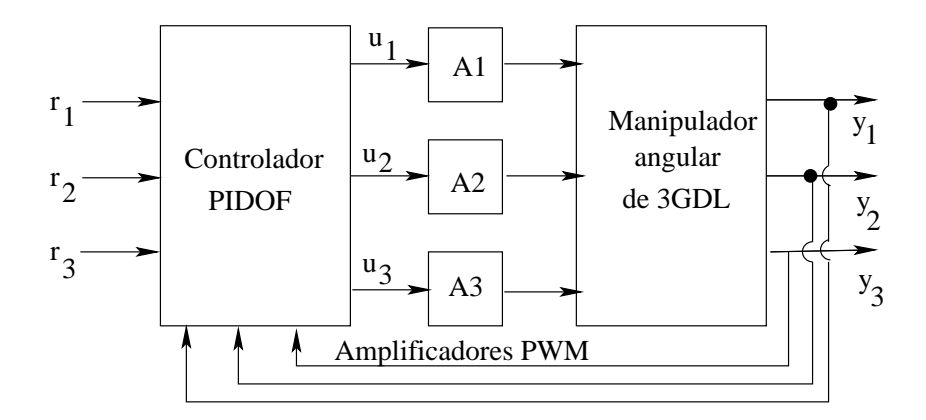

Figura 5.4: Diagrama de bloques del sistema de control PIDOF. **Fuente:** elaboración propia

de control de posición PIDOF usa el programa PID\_convencionalfraccional.vi, también escrito en código LabVIEW.Tambien la prueba experimental de control de posición PIDOF con medición de corriente de los servomotores emplea el programa PID conv-fraccional-ctel.vi. Este último programa se puede ubicar en el directorio algoritmo PID\_CONVENCIONAL\_CORRIENTES del CD adjunto.

La estructura empleada por los dos programas es la misma. A continuación se describen las partes que constituyen los programas mencionados en el párrafo anterior.

## **Human Machine Interface**

El panel frontal de la Figura 5.5 muestra la parte HMI (Human Machine Interface). Es decir, la interfaz del sistema con el usuario. En este panel frontal se tienen todos los controles e indicadores que a continuación se describen brevemente.

- 1. Tiempo de muestreo.- Aqu´ı se ingresa en milisegundos el tiempo de muestreo del algoritmo a usar.
- 2. Algoritmo de trabajo.- Se dispone de dos opciones. Una selecciona el algoritmo PIDOF y la otra el algoritmo PID convencional.
- 3. Parámetros del algoritmo.- Usado para ingresar los parámetros de sintonización. Por defecto, el algoritmo toma los valores nominales de tales parámetros
- 4. Setpoints.- Empleado para ingresar las posiciones angulares de referencia cada grado de libertad.
- 5. Botón de control del tiempo real.- Indica sistema operando.
- 6. Botón histórico.- Para almacenar los datos de la operación en tiempo real del sistema de control.
- 7. Botón iniciar.- Pulsando este mando comienza a ejecutarse el algoritmo de control previamente seleccionado.
- 8. Botón finalizar.- Detiene el funcionamiento del algoritmo de control y en ese momento los datos históricos se guardan automáticamente.
- 9. Carpeta de históricos.- Usado para seleccionar el directorio donde se ubican los archivos planos empleados para almacenar los datos historicos. Estos archivos puede ´ ser luego cargados por algún software (MATLAB o LabVIEW por citar algunos) para su correspondiente procesamiento.

#### **Carga de los Datos Historicos ´**

La Figura 5.12 y la Figura 5.19 muestra la parte del software de control (bucle while interno) que permite cargar los datos históricos creados en el bucle while principal mediante la herramienta Read Spreadsheet. Estos datos se muestran en los visualizadores Waveform

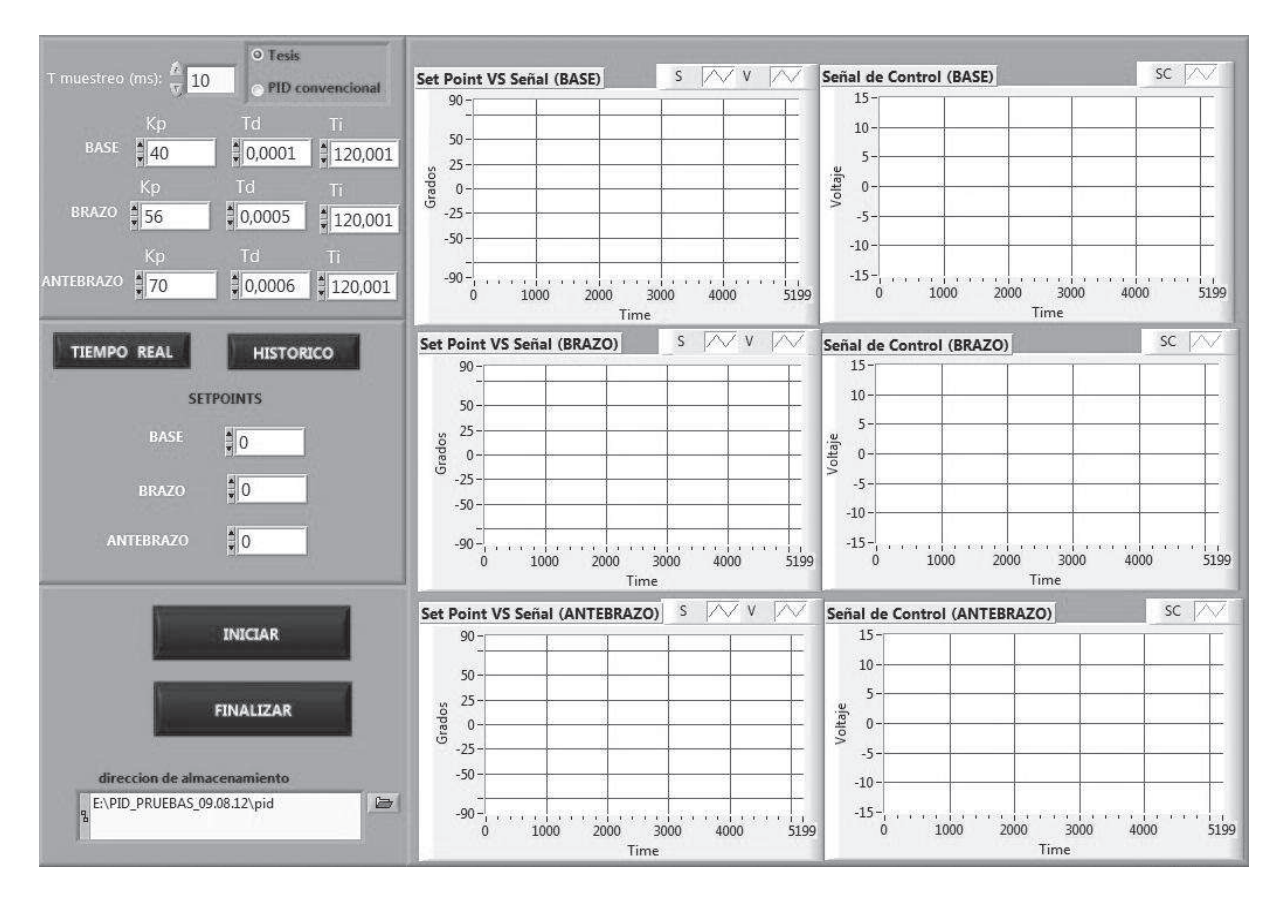

Figura 5.5: Parte HMI (Human Machine Interface) del software de control PIDOF. Fuente: elaboración propia

Graph. Adicionalmente, tales datos pueden ser luego procesados por otro software, por ejemplo MATLAB.

## **Almacenamiento de los Datos Historicos ´**

La Figura 5.11 y la Figura 5.18 muestra la parte del software de control que permite almacenar los datos históricos empleando la herramienta Write Spreadsheet, inmediatamente después de presionar el botón Finalizar mostrado en la Figura 5.5 ó la Figura 5.6. Al presionar el botón Finalizar, lo que se hace es salir de la condición while del algoritmo de control.

#### **Algoritmo de Control**

La Figura 5.10 ilustra la implementación del algoritmo de control y las Figuras 5.16, 5.17y 5.13, 5.14 ilustran la implementación del algoritmo de control. Observar que existe un bloque para el sensado de las posiciones angulares. Tambien se emplea una

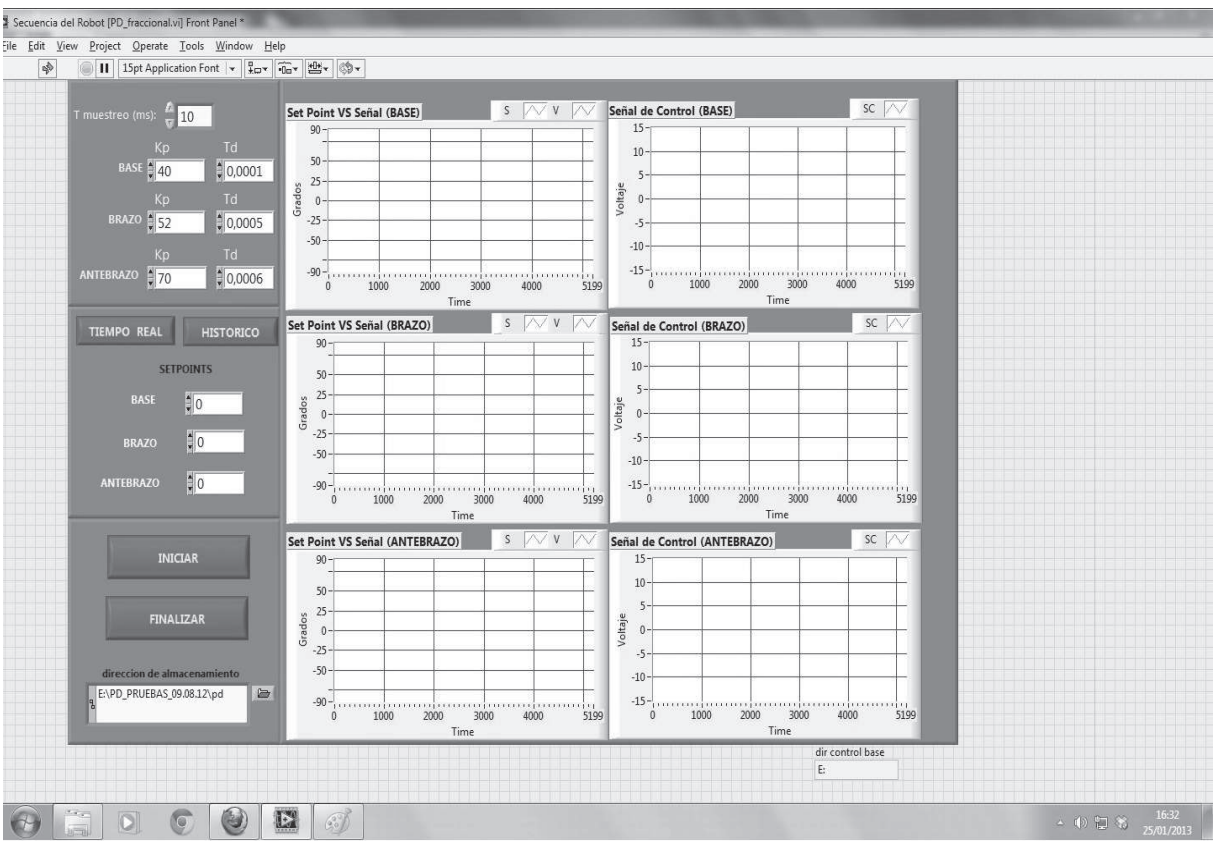

Figura 5.6: Parte HMI (Human Machine Interface) del software de control PDOF. **Fuente:** elaboración propia

herramienta para enviar hacia los amplificadores las senales de control DAQ Asistan. Todo esto se realiza en el tiempo de muestreo previamente seleccionado.

## **Inicializacion de las Variables ´**

La Figura 5.9 y la Figura 5.15 ilustran la parte del software de control para inicializar las variables.

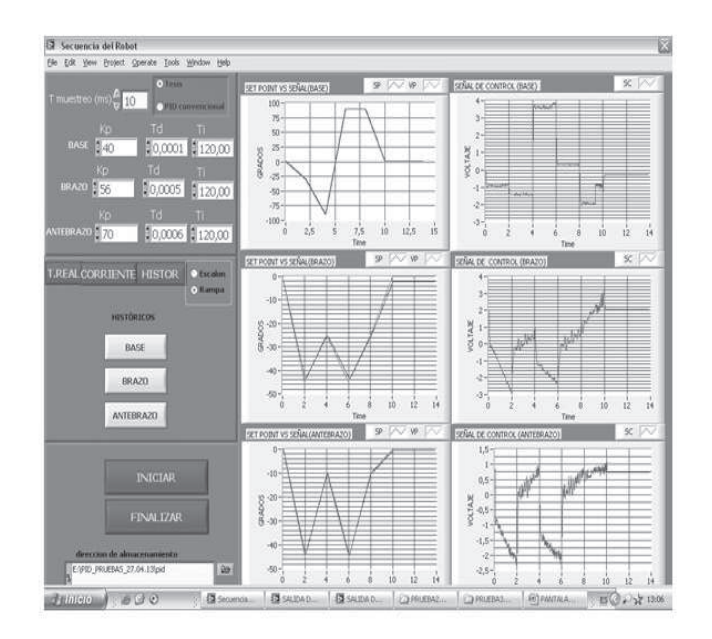

Figura 5.7: Parte HMI (Human Machine Interface) de control PIDOF con medición de corriente DC de los motores (Posicion angular y ley de control). Fuente: elaboración propia

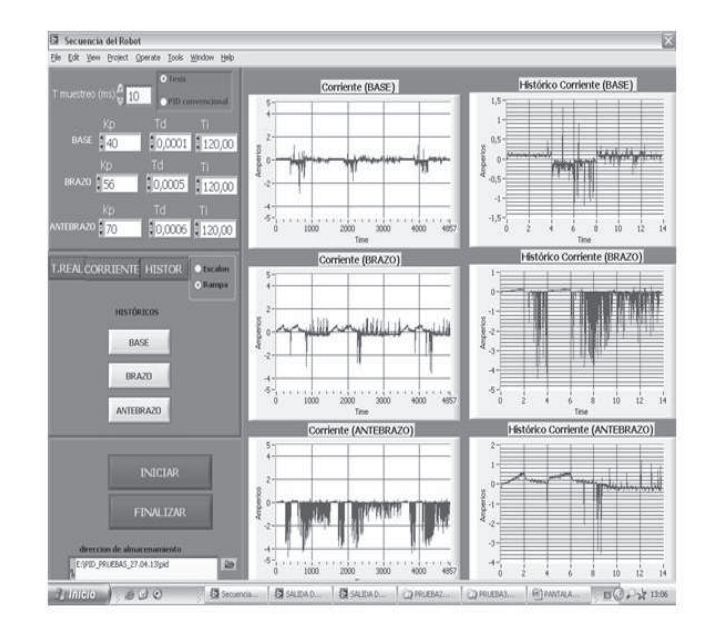

Figura 5.8: Parte HMI (Human Machine Interface) de control PIDOF con medición de corriente DC de los motores (Corriente y sus datos histórico). Fuente: elaboración propia

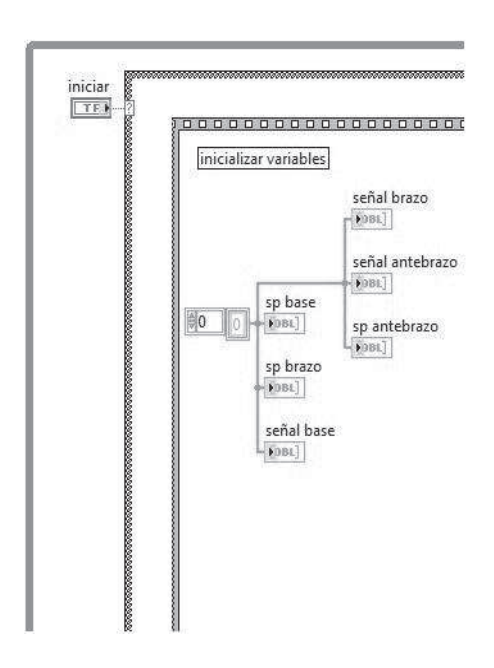

Figura 5.9: Parte del algoritmo de control para inicializar las variables. Fuente: elaboración propia

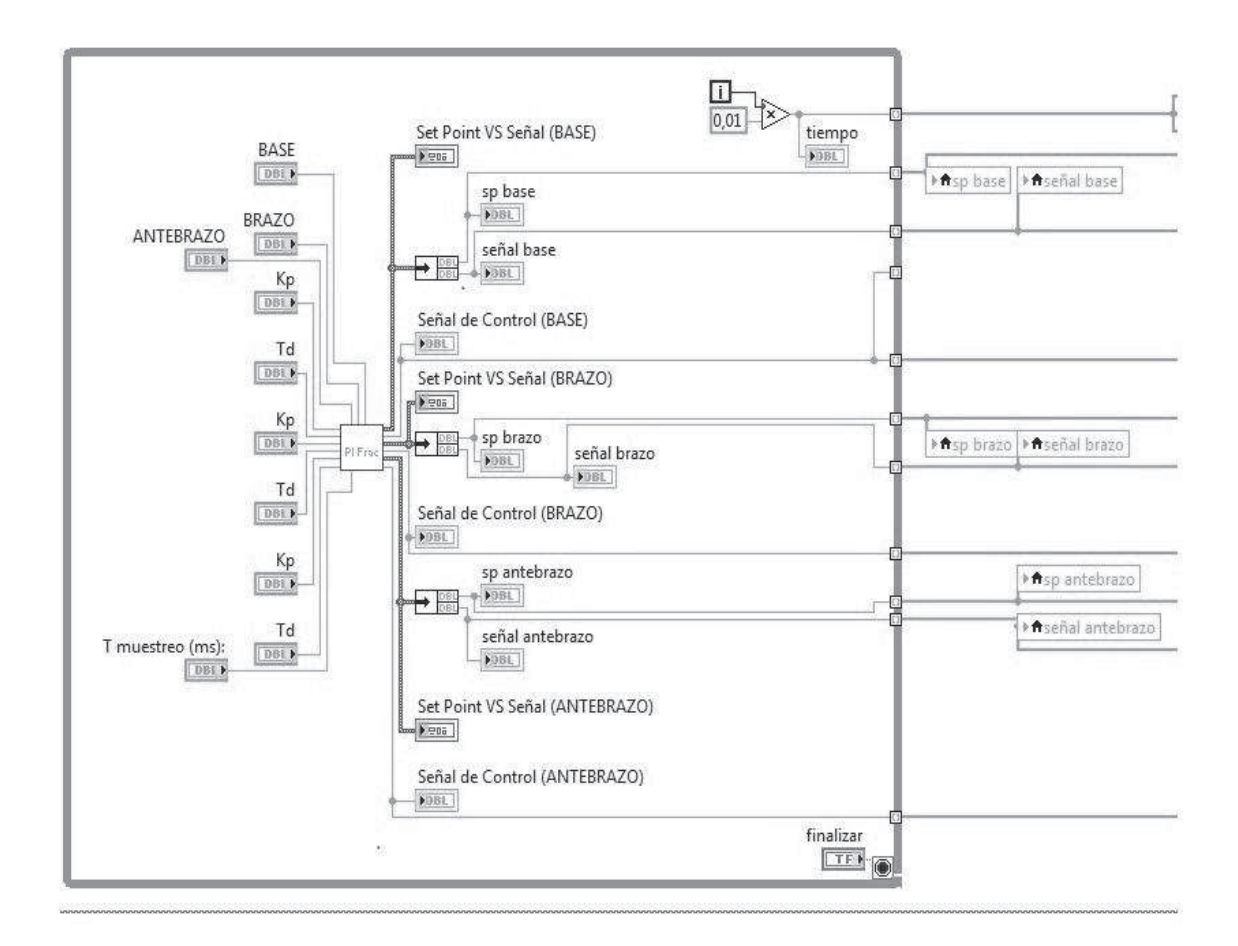

Figura 5.10: Parte principal del algoritmo de control para ejecutar la subrutina de controlador PD Fraccional.

**Fuente:** elaboración propia

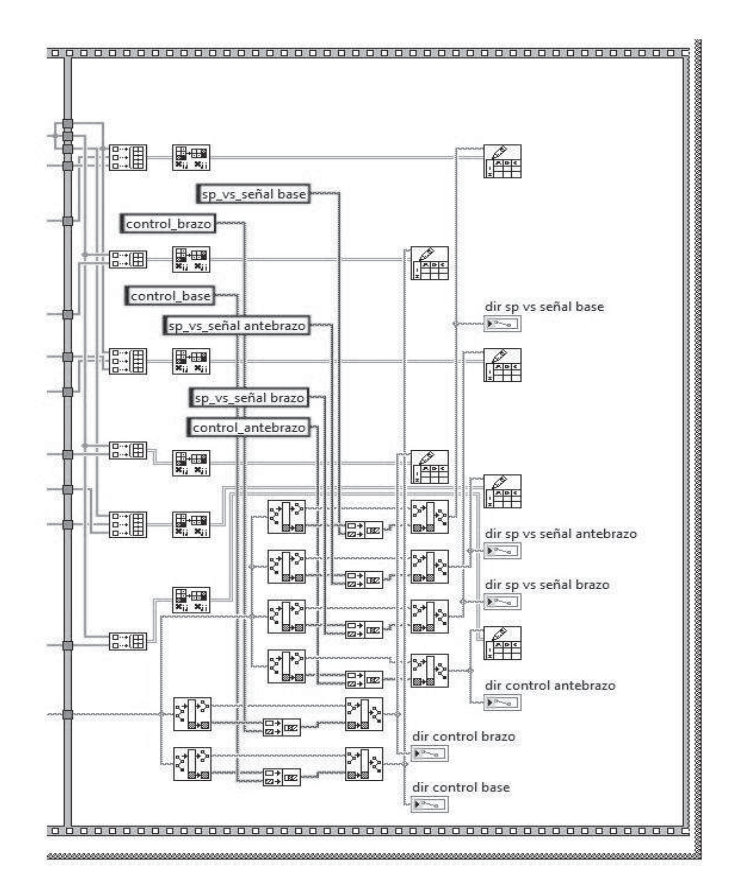

Figura 5.11: Parte del software de control PDOF para guardar datos históricos. Fuente: elaboración propia

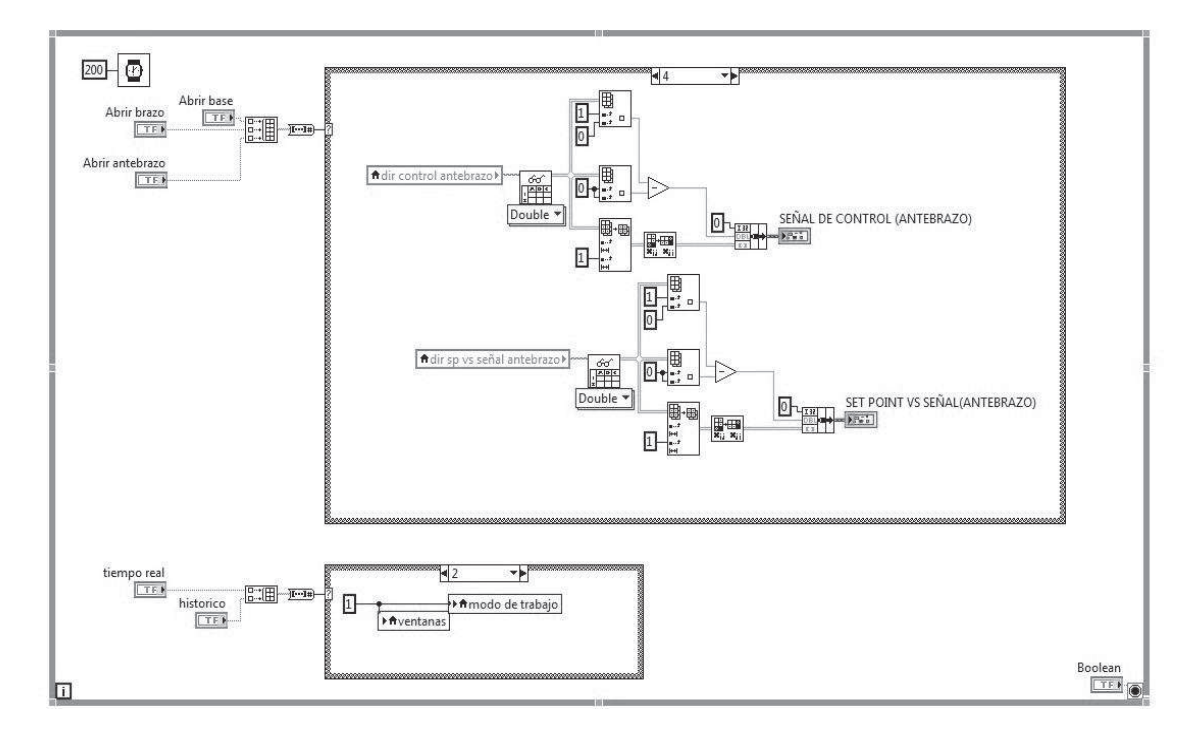

Figura 5.12: Parte del software de control PDOF para cargar datos históricos. **Fuente:** elaboración propia

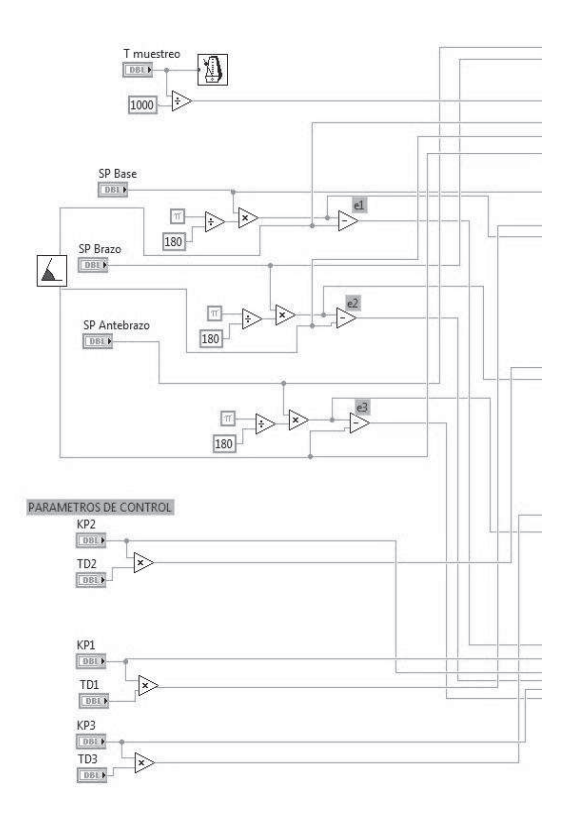

Figura 5.13: Parte del software de control PDOF para la lectura de encoders. **Fuente:** elaboración propia

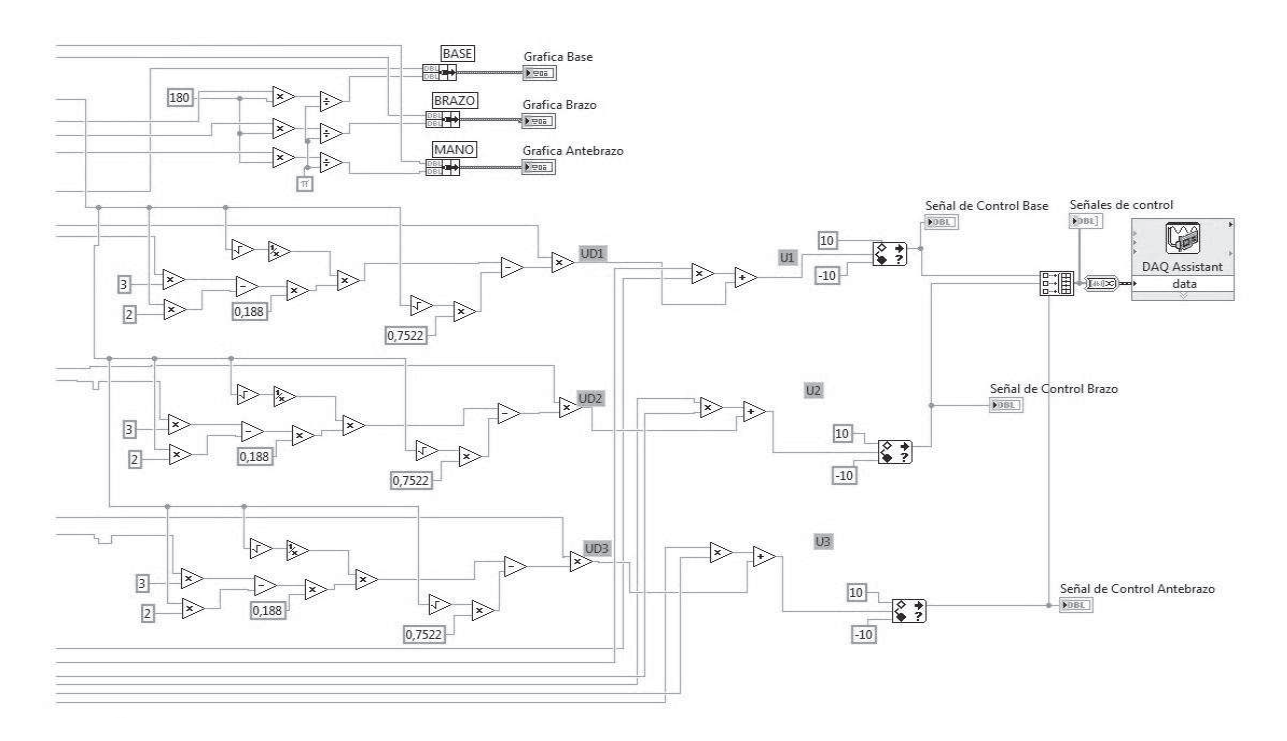

Figura 5.14: Parte del software de control PDOF para las ecuaciones del algoritmo y salidas de voltaje a los amplificadores PWM. **Fuente:** elaboración propia

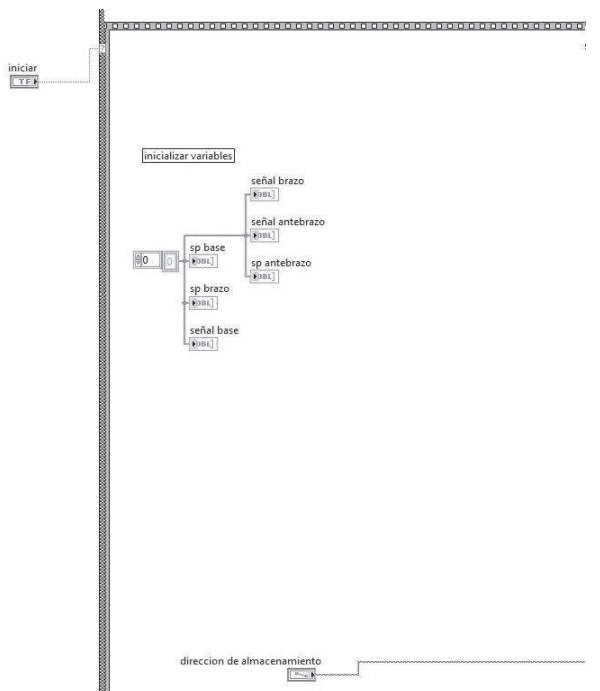

Figura 5.15: Parte del software de control PIDOF para la inicialización de variables. Fuente: elaboración propia

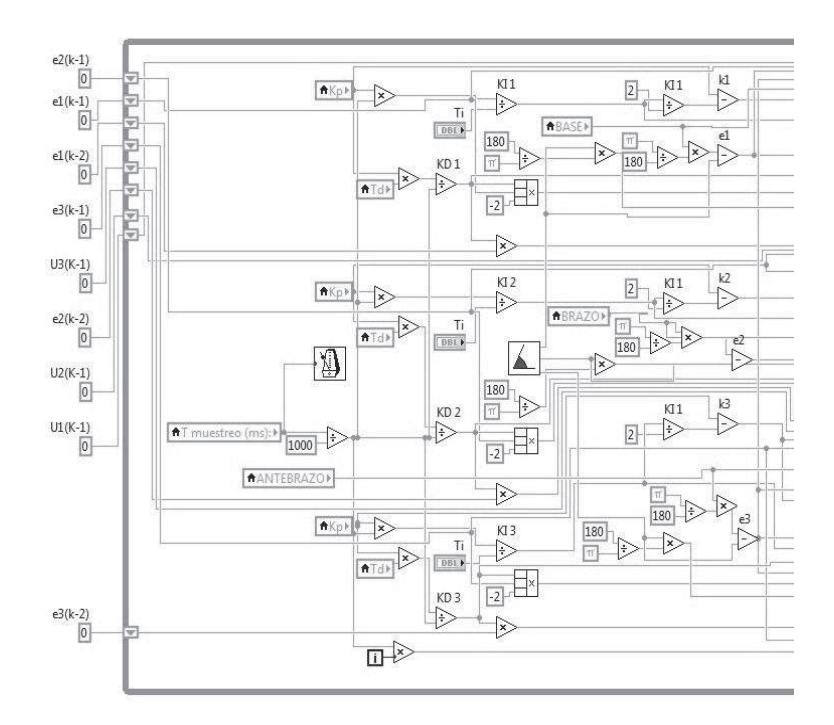

Figura 5.16: Parte del software de control PIDOF para la lectura de encoders y ecuaciones del algoritmo.

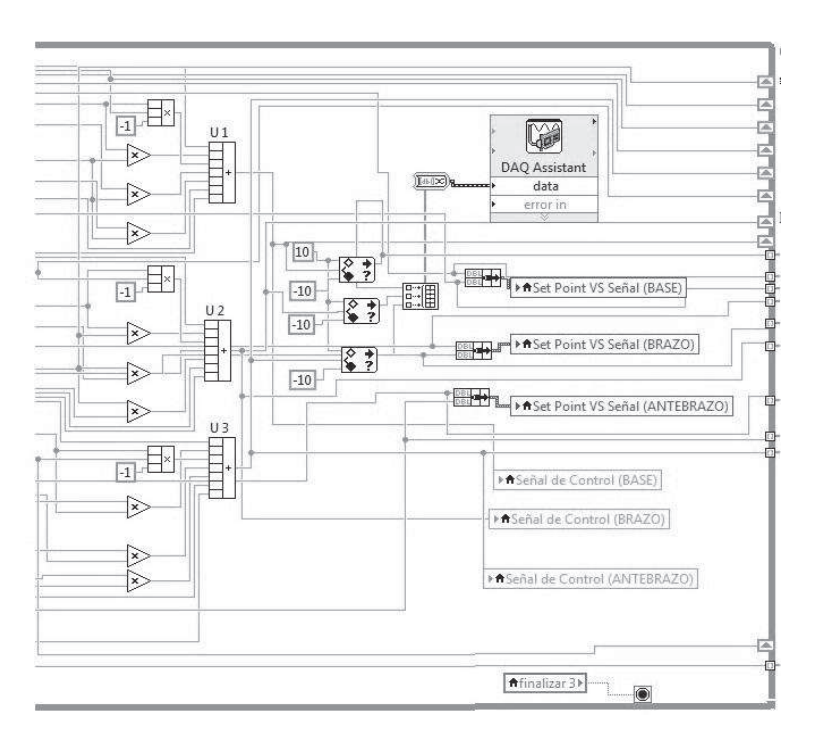

Fuente: elaboración propia

Figura 5.17: Parte del software de control PIDOF para la visualización de gráficas y salida de voltajes.

**Fuente:** elaboración propia

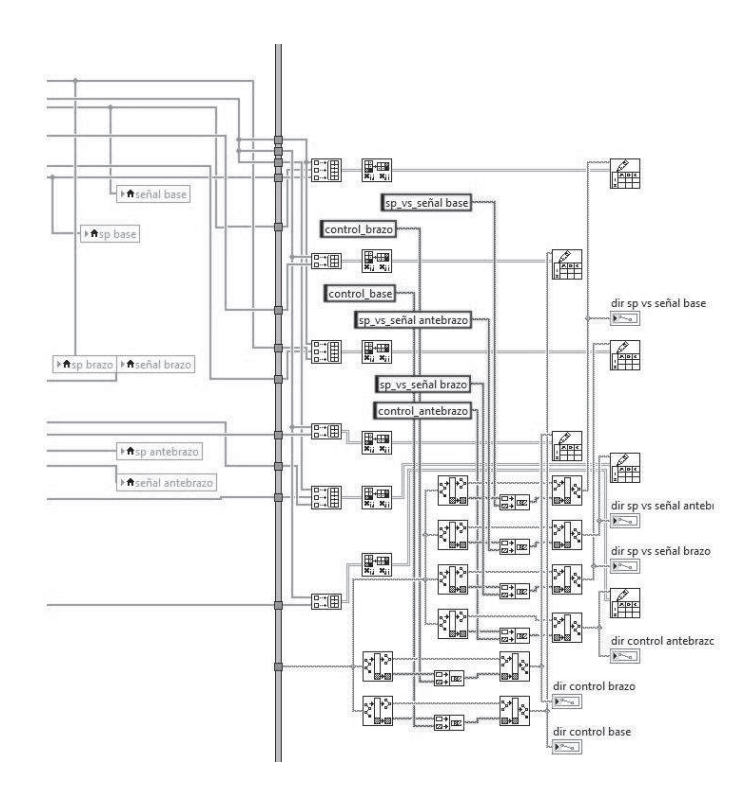

Figura 5.18: Parte del software de control PIDOF para guardar datos históricos. **Fuente:** elaboración propia

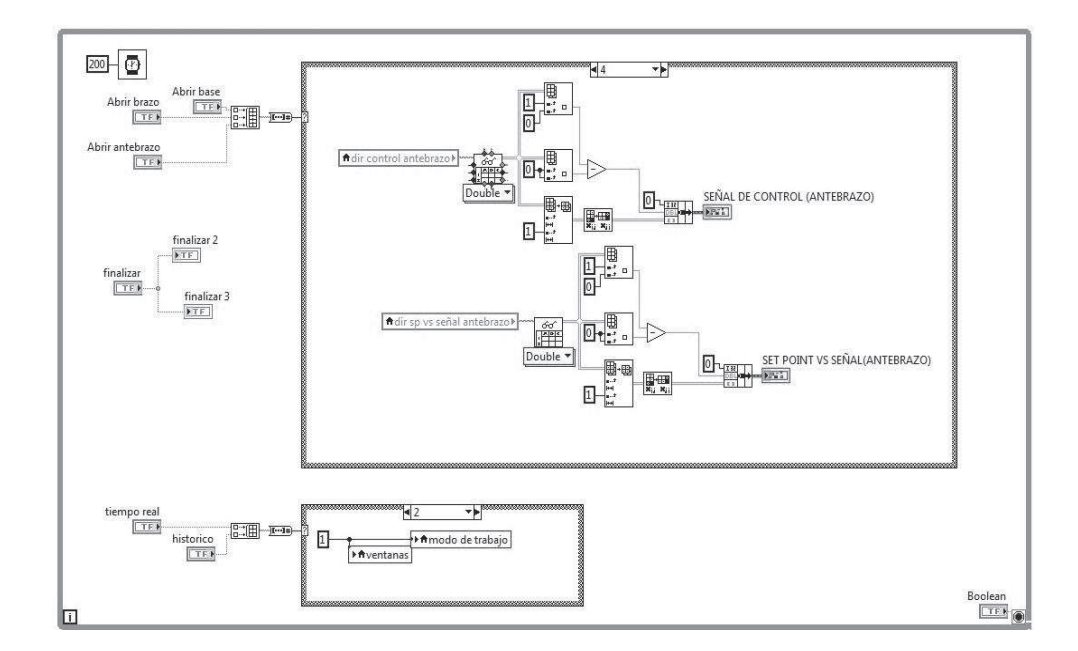

Figura 5.19: Parte del software de control PIDOF para cargar datos históricos. **Fuente:** elaboración propia

# **CAPÍTULO 6 RESULTADOS Y UTILIDAD**

# **6.1. Resultados Experimentales**

Los sistemas de control PIDOF diseñados fueron verificados mediante experimentación. Seis tipos de experimentos se llevaron a cabo:

- Control de posición del manipulador empleando un controlador PDOF.
- Control de posición del manipulador empleando un controlador PIDOF.
- Control de posición del manipulador empleando un controlador PIDOF con señal de referencia tipo rampa sin carga.
- Control de posición del manipulador empleando un controlador PIDOF con señal de referencia tipo rampa con carga de 300 gr.
- Control de posición del manipulador empleando un controlador PIDOF con señal de referencia tipo rampa con carga de 500 gr.
- Control de posición del manipulador empleando un controlador PID Convensional con señal de referencia tipo escalón.

Las especificaciones de diseño a cumplir en todos los casos son: error en estado estable nulo, porcentaje de sobrenivel menor del 1 % y tiempo de estabilización menor de 1 s. Los resultados de estos experimentos se discuten a continuación.

# **6.1.1. Control de Posición PDOF con señal de referencia tipo escalón**

La Figura 6.1, Figura 6.2 y Figura 6.3 muestran las posiciones angulares de la base, el brazo y del antebrazo del manipulador controladas. Las respectivas señales de control también son mostradas. El parámetro ganancia  $K_c$  de los controladores PDOF de la base, el brazo y el antebrazo se fijaron en 40, 52 y 70, respectivamente, mientras que el parámetro tiempo derivativo  $T_d$  para los mismos se fijaron en 0.0001, 0.0005 y 0.0006, respectivamente.

Los parámetros constante fraccional de integración  $\lambda$  y constante fraccional derivativa  $\alpha$  se fijaron en 0.5 para todos los casos. Estos parámetros fueron determinados en la etapa de simulación empleando el método de tanteos (trial and error). Observar que las especificaciones de diseño previamente establecidas se cumplen para todos los casos.

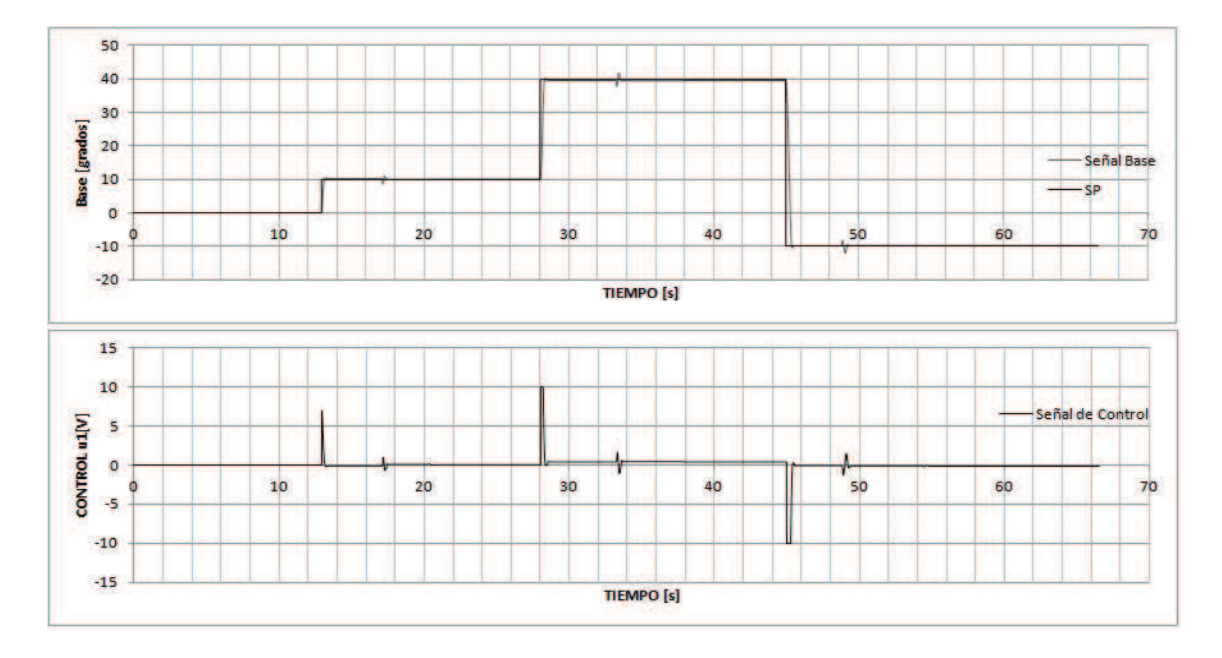

Figura 6.1: Posición angular y ley de control de la base controlada empleando controlador PDOF con señal de referencia tipo escalón. Fuente: elaboración propia

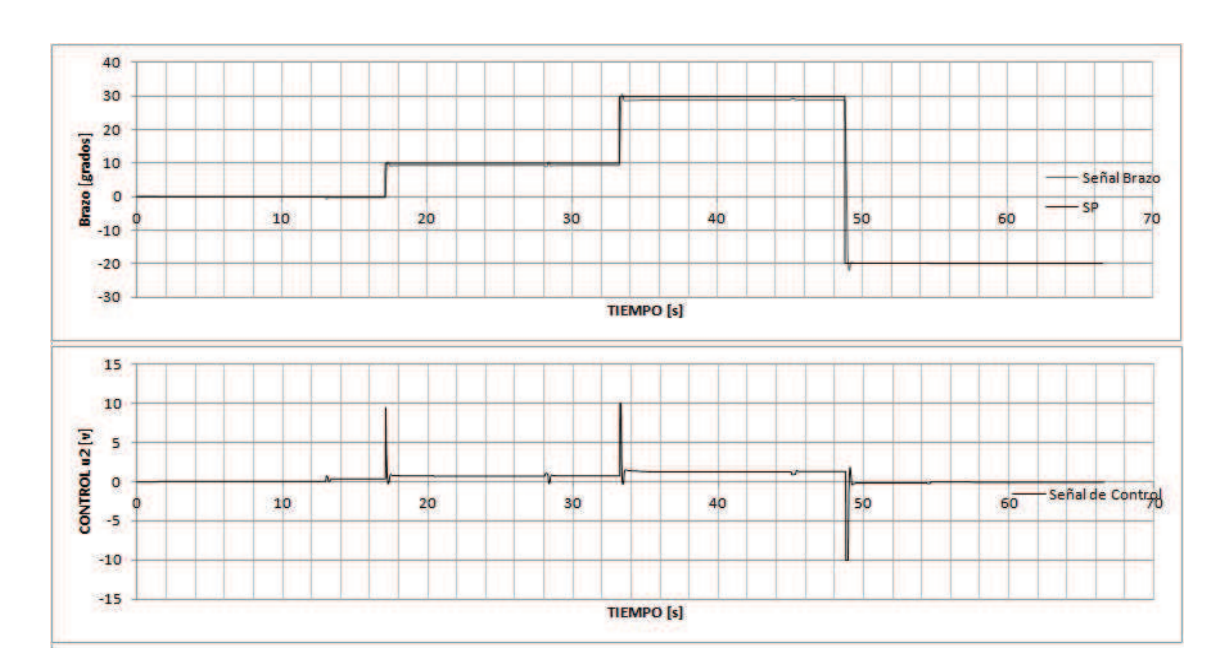

Figura 6.2: Posición angular y ley de control de el brazo controlado empleando controlador PDOF con señal de referencia tipo escalón. **Fuente:** elaboración propia

## **6.1.2. Control de Posicion PIDOF ´**

Las Figs. 6.4, 6.5 y 6.6, muestran las posiciones angulares de la base, el brazo y del antebrazo del manipulador controladas. También se ilustran las respectivas señales de control. El parámetro ganancia  $K_c$  de los controladores PDOF de la base, el brazo y el antebrazo se fijaron en 40, 56 y 70, respectivamente. El parámetro tiempo derivativo  $T_d$ para los mismos se fijaron en 0.0001, 0.0005 y 0.0006, respectivamente, mientras que el parámetro tiempo integral  $T_i$  se fijó en 120 para todos los casos.

Aquí también los parámetros constante fraccional de integración  $\lambda$  y constante fraccional derivativa  $\alpha$ , al igual que en el caso PDOF, se fijaron en 0.5 para todos los casos. Estos parámetros fueron determinados en la etapa de simulación empleando el método de tanteos (trial and error). Observar que las especificaciones: de diseño: tiempo de estabilización menor que 0.5 s, porcentaje de sobrenivel y error en estado estable nulos, se cumplen a cabalidad.

# **6.1.3. Control de posicion del manipulador empleando un controlador PIDOF ´ con senal de referencia tipo rampa sin carga. ˜**

Las Figs. 6.7, 6.8 y 6.9, muestran las posiciones angulares de la base, el brazo y del antebrazo del manipulador controladas, ante una señal de referencia tipo rampa y sin carga. También se ilustran las respectivas señales de control y señales de corriente. Los parámetros ganancia  $K_c$ , tiempo derivativo  $T_d$  ytiempo integral  $T_i$  son los mismos que en el caso de el controlador PIDOF con señal de referencia tipo escalón.

# **6.1.4. Control de posicion del manipulador empleando un controlador PIDOF ´ con señal de referencia tipo rampa con carga de 300 gr.**

Las Figs. 6.10, 6.11 y 6.12, muestran las posiciones angulares de la base, el brazo y del antebrazo del manipulador controladas, ante una senal de referencia tipo rampa y ˜ con carga de 300gr. También se ilustran las respectivas señales de control y señales de corriente. Los parámetros ganancia  $K_c$ , tiempo derivativo  $T_d$  ytiempo integral  $T_i$  son los mismos que en el caso de el controlador PIDOF con señal de referencia tipo escalón.

# **6.1.5. Control de posicion del manipulador empleando un controlador PIDOF ´ con senal de referencia tipo rampa con carga de 500 gr. ˜**

Las Figs. 6.13, 6.14 y 6.15, muestran las posiciones angulares de la base, el brazo y del antebrazo del manipulador controladas, ante una señal de referencia tipo rampa y

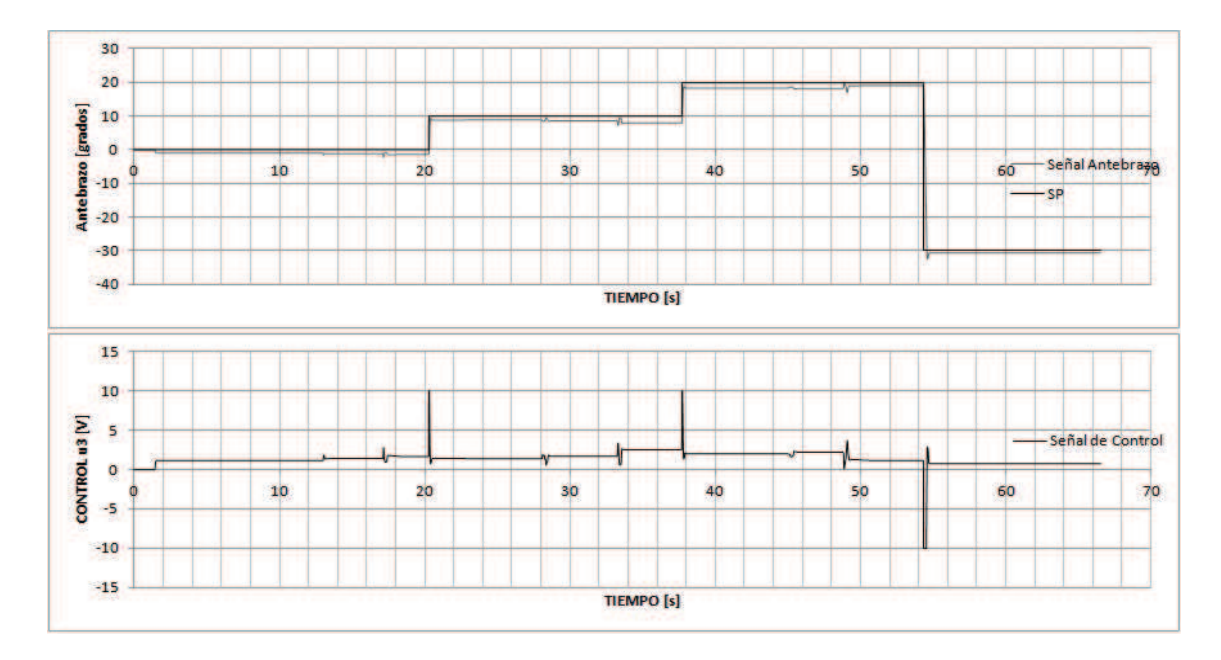

Figura 6.3: Posición angular y ley de control de el antebrazo controlado empleando controlador PDOF con señal de referencia tipo escalón. **Fuente:** elaboración propia

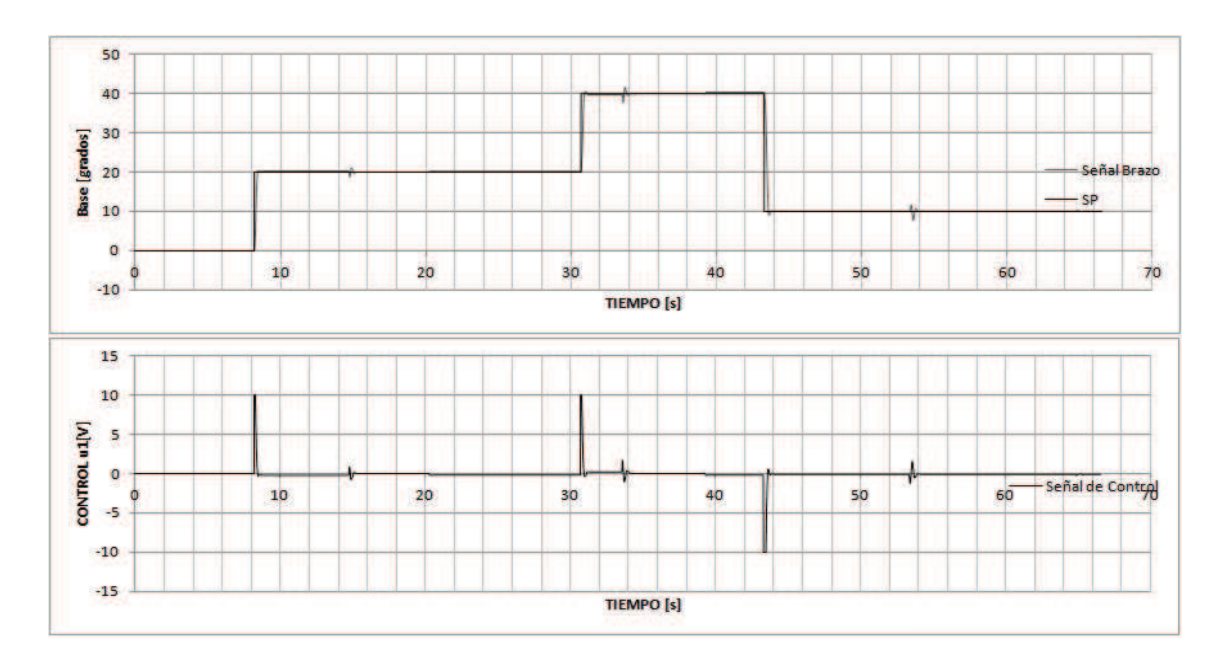

Figura 6.4: Posición angular de la base controlada empleando un controlador PIDOF. Fuente: elaboración propia

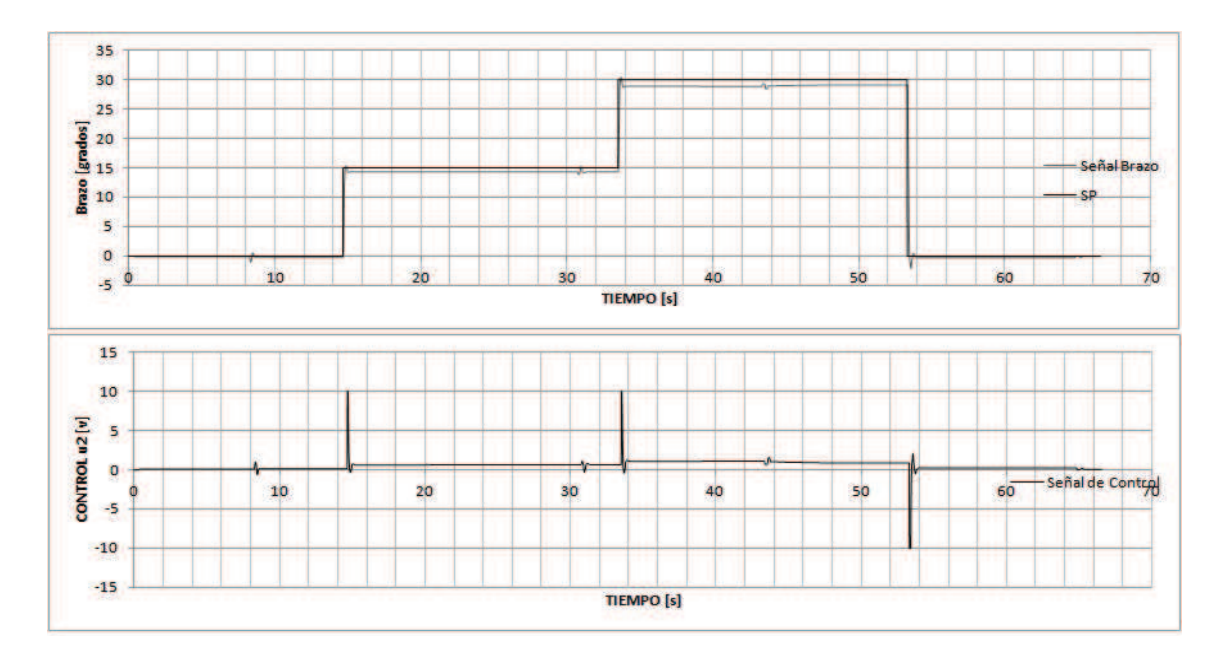

Figura 6.5: Posición angular del brazo controlada empleando un controlador PIDOF. **Fuente:** elaboración propia

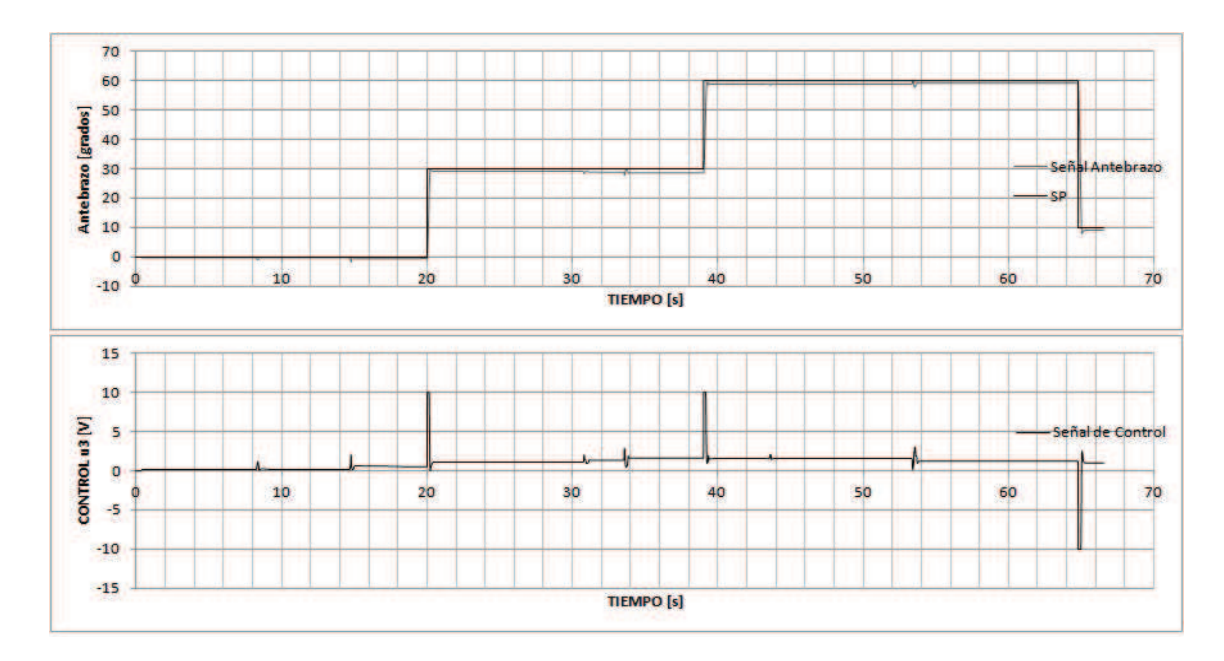

Figura 6.6: Posición angular del antebrazo controlada empleando un controlador PIDOF. **Fuente:** elaboración propia

con carga de 500gr. También se ilustran las respectivas señales de control y señales de corriente. Los parámetros ganancia  $K_c$ , tiempo derivativo  $T_d$  ytiempo integral  $T_i$  son los mismos que en el caso de el controlador PIDOF con señal de referencia tipo escalón.

## **6.1.6. Control de Posicion PID ´**

Las Figs. 6.16, 6.17 y 6.18, muestran las posiciones angulares de la base, el brazo y del antebrazo del manipulador controladas. También se ilustran las respectivas señales de control. El parámetro ganancia  $K_c$  de los controladores PID de la base, el brazo y el antebrazo se fijaron en 40, 56 y 70, respectivamente. El parámetro tiempo derivativo  $T_d$ para los mismos se fijaron en 0.0001, 0.0005 y 0.0006, respectivamente, mientras que el parámetro tiempo integral  $T_i$  se fijó en 120 para todos los casos.

Notar que las especificaciones: de diseño: tiempo de estabilización menor que 0.5 s y porcentaje de sobrenivel nulo se cumplen. Sin embargo, en ciertos sectores de las Figs. 6.17 y 6.18, el error en estado estable no es nulo. Cabe anotar sin embargo, que los errores en estado estable obtenidos, son aceptables para fines prácticos.

# **6.2. Utilidad del Trabajo Realizado**

A la luz de los resultados discutidos y mostrados en la seccion anterior, se puede ´ concluir que el algoritmo de control PIDOF posee un gran rango de aplicaciones, dado que puede controlar eficientemente tanto sistemas lineales como no lineales (las posiciones angulares del manipulador, por ejemplo).

Los controladores comerciales no presentan aún este algoritmo como una alternativa, como si lo hacen con el algoritmo fuzzy, por ejemplo. Sin embargo, las aplicaciones industriales empleando controladores PIDOF se va incrementando cada día.

Los resultados experimentales también demuestran que las especificaciones de diseño previamente establecidas se cumplen a cabalidad, incluso las superan, como es el caso de la no presencia de sobrenivel en todas las respuestas controladas, para un tiempo de estabilización menor de 1s.

Para su uso industrial, la solución planteada debe de ser portable. Esto se logra encapsulando el algoritmo de control en un dispositivo CRIO (Compact Reconfigurable Input Output embedded computer) de NI (National Instrument), el cual contiene módulos de adquisición de datos y un FPGA. Tal sistema convierte el programa en LabVIEW en código VHDL con el que trabaja el FPGA. Esta solución permite aplicar los controladores PIDOF in situ (donde se encuentra el sistema a controlar).

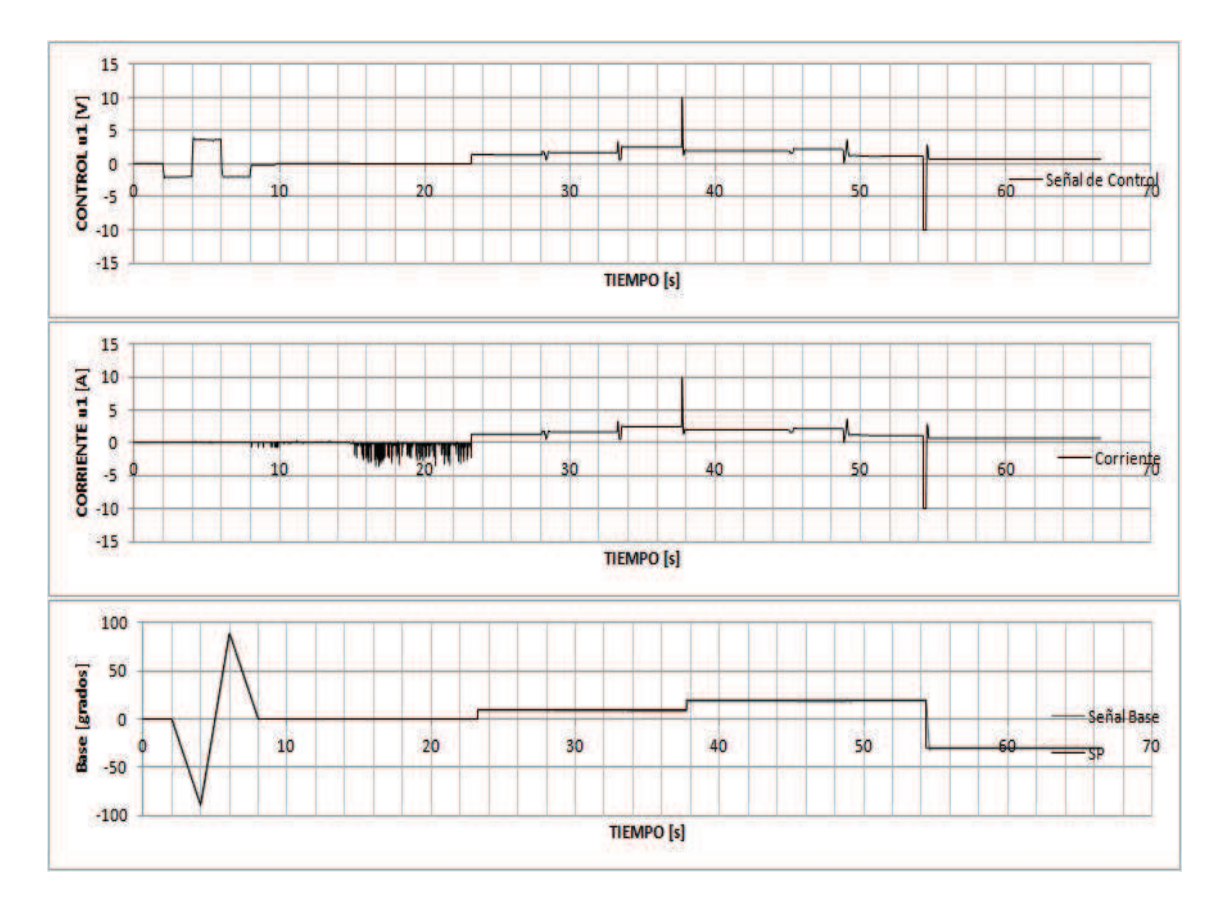

Figura 6.7: Posición angular, ley de cotrol y corriente del motor de la base controlada empleando un controlador PIDOF, señal de referencia tipo rampa sin carga. **Fuente:** elaboración propia

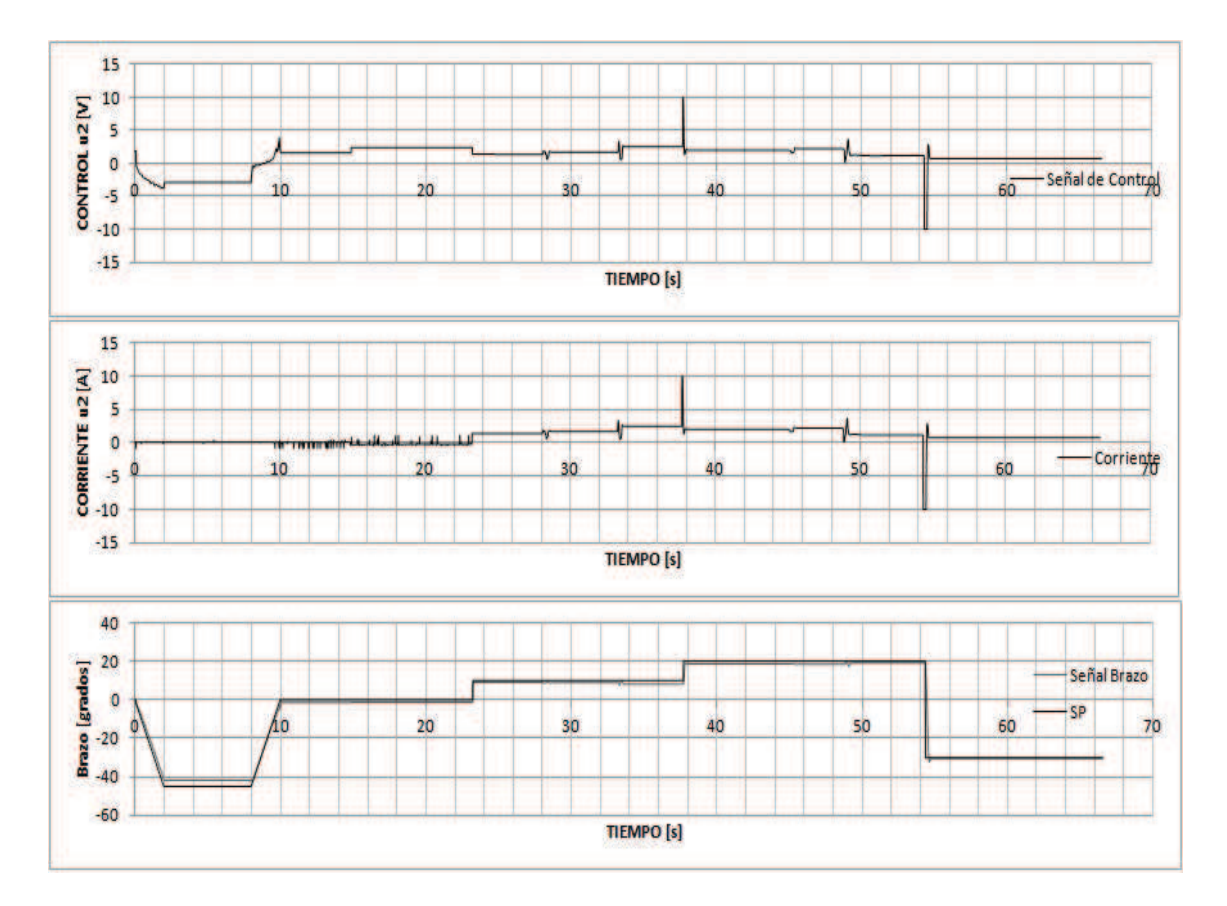

Figura 6.8: Posición angular, ley de control y corriente del motor del brazo controlada empleando un controlador PIDOF, señal de referencia tipo rampa sin carga. **Fuente:** elaboración propia

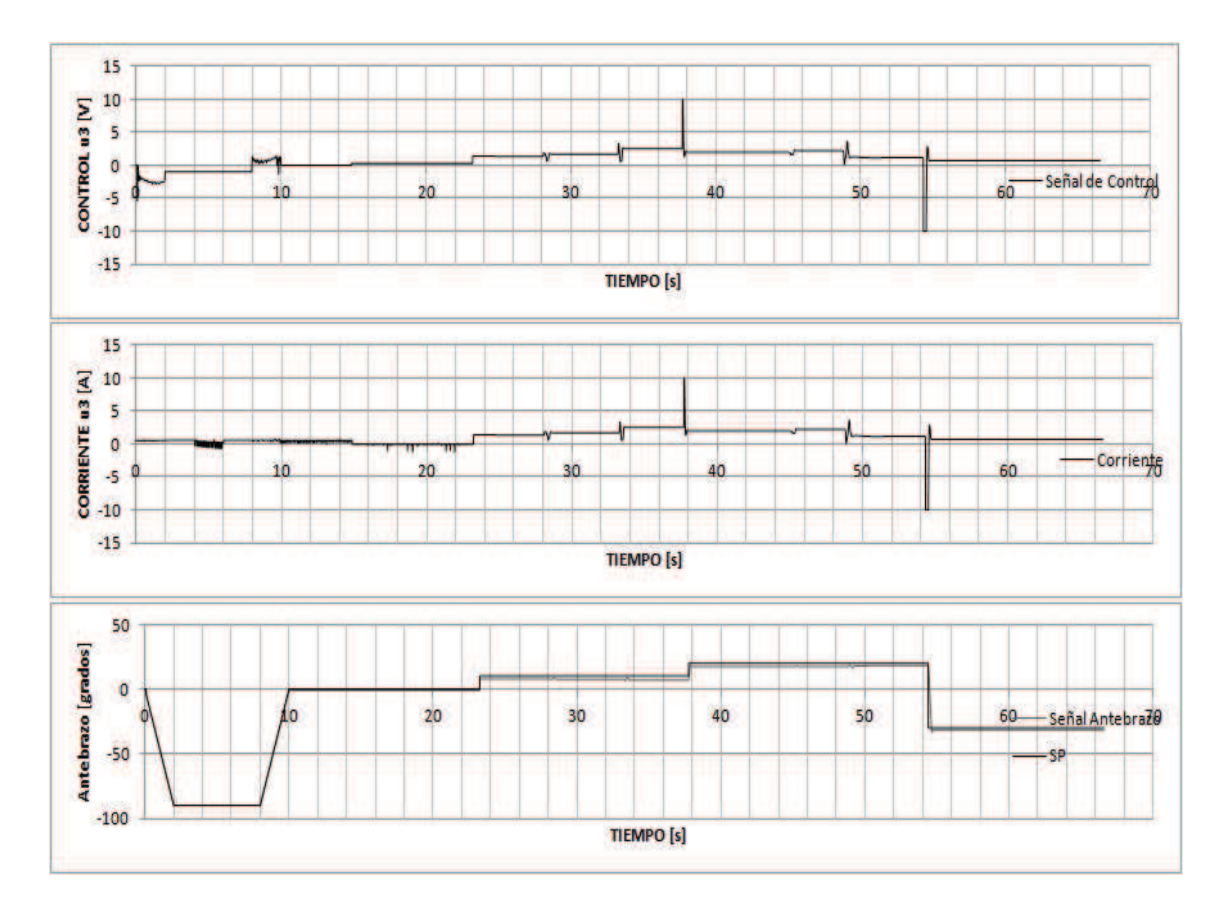

Figura 6.9: Posición angular, ley de control y corriente del motor antebrazo controlada empleando un controlador PIDOF, señal de referencia tipo rampa sin carga. **Fuente:** elaboración propia

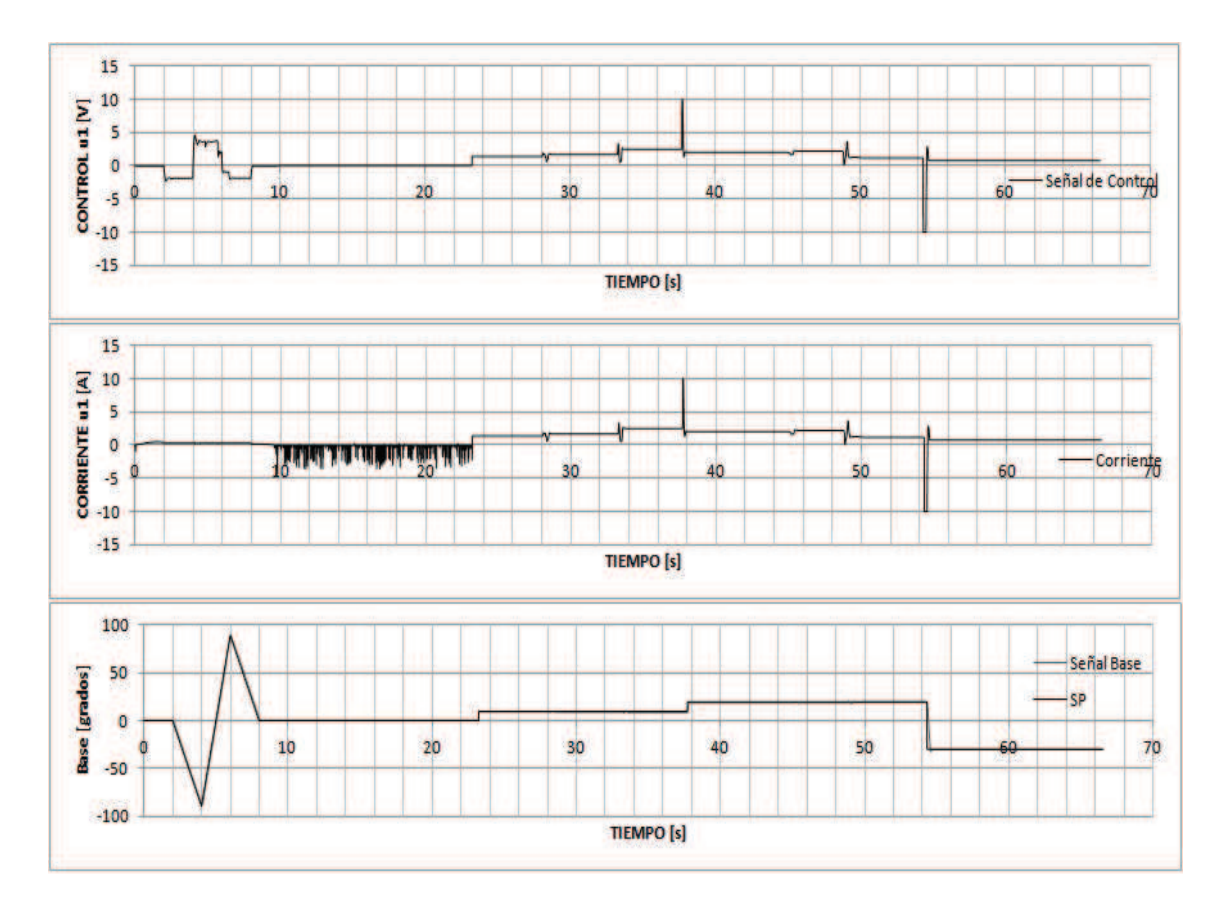

Figura 6.10: Posición angular, ley de control y corriente del motor de la base controlada empleando un controlador PIDOF, señal de referencia tipo rampa con carga de 300 gr. **Fuente:** elaboración propia

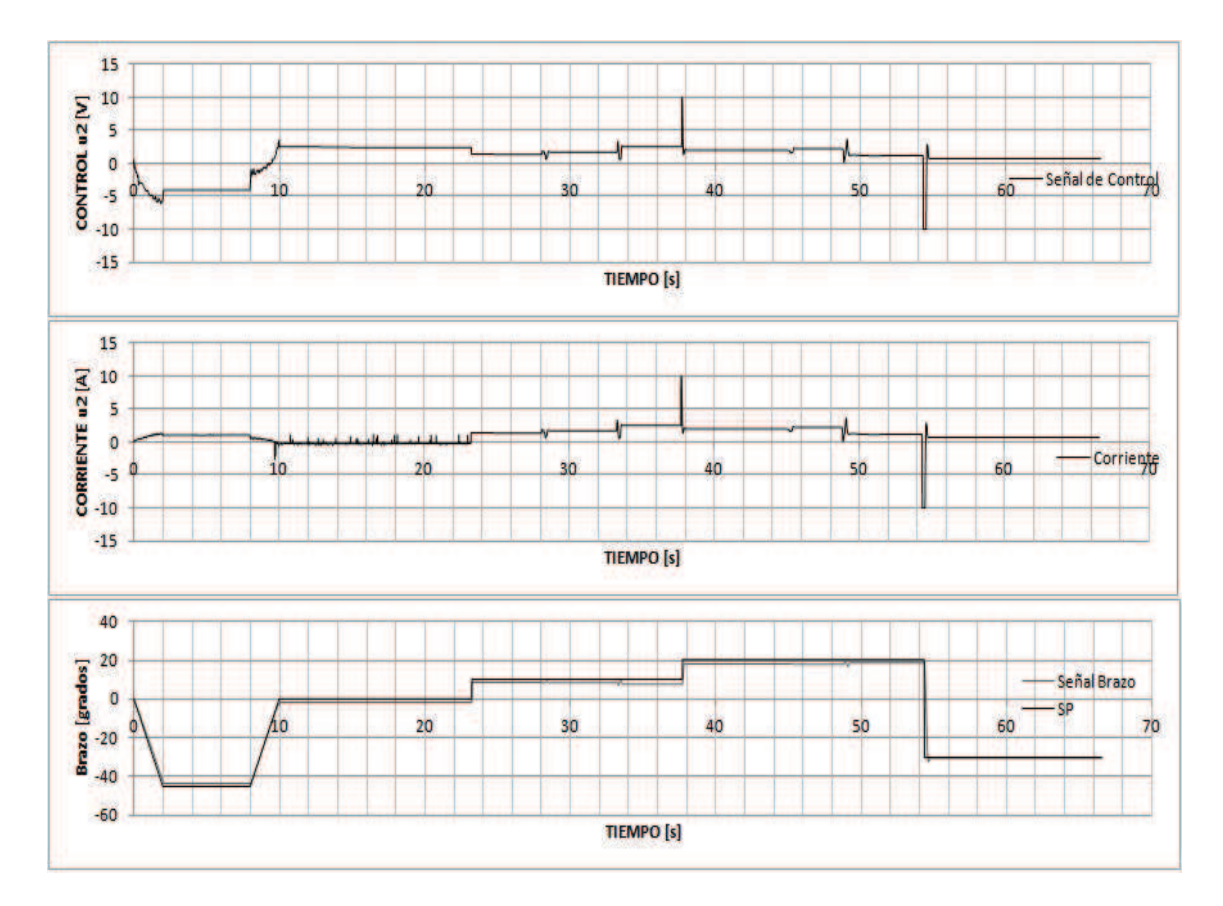

Figura 6.11: Posición angular, ley de control y corriente del motor del brazo controlada empleando un controlador PIDOF, señal de referencia tipo rampa con carga de 300 gr. **Fuente:** elaboración propia

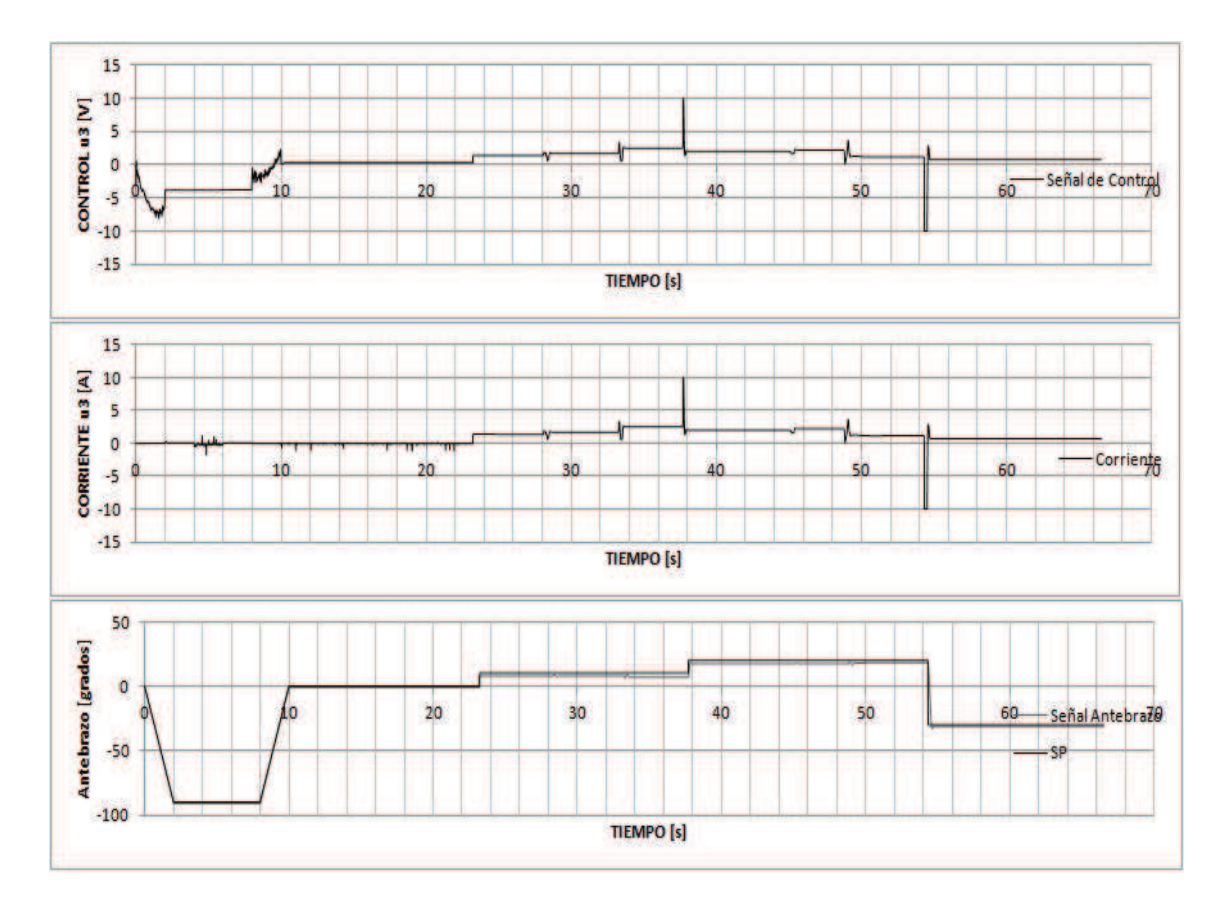

Figura 6.12: Posición angular, ley de control y corriente del motor antebrazo controlada empleando un controlador PIDOF, señal de referencia tipo rampa con carga de 300 gr. **Fuente:** elaboración propia

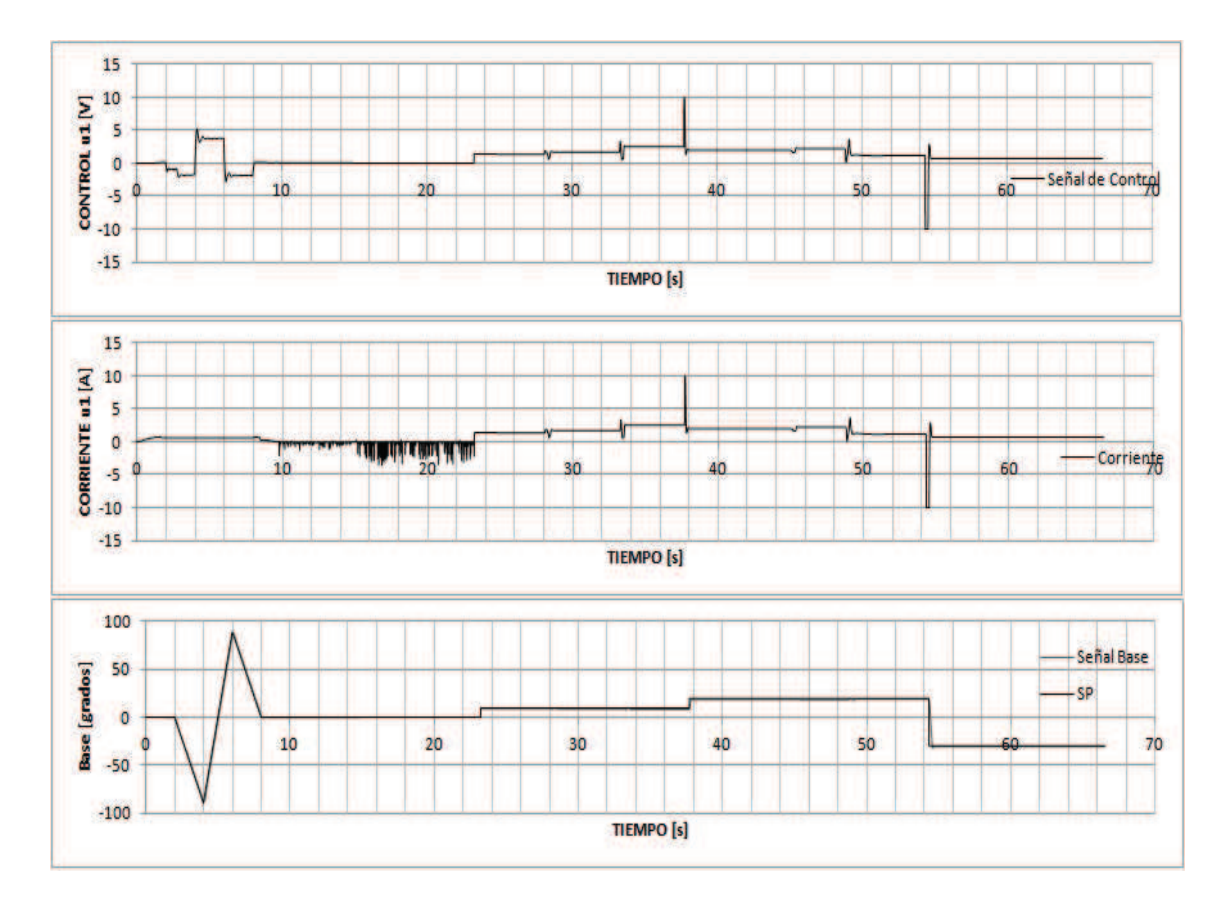

Figura 6.13: Posición angular, ley de control y corriente del motor de la base controlada empleando un controlador PIDOF, señal de referencia tipo rampa con carga de 500 gr. **Fuente:** elaboración propia

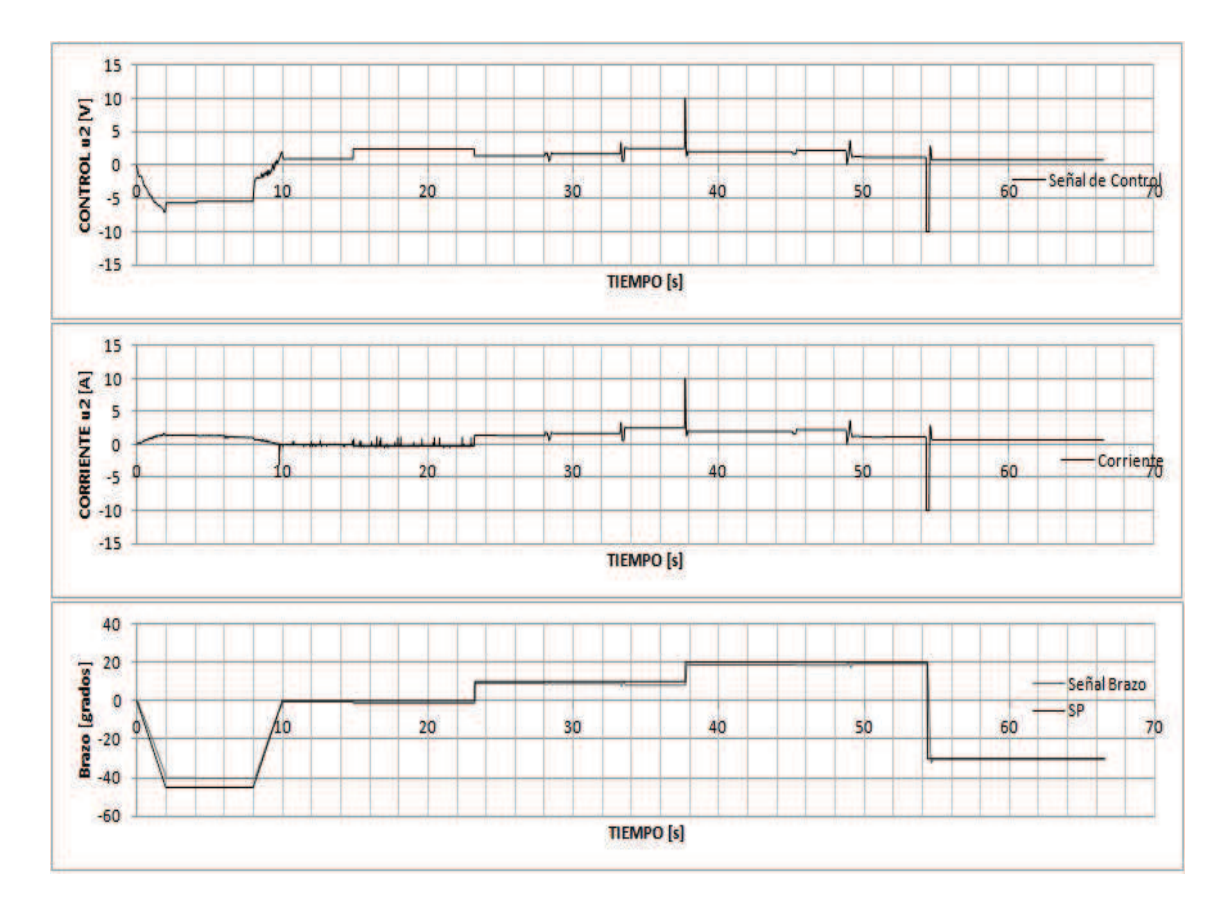

Figura 6.14: Posición angular, ley de control y corriente del motor brazo controlada empleando un controlador PIDOF, señal de referencia tipo rampa con carga de 500 gr. **Fuente:** elaboración propia

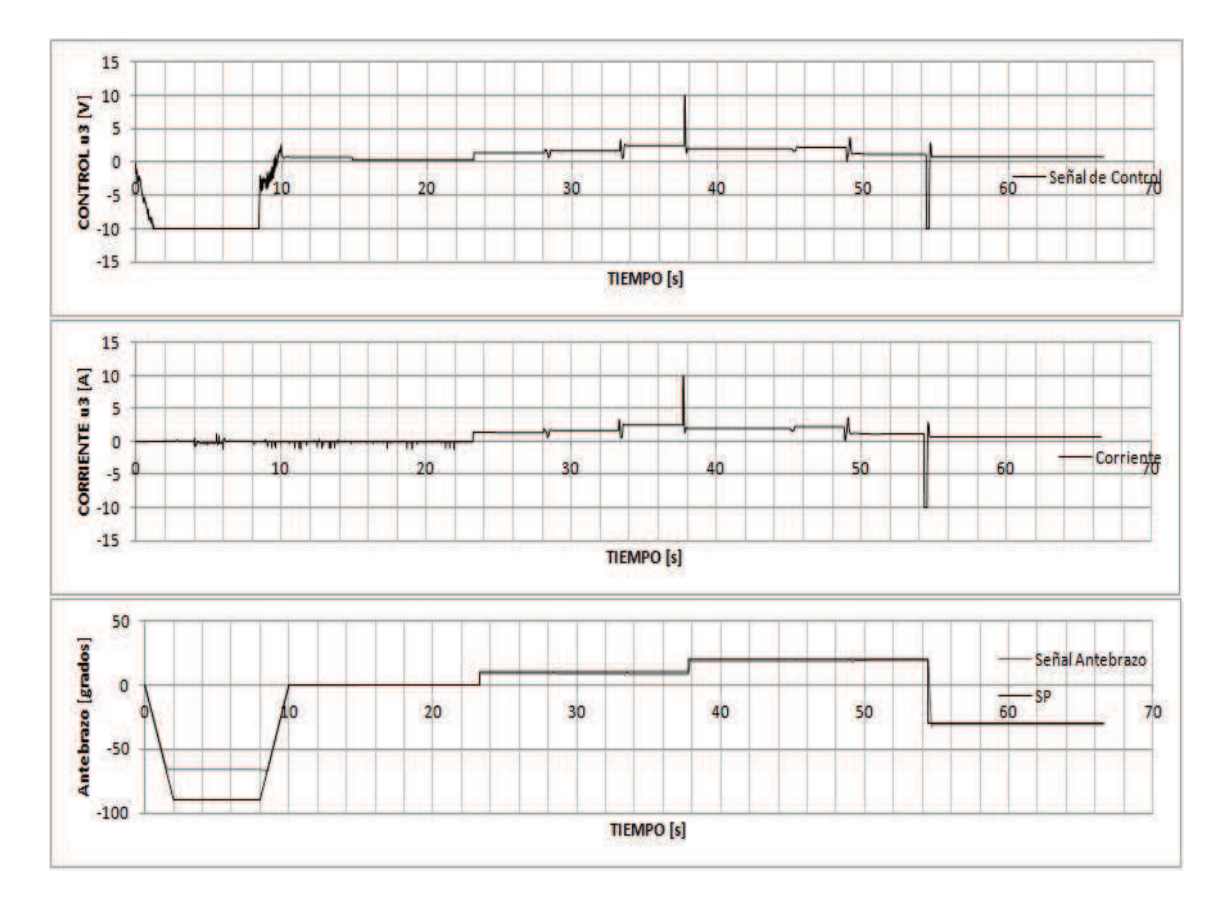

Figura 6.15: Posición angular, ley de control y corriente del motor antebrazo controlada empleando un controlador PIDOF, señal de referencia tipo rampa con carga de 500 gr. **Fuente:** elaboración propia

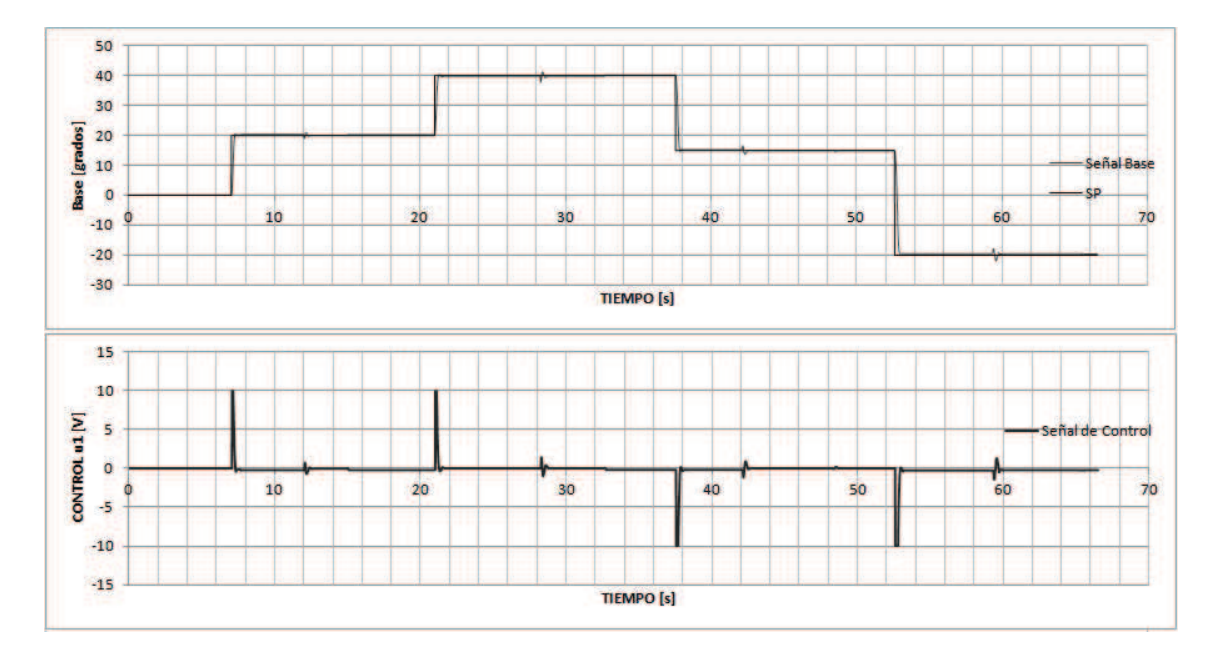

Figura 6.16: Posición angular y ley de control de la base controlada empleando un controlador PID convencional **Fuente:** elaboración propia

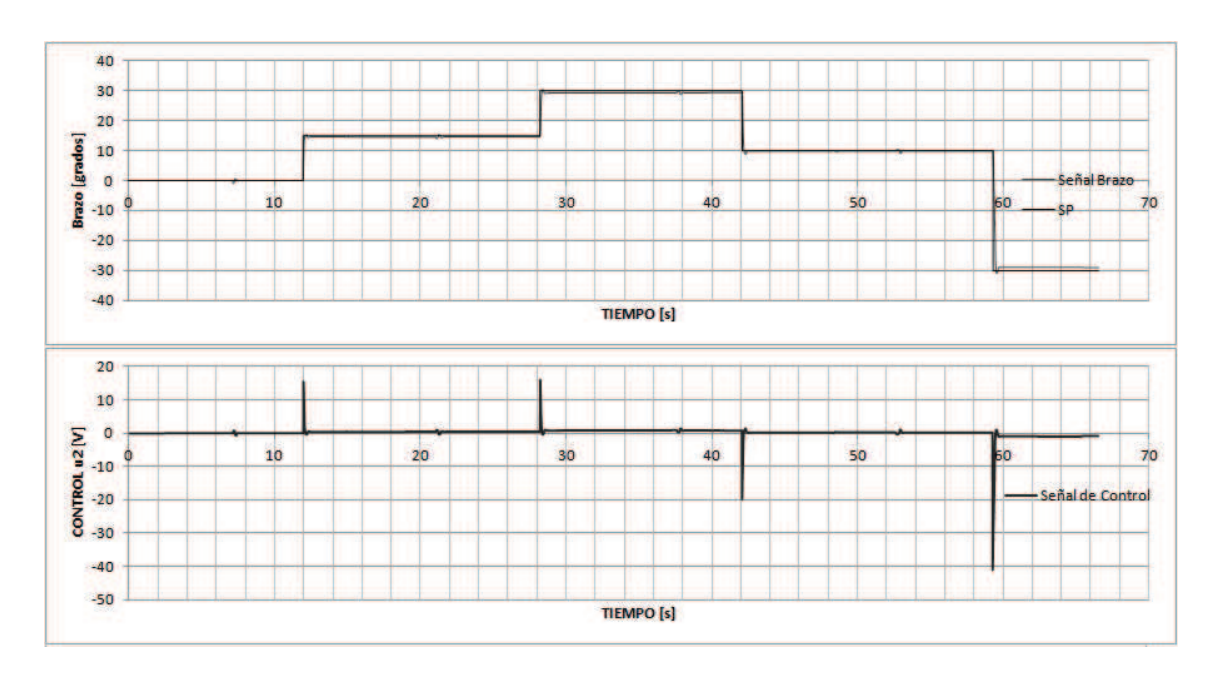

Figura 6.17: Posición angular y ley de control del brazo controlada empleando un controlador PID convencional. **Fuente:** elaboración propia
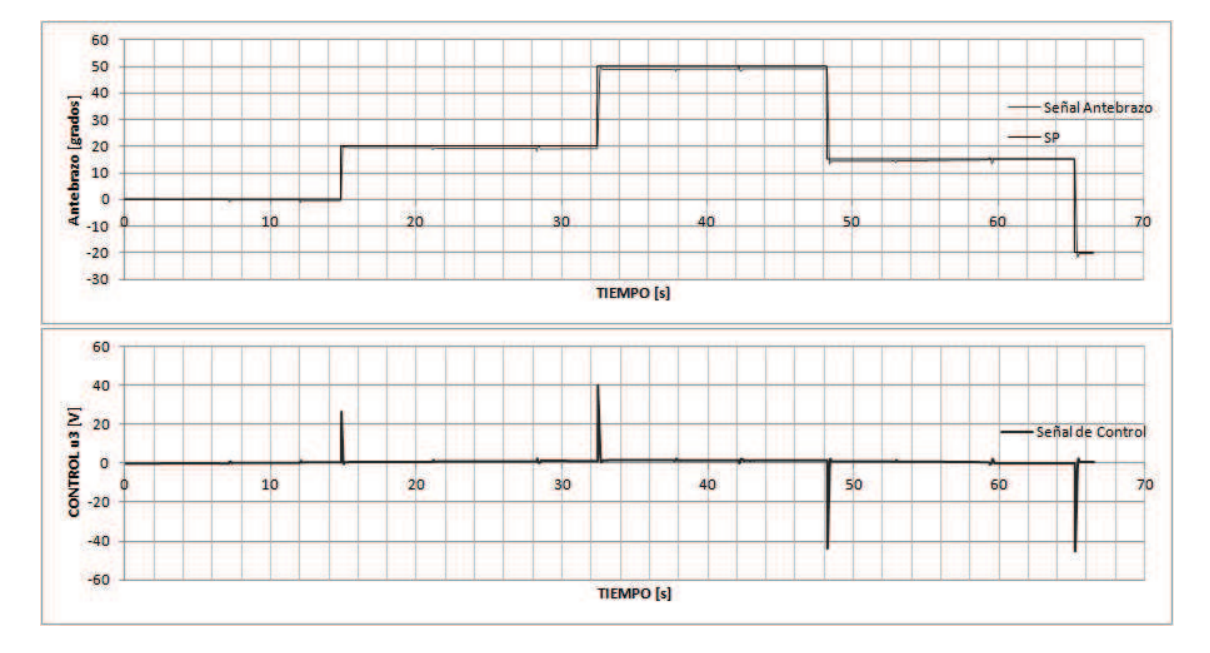

Figura 6.18: Posición angular y ley de control del antebrazo controlada empleando un controlador PID convencional.

### **CONCLUSIONES**

De acuerdo a los resultados obtenidos en el Capítulo 6, el objetivo principal de este trabajo, descrito en el Capítulo 1, se cumple satisfactoriamente. Es decir, se ha logrado diseñar e implementar un sistema de control de posición PIDOF para un manipulador angular de 3GDL.

Para cumplir con el objetivo principal, se han tenido que satisfacer otros objetivos secundarios: determinar el modelo dinámico no lineal del manipulador angular de 3GDL (Capítulo 3), diseñar las leyes de control PDOF y PIDOF (Capítulo 4), e, implementar tanto en hardware como en software los sistemas de control de posición PDOF y PIDOF (Capítulo 5).

El proceso de simulación de los sistemas de control de posición PDOF y PIDOF realizados en el Capítulo 4 (ver Figuras 4.1, 4.2, 4.3 y 4.4), permitió determinar los parámetros iniciales de sintonización de los controladores PDOF y PIDOF empleados en la implementación en tiempo real de dicho sistema.

Las bondades de los sistemas de control PIDOF en tiempo real diseñados fueron verificados mediante experimentación. Los resultados mostrados en las Figs. 6.1, 6.2 y 6.3 del PDOF al escalón, Figs. 6.4, 6.5 y 6.6 del PIDOF al escalón, Figs. 6.7, 6.8 y 6.9 del PIDOF sin carga a señal tipo rampa, Figs.  $6.10, 6.11$  y  $6.12$  del PIDOF con carga de 0.3 Kg a señal tipo rampa, Figs. 6.13, 6.14 y 6.15 del PIDOF con carga de 0.5 Kg a señal tipo rampa; las corrientes de los servomotores fueron medidos tomando valores de  $\pm 3A$  DCmáx.en el estado estable y valores de  $\pm$ 10A DCmáx. en los cambios de referencia, demuestran que los sistemas de control PDOF y PIDOF son capaces de estabilizar simultáneamente las posicione angulares de la base, el brazo y el antebrazo del manipulador, satisfaciendo las especificaciones de diseño previamente establecidas: error en estado estable nulo, porcentaje de sobrenivel nulo y tiempo de estabilización menor de 0.5 s.

A la luz de los resultados experimentales obtenidos con el sistema de control PID, se puede aseverar que para este sistema en particular, el rendimiento del controlador también fue bueno. Las Figs. 6.16, 6.17 y 6.18 demuestran que se satisfacen las especificaciones porcentaje de sobrenivel nulo y tiempo de estabilización menor de 0.5 s. Un error en estado estable nulo se logra en la base del manipulador (Fig. 6.16), más no en el brazo y el antebrazo (Figs. 6.17 y 6.18). Sin embargo, el error en estado estable es suficientemente pequeño, que para propósitos prácticos, tal error es aceptable.

Los resultados satisfactorios obtenidos con el algoritmo PIDOF se explican porque enfrenta con éxito los problemas de comportamiento no lineal y de robustéz del sistema bajo control. Este controlador de orden fraccionario:

- 1. es inherentemente no lineal (ecuación (0.2)), hecho que es conveniente para los casos de diseño de sistemas de control no lineal.
- 2. posee cinco parámetros de sintonización, que bien seleccionados, puede resolver los problemas de regulación y de robustéz (el sistema de control continúa mostrando un buen comportamiento a pesar de la presencia de cambios en la carga o dinámica no modelada).

Por lo expuesto en los párrafos anteriores podemos concluir que el algoritmo de control PIDOF posee un gran rango de aplicaciones, dado que puede controlar eficientemente tanto sistemas lineales como no lineales (las posiciones angulares del manipulador, por ejemplo), tal como lo demuestra la aparición de abundante literatura relacionada con la aplicación de controladores PIDOF en la industria.

Como trabajo futuro inmediato se recomienda encapsular el sistema de control de posición PIDOF, para que pueda ser usado industrialmente. El proceso de encapsulamiento se puede realizar empleando el dispositivo CRIO (Compact Reconfigurable Input–Output embedded computer). Esto permite tener en forma portable el algoritmo de control y las interfaces de entrada y salida de datos.

# **BIBLIOGRAF´IA**

- [1] **D. Balneau**, **J. Tenreiro Machado** y **Z. Guvenc** (2010). New Trends in Nanotechnology and Fractional Claculus Applications. Springer Dordrecht, Heidelberg, London, New York.
- [2] **I. Podlubny** (2002). Geometric and Physical interpretation of fractional integration and diferentiation. Fractional Calculus and Applied Analysis. PP 367-386.
- [3] **I. Podlubny** (1999). Fractional Differential Equations. Academic Press, San Diego.
- [4] **B. Ross** (1977). The development of fractional calculus 1695-1900. Historia Mathematica. Academic Press. PP 75-89.
- [5] **D. Valerio** (2005). Fractional robust system control. PhD Thesis, Instituto Superior Tecnico, Lisboa (Portugal).
- [6] **B. Vinagre** (2001). Modelado y control de sistemas dinámicos caracterizados por ecuaciones íntegro-diferenciales de orden fraccional. PhD Thesis, Universidad Nacional de Educación a Distancia, Madrid, España.
- [7] **M. Weilbeer** (2005). Efficient Numerical Methods for Fractional Differential Equations and their Analytical Background. PhD Thesis, Technische Universitat Braunschweig, Germany.

### **ANEXO A**

# **LISTADO DE PROGRAMAS EN MATLAB**

### **A.1. Programa pdofr.m**

Estos programas se encuentran en el CD adjunto, directorio: Capítulo 4 (MATLAB).

```
% pdofr.m CONTROL PDOF DEL MANIPULADOR CON REFERENCIA CONSTANTE
  clear all; close all; clc;
% DATOS DEL SISTEMA
  L2=0.1184;n=65.5;Km=0.0458;Kb=0.0458;KA=8.5;Ra=2.49;
  Jm=0.0000071;Jg=0.053;Bm=0.0001;m2=0.89;La=0.24;
  Bg=0.01;g=9.81;Jeq=(n^2)*Jm+Jg;Beq=(n^2)*Bm+Bg;J1=0.0278;J2=0.0122;m3=0.25;J3=0.0015;L3=0.12;
% DETECCION DE LOS ERRORES DE ORDEN FRACCIONAL PARA Ri
% e = c-y ; % ERROR = REFERENCIA - SALIDA CONTROLADA
% syms x y t V c n; % CÁLCULO SIMBÓLICO
% V=[0.1,0.2,0.3,0.4,0.5,0.6,0.7,0.8,0.9,1]; % VECTOR DE alphas
% n=length(V);
% for k=1:n
% Ri(k)=(1/gamma(V(k)))*((t-y)^((V(k)-1)))*(c-y); % FUNCIÓN Ri
% Ri(k)=int(Ri(k),y,0,t);% Ri(k)=VPA(R(k))
% end
% Ri = [0.0955*t^(1/10)*(11.0*c - 10.0*t),
% \qquad 0.1815*t^{(1/5)*(6.0*c - 5.0*t)},\% 0.08571*t<sup>o</sup>(3/10)*(13.0*c - 10.0*t),
% \qquad 0.1610*t^{(2/5)*(7.0*c - 5.0*t)},% 0.3761*t^{(1/2)*(3.0*c - 2.0*t)},% \qquad 0.1398*t^{(3/5)*(8.0*c - 5.0*t)},% 0.0647*t<sup>\hat{}(7/10)*(17.0*c - 10.0*t),</sup>
\% 0.1192*t<sup>^</sup>(4/5)*(9.0*c - 5.0*t),
\% 0.0547*t<sup>o</sup>(9/10)*(19.0*c - 10.0*t),
% \qquad 0.5*t*(2.0*c - 1.0*t)]% DETECCION DE LOS ERRORES DE ORDEN FRACCIONAL PARA Rd % VECTOR DE alphas
% e = c-y ; % ERROR = REFERENCIA - SALIDA CONTROLADA
% syms x y t V c n; % CÁLCULO SIMBÓLICO
% Vd=[0.1,0.2,0.3,0.4,0.5,0.6,0.7,0.8,0.98];
% n=length(Vd);
% for k=1:n
% Rd(k)=(1/gamma(1-Vd(k)))*((t-y)^(-(Vd(k))))*(c-y);
% Rd(k) = diff((int(Rd(k), y, 0, t)));
% Rd(k)=VPA(Rd(k));
% end
% Rd = [(0.0492*(19.0*c - 10.0*t))/t^(1/10) - 0.5472*t^(9/10),\% (0.0954*(9.0*c - 5.0*t))/t^(1/5) - 0.5964*t^(4/5),
% (0.0453*(17.0*c - 10.0*t))/t^{(3/10)} - 0.6473*t^{(7/10)},% (0.08393*(8.0*c - 5.0*t))/t^(2/5) - 0.6994*t^(3/5),
\% (0.1880*(3.0*c - 2.0*t))/t^(1/2) - 0.7522*t^(1/2),
% (0.0644*(7.0*c - 5.0*t))/t^{(3/5)} - 0.8050*t^{(2/5)},\% (0.0257*(13.0*c - 10.0*t))/t<sup>2</sup>(7/10) - 0.8571*t<sup>2</sup>(3/10),
```

```
\% (0.0363*(6.0*c - 5.0*t))/t<sup>2</sup>(4/5) - 0.9076*t<sup>2</sup>(1/5),
\% (0.0003*(51.0*c - 50.0*t))/t^(49/50) - 0.9914*t^(1/50)]
%
% SELECCIONAMOS LA 5TQ FILA (alpha = 0.5)
%
 Kp1=2.5; Td1=0.0005; Kd1=Kp1*Td1; % SINTONIZACIÓN EN LA BASE
 Kp2=3.4; Td2=.003; Kd2=Kp2*Td2; % SINTONIZACIÓN EN EL BRAZO
  Kp3=2.5; Td3=0.0005; Kd3=Kp3*Td3; % SINTONIZACIÓN EN EL ANTEBRAZO
% CONDICIONES INICIALES
 u1=0;u2=0;u3=0; x1=0;x2=0;x3=0;x4=0;x5=0;x6=0;
% xe1=0;xe2=0;xe3=0;xe4=0;
  T=0.01;MM=4000; % TIEMPO DE MUESTREO Y N´UMERO DE MUESTRAS
  for k=1:MM;% LAZO DE CONTROL
% SEÑALES DESEADAS
  if(k>=0&& k<=MM/4)
    r1=1.5;r2=1.25;r3=1.00;
  elseif(k>=MM/4 && k<=MM/2)
   r1=2.5;r2=2.75;r3=2.00;
  elseif(k>MM/2 && k<=3*MM/4)
    r1=0.8;r2=1.;r3=2.5;
  elseif(k>=3*MM/4 && k<=MM)
   r1=4.;r2=3.;r3=0.5;
  end
  R1(k)=r1; R2(k)=r2; R3(k)=r3;e1=r1-x1; % ERROR DE CONTROL
  e2=r2-x2;
  e3=r3-x3;
% DINAMICA DEL NO LINEAL DEL MANIPULADOR
% LEY DE CONTROL DERIVATIVA DE ORDEN FRACCIONAL
 ud1=Kd1*((0.1880*(3.0*r1 - 2.0*T))*(T.^-(1/2)) - 0.7522*T.^(1/2));
 ud2=Kd2*((0.1880*(3.0*r2 - 2.0*T))*(T.^-(1/2)) - 0.7522*T.^(1/2));
 ud3=Kd3*((0.1880*(3.0*r3 - 2.0*T))*(T.^-(1/2)) - 0.7522*T.^(1/2));
% LEY DE CONTROL PD^{alpha}
  u1=Kp1*e1+ud1; U1(k)=u1;
  u2=Kp2*e2+ud2; U2(k)=u2;
 u3=Kp3*e3+ud3; U3(k)=u3;
% DINÁMICA DEL MANIPULADOR
 M11=(Ra/(n*Km*KA))*(J1+Jeq+m2*(L2^2)+...m3*(La^2)*((sin(x2))^2)+m3*(L3^2)*((sin(x3))^2)+...4*La*L3*sin(x2)*sin(x3)):
  M22=(Ra/(n*Km*KA))*(J2+Jeq+m2*(L2^2));
  M32=(Ra/(n*Km*KA))*(m3*L3*La*cos(x2-x3));M33=(Ra/(n*Km*KA))*(J3+Jeq+m3*(L3^2));
  P11=(Ra/(n*Km*KA))*(Beq+(n^2)*Km*Kb/Ra);P12=(Ra/(n*Km*KA))*(2*m2*(L2^2)*sin(x2)*cos(x2)*x4+...4*L3*La*cos(x2)*sin(x3)*x4+2*m3*(La^2)*sin(x2)*cos(x2)*x4);P13=(Ra/(n*Km*KA))*(2*m3*(L3^2)*sin(x3)*cos(x3)*x4+...4*L3*La*sin(x2)*cos(x3)*x4);P21=-(Ra/(n*Km*KA))*(m2*(L2^2)*sin(x2)*x4+...m3*(La^2)*sin(x2)*cos(x2)*x4+....
    m3*La*L3*sin(x3)*cos(x2)*x4);
 P22=(Ra/(n*Km*KA))*(Beq+(n^2)*Km*Kb/Ra);P23=(Ra/(n*Km*KA))*(m3*L3*La*x5*sin(x2-x3));d21=-(Ra/(n*Km*KA))*(m2*g*L2*sin(x2)+m3*g*La*sin(x2));P31=-(Ra/(n*Km*KA))*(m3*(L3^2)*sin(x3)*cos(x3)*x4+...m3*L3*La*sin(x2)*cos(x3)*x4);P32=(Ra/(n*Km*KA))*(-m3*L3*La*x6*sin(x2-x3)+m3*L3*La*sin(x2-x3)*(x5-x6));
 P33=(Ra/(n*Km*KA))*(Beq+(n^2)*Km*Kb/Ra);d31=-(Ra/(n*Km*KA))*(m3*g*L3*sin(x3));% PROCESO NO LINEAL DISCRETIZADO
```

```
x1=x1+Tx4;X1(k)=x1;x2=x2+T*x5;X2(k)=x2;
  x3=x3+T*x6; x3(k)=x3;
 x4=x4+T*(-P11*x4-P12*x5-P13*x6+u1)/M11;
 x5=x5+T*(-P21*x4-P22*x5-P23*x6-d21+u2)/M22;
 x6=x6+T*(-M32*(x5+T*(-P21*x4-P22*x5-P23*x6-d21+u2)/...
           M22)-P31*x4-P32*x5-P33*x6-d31+u3)/M33;
  end
% GRÁFICOS
  ejex=linspace(0,MM*T,MM);
  subplot(611), plot(ejex,R1(1:MM),ejex,X1(1:MM)), grid on
  ylabel('q1 [rad]')
  subplot(612), plot(ejex,U1(1:MM)),grid on
  xlabel('TIEMPO [S]'); ylabel('u1 [V]')
  subplot(613), plot(ejex,R2(1:MM),ejex,X2(1:MM)), grid on
  ylabel('q2 [rad]')
  subplot(614), plot(ejex,U2(1:MM)), grid on
 xlabel('TIEMPO [S]'), ylabel('u2 [V]')
  subplot(615), plot(ejex,R3(1:MM),ejex,X3(1:MM)), grid on
  ylabel('q3 [rad]')
  subplot(616), plot(ejex,U3(1:MM)), grid on
  xlabel('TIEMPO [S]')
  ylabel('u3 [V]')
 print -f -deps pdofr
```
## **A.2. Programa pdofs.m**

```
% pdofs.m CONTROL PDOF DEL MANIPULADOR CON REFERENCIA VARIABLE
  clear all; close all; clc;
% DATOS DEL SISTEMA
  L2=0.1184;n=65.5;Km=0.0458;Kb=0.0458;KA=8.5;Ra=2.49;
  Jm=0.0000071;Jg=0.053;Bm=0.0001;m2=0.89;La=0.24;
  Bg=0.01;g=9.81;Jeq=(n^2)*Jm+Jg;Beq=(n^2)*Bm+Bg;
  J1=0.0278;J2=0.0122;m3=0.25;J3=0.0015;L3=0.12;
% DETECCION DE LOS ERRORES DE ORDEN FRACCIONAL PARA Ri
% e = c-y ; % ERROR = REFERENCIA - SALIDA CONTROLADA
% syms x y t V c n; % CÁLCULO SIMBÓLICO
% V=[0.1,0.2,0.3,0.4,0.5,0.6,0.7,0.8,0.9,1]; % VECTOR DE alphas
% n=length(V);
% for k=1:n
% Ri(k)=(1/gamma(V(k)))*((t-y)^((V(k)-1)))*(c-y); % FUNCIÓN Ri
% Ri(k) = int(Ri(k), y, 0, t);% Ri(k)=VPA(R(k))
% end
% Ri = [0.0955*t^(1/10)*(11.0*c - 10.0*t),
% 0.1815*t<sup>\hat{}(1/5)*(6.0*c - 5.0*t),</sup>
% \qquad 0.08571*t^{(3/10)*(13.0*c - 10.0*t)},% 0.1610*t<sup>\textdegree</sup>(2/5)*(7.0*c - 5.0*t),
% 0.3761*t<sup>\hat{}(1/2)*(3.0*c - 2.0*t),</sup>
% 0.1398*t^{(3/5)*(8.0*c - 5.0*t)}\% 0.0647*t<sup>^</sup>(7/10)*(17.0*c - 10.0*t),
% \qquad 0.1192*t^{(4/5)*(9.0*c - 5.0*t)},\% 0.0547*t<sup>o</sup>(9/10)*(19.0*c - 10.0*t),
% \qquad 0.5*t*(2.0*c - 1.0*t)]% DETECCION DE LOS ERRORES DE ORDEN FRACCIONAL PARA Rd % VECTOR DE alphas
\% e = c-y; \% ERROR = REFERENCIA - SALIDA CONTROLADA
% syms x y t V c n; % CÁLCULO SIMBÓLICO
% Vd=[0.1,0.2,0.3,0.4,0.5,0.6,0.7,0.8,0.98];
```

```
% n=length(Vd);
% for k=1:n
% Rd(k)=(1/gamma(1-Vd(k)))*((t-y)^(-(Vd(k))))*(c-y);
% Rd(k)=diff((int(Rd(k),y,0,t)));
% Rd(k) = VPA(Rd(k));% end
% Rd = [(0.0492*(19.0*c - 10.0*t))/t^{(1/10)} - 0.5472*t^{(9/10)},\% (0.0954*(9.0*c - 5.0*t))/t<sup>2</sup>(1/5) - 0.5964*t<sup>2</sup>(4/5),
% (0.0453*(17.0*c - 10.0*t))/t^(3/10) - 0.6473*t^(7/10),\% (0.08393*(8.0*c - 5.0*t))/t<sup>2</sup>(2/5) - 0.6994*t<sup>2</sup>(3/5),
\% (0.1880*(3.0*c - 2.0*t))/t^(1/2) - 0.7522*t^(1/2),
% (0.0644*(7.0*c - 5.0*t))/t^{(3/5)} - 0.8050*t^{(2/5)},\% (0.0257*(13.0*c - 10.0*t))/t^(7/10) - 0.8571*t^(3/10),
\% (0.0363*(6.0*c - 5.0*t))/t^(4/5) - 0.9076*t^(1/5),
\% (0.0003*(51.0*c - 50.0*t))/t^(49/50) - 0.9914*t^(1/50)]
%
% SELECCIONAMOS LA 5TQ FILA (alpha = 0.5)
%
  Kp1=2.5; Td1=0.0005; Kd1=Kp1*Td1; % SINTONIZACIÓN EN LA BASE
 Kp2=3.4; Td2=.003; Kd2=Kp2*Td2; % SINTONIZACIÓN EN EL BRAZO
  Kp3=2.5; Td3=0.0005; Kd3=Kp3*Td3; % SINTONIZACIÓN EN EL ANTEBRAZO
% CONDICIONES INICIALES
  u1=0;u2=0;u3=0; x1=0;x2=0;x3=0;x4=0;x5=0;x6=0;
% xe1=0;xe2=0;xe3=0;xe4=0;
 T=0.01;MM=4000; % TIEMPO DE MUESTREO Y N´UMERO DE MUESTRAS
  for k=1:MM;% LAZO DE CONTROL
% SEÑALES DESEADAS
 r1=sin(0.01*k)+0.0007*k; R1(k)=r1;
 r2 = cos(0.01*k); R2(k) = r2;r3=sin(0.01*k); R3(k)=r3;
 e1=r1-x1; % ERROR DE CONTROL
  e2=r2-x2;
  e3 = r3 - x3:
% DINAMICA DEL NO LINEAL DEL MANIPULADOR
% LEY DE CONTROL DERIVATIVA DE ORDEN FRACCIONAL
  ud1=Kd1*((0.1880*(3.0*r1 - 2.0*T))*(T.^-(1/2)) - 0.7522*T.^(1/2));
  ud2=Kd2*((0.1880*(3.0*r2 - 2.0*T))*(T.^-(1/2)) - 0.7522*T.^(1/2));
  ud3=Kd3*((0.1880*(3.0*r3 - 2.0*T))*(T.^-(1/2)) - 0.7522*T.^(1/2));
% LEY DE CONTROL PD^{alpha}
 u1=Kp1*e1+ud1; U1(k)=u1;
  u2=Kp2*e2+ud2; U2(k)=u2;
  u3=Kp3*e3+ud3; U3(k)=u3;
% DINÁMICA DEL MANIPULADOR
  M11=(Ra/(n*Km*KA)) * (J1+Jeq+m2*(L2^2)+...m3*(La^2)*((sin(x2))^2)+m3*(L3^2)*((sin(x3))^2)+...4*La*L3*sin(x2)*sin(x3));
  M22=(Ra/(n*Km*KA))*(J2+Jeq+m2*(L2^2));
 M32=(Ra/(n*Km*KA))*(m3*L3*La*cos(x2-x3));
 M33=(Ra/(n*Km*KA))*(J3+Jeq+m3*(L3^2));
 P11=(Ra/(n*Km*KA))*(Beq+(n^2)*Km*Kb/Ra);
  P12=(Ra/(n*Km*KA))*(2*m2*(L2^2)*sin(x2)*cos(x2)*x4+...4*L3*La*cos(x2)*sin(x3)*x4+2*m3*(La^2)*sin(x2)*cos(x2)*x4);P13=(Ra/(n*Km*KA))*(2*m3*(L3^2)*sin(x3)*cos(x3)*x4+...4*L3*La*sin(x2)*cos(x3)*x4);P21=-(Ra/(n*Km*KA))*(m2*(L2^2)*sin(x2)*x4+...m3*(La^2)*sin(x2)*cos(x2)*x4+...m3*La*L3*sin(x3)*cos(x2)*x4);P22=(Ra/(n*Km*KA))*(Beq+(n^2)*Km*Kb/Ra);P23=(Ra/(n*Km*KA))*(m3*L3*La*x5*sin(x2-x3));
  d21=-(Ra/(n*Km*KA))*(m2*g*L2*sin(x2)+m3*g*La*sin(x2));
```

```
P31=-(Ra/(n*Km*KA))*(m3*(L3^2)*sin(x3)*cos(x3)*x4+...m3*L3*La*sin(x2)*cos(x3)*x4);P32=(Ra/(n*Km*KA))*(-m3*L3*La*x6*sin(x2-x3)+m3*L3*La*sin(x2-x3)*(x5-x6));
 P33=(Ra/(n*Km*KA))*(Beq+(n^2)*Km*Kb/Ra);d31=-(Ra/(n*Km*KA))*(m3*g*L3*sin(x3));% PROCESO NO LINEAL DISCRETIZADO
 x1=x1+T*x4; x1(k)=x1;
 x2=x2+T*x5;X2(k)=x2;x3=x3+T*x6; x3(k)=x3;
 x4=x4+T*(-P11*x4-P12*x5-P13*x6+u1)/M11;
 x5=x5+T*(-P21*x4-P22*x5-P23*x6-d21+u2)/M22;
 x6=x6+T*(-M32*(x5+T*(-P21*x4-P22*x5-P23*x6-d21+u2)/...
           M22)-P31*x4-P32*x5-P33*x6-d31+u3)/M33;
 end
% GRÁFICOS
  ejex=linspace(0,MM*T,MM);
  subplot(611), plot(ejex,R1(1:MM),ejex,X1(1:MM)), grid on
 ylabel('q1 [rad]')
 subplot(612), plot(ejex,U1(1:MM)),grid on
 xlabel('TIEMPO [S]'); ylabel('u1 [V]')
 subplot(613), plot(ejex,R2(1:MM),ejex,X2(1:MM)), grid on
 ylabel('q2 [rad]')
  subplot(614), plot(ejex,U2(1:MM)), grid on
 xlabel('TIEMPO [S]'), ylabel('u2 [V]')
 subplot(615), plot(ejex,R3(1:MM),ejex,X3(1:MM)), grid on
  ylabel('q3 [rad]')
 subplot(616), plot(ejex,U3(1:MM)), grid on
 xlabel('TIEMPO [S]')
 ylabel('u3 [V]')
 print -f -deps pdofs
```
### **A.3. Programa pidofr.m**

```
% pidofr.m CONTROL PIDOF DEL MANIPULADOR CON REFERENCIA CONSTANTE
  clear all; close all; clc;
% DATOS DEL SISTEMA
  L2=0.1184;n=65.5;Km=0.0458;Kb=0.0458;KA=8.5;Ra=2.49;
  Jm=0.0000071;Jg=0.053;Bm=0.0001;m2=0.89;La=0.24;
  Bg=0.01;g=9.81;Jeq=(n^2)*Jm+Jg;Beq=(n^2)*Bm+Bg;
  J1=0.0278;J2=0.0122;m3=0.25;J3=0.0015;L3=0.12;
% DETECCION DE LOS ERRORES DE ORDEN FRACCIONAL PARA Ri
% e = c-y ; % ERROR = REFERENCIA - SALIDA CONTROLADA
% syms x y t V c n; % CÁLCULO SIMBÓLICO
% V=[0.1,0.2,0.3,0.4,0.5,0.6,0.7,0.8,0.9,1]; % VECTOR DE alphas
% n=length(V);
% for k=1:n
% Ri(k)=(1/gamma(V(k)))*((t-y)^((V(k)-1)))*(c-y); % FUNCIÓN Ri
% Ri(k)=int(Ri(k),y,0,t);% Ri(k)=VPA(R(k))
% end
% Ri = [0.0955*t^*(1/10)*(11.0*c - 10.0*t),% 0.1815*t<sup>\text{-(1/5)*(6.0*c - 5.0*t)}</sup>,
\% 0.08571*t<sup>o</sup>(3/10)*(13.0*c - 10.0*t),
\% 0.1610*t<sup>o</sup>(2/5)*(7.0*c - 5.0*t),
\% 0.3761*t<sup>\hat{}(1/2)*(3.0*c - 2.0*t),</sup>
\% 0.1398*t<sup>\hat{-(}3/5)*(8.0*c - 5.0*t),</sup>
% 0.0647*t^(7/10)*(17.0*c - 10.0*t),
% 0.1192*t<sup>\text{ }^{(4/5)*(9.0*c - 5.0*t)},</sup>
```

```
\% 0.0547*t<sup>o</sup>(9/10)*(19.0*c - 10.0*t),
% \qquad 0.5*t*(2.0*c - 1.0*t)]% DETECCION DE LOS ERRORES DE ORDEN FRACCIONAL PARA Rd % VECTOR DE alphas
% e = c-y; % ERROR = REFERENCIA - SALIDA CONTROLADA% syms x y t V c n; % CÁLCULO SIMBÓLICO
% Vd=[0.1,0.2,0.3,0.4,0.5,0.6,0.7,0.8,0.98];
% n=length(Vd);
% for k=1:n
% Rd(k)=(1/gamma(1-Vd(k)))*((t-y)^(-(Vd(k))))*(c-y);
% Rd(k)=diff((int(Rd(k), y, 0, t)));
% Rd(k) = VPA(Rd(k));% end
% Rd = [(0.0492*(19.0*c - 10.0*t))/t^{(1/10)} - 0.5472*t^{(9/10)},\% (0.0954*(9.0*c - 5.0*t))/t^(1/5) - 0.5964*t^(4/5),
\% (0.0453*(17.0*c - 10.0*t))/t^(3/10) - 0.6473*t^(7/10),
\% (0.08393*(8.0*c - 5.0*t))/t^(2/5) - 0.6994*t^(3/5),
% (0.1880*(3.0*c - 2.0*t))/t^(1/2) - 0.7522*t^(1/2),% (0.0644*(7.0*c - 5.0*t))/t^(3/5) - 0.8050*t^(2/5),
% (0.0257*(13.0*c - 10.0*t))/t^{(7/10)} - 0.8571*t^{(3/10)},% (0.0363*(6.0*c - 5.0*t))/t^(4/5) - 0.9076*t^(1/5)),\% (0.0003*(51.0*c - 50.0*t))/t^(49/50) - 0.9914*t^(1/50)]
%
% SELECCIONAMOS LA 5TQ FILA (alpha = 0.5)
  Kp1=2.5; Ti1=120; Td1=0.0005; Ki1=Kp1/Ti1; Kd1=Kp1*Td1; % BASE
 Kp2=3.4; Ti2=120; Td2=0.003; Ki2=Kp2/Ti2; Kd2=Kp2*Td2; % BRAZO
 Kp3=2.5; Ti3=120; Td3=0.0005; Ki3=Kp3/Ti3; Kd3=Kp3*Td3; % ANTEBRAZO
% CONDICIONES INICIALES
 u1=0;u2=0;u3=0; x1=0;x2=0;x3=0;x4=0;x5=0;x6=0;
% xe1=0;xe2=0;xe3=0;xe4=0;
  T=0.01;MM=4000; % TIEMPO DE MUESTREO Y N´UMERO DE MUESTRAS
 for k=1:MM;% LAZO DE CONTROL
% SEÑALES DESEADAS
  if(k>=0&& k<=MM/4)
    r1=1.5;r2=1.25;r3=1.00;
  elseif(k>=MM/4 && k<=MM/2)
    r1=2.5;r2=2.75;r3=2.00;
  elseif(k>MM/2 && k<=3*MM/4)
   r1=0.8;r2=1.;r3=2.5;
  elseif(k>=3*MM/4 && k<=MM)
   r1=4.;r2=3.;r3=0.5;
  end
  R1(k)=r1; R2(k)=r2; R3(k)=r3;e1=r1-x1; % ERROR DE CONTROL
  e2=r2-x2;
  e3=r3-x3;
% DINAMICA DEL NO LINEAL DEL MANIPULADOR
% LEY DE CONTROL DERIVATIVA DE ORDEN FRACCIONAL
 ud1=Kd1*((0.1880*(3.0*r1 - 2.0*T))*(T.^-(1/2)) - 0.7522*T.^(1/2));
 ud2=Kd2*((0.1880*(3.0*r2 - 2.0*T))*(T.^-(1/2)) - 0.7522*T.^(1/2));
 ud3=Kd3*((0.1880*(3.0*r3 - 2.0*T))*(T.^-(1/2)) - 0.7522*T.^(1/2));
% LEY DE CONTROL INTEGRAL DE ORDEN FRACCIONAL
 ui1=Ki1*0.3761*(T.^(1/2))*(3.0*r1 - 2.0*T);
 ui2=Ki2*0.3761*(T.^(1/2))*(3.0*r2 - 2.0*T);
 ui3=Ki3*0.3761*(T.^(1/2))*(3.0*r3 - 2.0*T);
% LEY DE CONTROL PID^{alpha}
 u1 = Kp1 * e1 + uii + udi; U1(k) = u1;u2 = Kp2 * e2 + u12 + u2; U2(k)=u2;u3 = Kp3 * e3 + u13 + u3; U3(k) = u3;% DINÁMICA DEL MANIPULADOR
 M11=(Ra/(n*Km*KA))*(J1+Jeq+m2*(L2^2)+...
```

```
71
```

```
m3*(La^2)*((sin(x2))^2)+m3*(L3^2)*((sin(x3))^2)+...4*La*L3*sin(x2)*sin(x3));
  M22=(Ra/(n*Km*KA))*(J2+Jeq+m2*(L2^2));
 M32=(Ra/(n*Km*KA))*(m3*L3*La*cos(x2-x3));M33=(Ra/(n*Km*KA))*(J3+Jeq+m3*(L3^2));
 P11=(Ra/(n*Km*KA))*(Beq+(n^2)*Km*Kb/Ra);P12=(Ra/(n*Km*KA))*(2*m2*(L2^2)*sin(x2)*cos(x2)*x4+...4*L3*La*cos(x2)*sin(x3)*x4+2*m3*(La^2)*sin(x2)*cos(x2)*x4);
  P13=(Ra/(n*Km*KA))*(2*m3*(L3^2)*sin(x3)*cos(x3)*x4+...4*L3*La*sin(x2)*cos(x3)*x4);P21=-(Ra/(n*Km*KA))*(m2*(L2^2)*sin(x2)*x4+...m3*(La^2)*sin(x2)*cos(x2)*x4+...m3*La*L3*sin(x3)*cos(x2)*x4);P22=(Ra/(n*Km*KA))*(Beq+(n^2)*Km*Kb/Ra);
 P23=(Ra/(n*Km*KA))*(m3*L3*La*x5*sin(x2-x3));
  d21 = (Ra/(n*Km*KA)) * (m2*g*L2*sin(x2)+m3*g*La*sin(x2));P31=-(Ra/(n*Km*KA))*(m3*(L3^2)*sin(x3)*cos(x3)*x4+...m3*L3*La*sin(x2)*cos(x3)*x4);P32=(Ra/(n*Km*KA))*(-m3*L3*La*x6*sin(x2-x3)+m3*L3*La*sin(x2-x3)*(x5-x6));
 P33=(Ra/(n*Km*KA))*(Beq+(n^2)*Km*Kb/Ra);d31 = - (Ra/(n*Km*KA)) * (m3*g*L3*sin(x3));% PROCESO NO LINEAL DISCRETIZADO
 x1=x1+Tx+x4;X1(k)=x1;x2=x2+T*x5;X2(k)=x2;
 x3=x3+T*x6;X3(k)=x3;x4=x4+T*(-P11*x4-P12*x5-P13*x6+u1)/M11;
 x5=x5+T*(-P21*x4-P22*x5-P23*x6-d21+u2)/M22;
 x6=x6+T*(-M32*(x5+T*(-P21*x4-P22*x5-P23*x6-d21+u2)/...
           M22)-P31*x4-P32*x5-P33*x6-d31+u3)/M33;
  end
% GRÁFICOS
  ejex=linspace(0,MM*T,MM);
  subplot(611), plot(ejex,R1(1:MM),ejex,X1(1:MM)), grid on
  ylabel('q1 [rad]')
  subplot(612), plot(ejex,U1(1:MM)),grid on
  xlabel('TIEMPO [S]'); ylabel('u1 [V]')
  subplot(613), plot(ejex,R2(1:MM),ejex,X2(1:MM)), grid on
  ylabel('q2 [rad]')
  subplot(614), plot(ejex,U2(1:MM)), grid on
  xlabel('TIEMPO [S]'), ylabel('u2 [V]')
  subplot(615), plot(ejex,R3(1:MM),ejex,X3(1:MM)), grid on
  ylabel('q3 [rad]')
  subplot(616), plot(ejex,U3(1:MM)), grid on
  xlabel('TIEMPO [S]')
  ylabel('u3 [V]')
  print -f -deps pidofr
```
### **A.4. Programa pidofs.m**

```
% pidofs.m CONTROL PIDOF DEL MANIPULADOR CON REFERENCIA VARIABLE
  clear all; close all; clc;
% DATOS DEL SISTEMA
 L2=0.1184;n=65.5;Km=0.0458;Kb=0.0458;KA=8.5;Ra=2.49;
  Jm=0.0000071;Jg=0.053;Bm=0.0001;m2=0.89;La=0.24;
 Bg=0.01;g=9.81;Jeq=(n^2)*Jm+Jg;Beq=(n^2)*Bm+Bg;
  J1=0.0278;J2=0.0122;m3=0.25;J3=0.0015;L3=0.12;
% DETECCION DE LOS ERRORES DE ORDEN FRACCIONAL PARA Ri
% e = c-y; % ERROR = REFERENCIA - SALIDA CONTROLADA
```

```
% syms x y t V c n; % CÁLCULO SIMBÓLICO
% V=[0.1,0.2,0.3,0.4,0.5,0.6,0.7,0.8,0.9,1]; % VECTOR DE alphas
% n=length(V);
% for k=1:n
% Ri(k)=(1/gamma(V(k)))*((t-y)^((V(k)-1)))*(c-y); % FUNCIÓN Ri
% Ri(k) = int(Ri(k), y, 0, t);% Ri(k)=VPA(R(k))
% end
% Ri = [0.0955*t^*(1/10)*(11.0*c - 10.0*t),
\% 0.1815*t<sup>^</sup>(1/5)*(6.0*c - 5.0*t),
\% 0.08571*t<sup>o</sup>(3/10)*(13.0*c - 10.0*t),
% \qquad 0.1610*t^{(2/5)*(7.0*c - 5.0*t)},% \qquad 0.3761**t^*(1/2)*(3.0*c - 2.0*t),% 0.1398*t^{(3/5)*(8.0*c - 5.0*t)},\% 0.0647*t<sup>o</sup>(7/10)*(17.0*c - 10.0*t),
\% 0.1192*t<sup>2</sup>(4/5)*(9.0*c - 5.0*t),
\% 0.0547*t<sup>o</sup>(9/10)*(19.0*c - 10.0*t),
% \qquad 0.5*t*(2.0*c - 1.0*t)]% DETECCION DE LOS ERRORES DE ORDEN FRACCIONAL PARA Rd % VECTOR DE alphas
% e = c-y ; % ERROR = REFERENCIA - SALIDA CONTROLADA
% syms x y t V c n; % CÁLCULO SIMBÓLICO
% Vd=[0.1,0.2,0.3,0.4,0.5,0.6,0.7,0.8,0.98];
% n=length(Vd);
% for k=1:n
% Rd(k)=(1/gamma(1-Vd(k)))*((t-y)^(-(Vd(k))))*(c-y);
% Rd(k)=diff((int(Rd(k), y, 0, t)));
% Rd(k) = VPA(Rd(k));% end
% Rd = [(0.0492*(19.0*c - 10.0*t))/t^{(1/10)} - 0.5472*t^{(9/10)},\% (0.0954*(9.0*c - 5.0*t))/t<sup>^</sup>(1/5) - 0.5964*t<sup>^</sup>(4/5),
\% (0.0453*(17.0*c - 10.0*t))/t^(3/10) - 0.6473*t^(7/10),
\% (0.08393*(8.0*c - 5.0*t))/t^(2/5) - 0.6994*t^(3/5),
\% (0.1880*(3.0*c - 2.0*t))/t<sup>2</sup>(1/2) - 0.7522*t<sup>2</sup>(1/2),
\% (0.0644*(7.0*c - 5.0*t))/t^(3/5) - 0.8050*t^(2/5),
% (0.0257*(13.0*c - 10.0*t))/t^{(7/10)} - 0.8571*t^{(3/10)},\% (0.0363*(6.0*c - 5.0*t))/t^(4/5) - 0.9076*t^(1/5),
\% (0.0003*(51.0*c - 50.0*t))/t^(49/50) - 0.9914*t^(1/50)]
\gamma% SELECCIONAMOS LA 5TQ FILA (alpha = 0.5)
  Kp1=2.5; Ti1=120; Td1=0.0005; Ki1=Kp1/Ti1; Kd1=Kp1*Td1; % BASE
  Kp2=3.4; Ti2=120; Td2=0.003; Ki2=Kp2/Ti2; Kd2=Kp2*Td2; % BRAZO
  Kp3=2.5; Ti3=120; Td3=0.0005; Ki3=Kp3/Ti3; Kd3=Kp3*Td3; % ANTEBRAZO
% CONDICIONES INICIALES
  u1=0;u2=0;u3=0; x1=0;x2=0;x3=0;x4=0;x5=0;x6=0;
% xe1=0;xe2=0;xe3=0;xe4=0;
  T=0.01;MM=4000; % TIEMPO DE MUESTREO Y N´UMERO DE MUESTRAS
  for k=1:MM;% LAZO DE CONTROL
% SEÑALES DESEADAS
  r1=sin(0.01*k)+0.0007*k; R1(k)=r1;r2 = cos(0.01*k); R2(k) = r2;r3=sin(0.01*k); R3(k)=r3;e1=r1-x1; % ERROR DE CONTROL
  e2=r2-x2;
  e3=r3-x3;
% DINAMICA DEL NO LINEAL DEL MANIPULADOR
% LEY DE CONTROL DERIVATIVA DE ORDEN FRACCIONAL
  ud1=Kd1*((0.1880*(3.0*r1 - 2.0*T))*(T.^-(1/2)) - 0.7522*T.^(1/2));
  ud2=Kd2*((0.1880*(3.0*r2 - 2.0*T))*(T.^-(1/2)) - 0.7522*T.^(1/2));
  ud3=Kd3*((0.1880*(3.0*r3 - 2.0*T))*(T.^-(1/2)) - 0.7522*T.^(1/2));
% LEY DE CONTROL INTEGRAL DE ORDEN FRACCIONAL
```

```
ui1=Ki1*0.3761*(T.^(1/2))*(3.0*r1 - 2.0*T);
  ui2=Ki2*0.3761*(T.^(1/2))*(3.0*r2 - 2.0*T);
  ui3=Ki3*0.3761*(T.^(1/2))*(3.0*r3 - 2.0*T);
% LEY DE CONTROL PID^{alpha}
 u1 = Kp1 * e1 + u1 + ud1; U1(k) = u1;
 u2 = Kp2 * e2 + u12 + u2; U2(k)=u2;u3 = Kp3 * e3 + u13 + u3; U3(k) = u3;% DINÁMICA DEL MANIPULADOR
 M11=(Ra/(n*Km*KA))*(J1+Jeq+m2*(L2^2)+...m3*(La^2)*((sin(x2))^2)+m3*(L3^2)*((sin(x3))^2)+...4*La*L3*sin(x2)*sin(x3));
  M22=(Ra/(n*Km*KA))*(J2+Jeq+m2*(L2^2));
 M32=(Ra/(n*Km*KA))*(m3*L3*La*cos(x2-x3));M33=(Ra/(n*Km*KA))*(J3+Jeq+m3*(L3^2));
 P11=(Ra/(n*Km*KA))*(Beq+(n^2)*Km*Kb/Ra);P12=(Ra/(n*Km*KA))*(2*m2*(L2^2)*sin(x2)*cos(x2)*x4+...4*L3*La*cos(x2)*sin(x3)*x4+2*m3*(La^2)*sin(x2)*cos(x2)*x4);P13=(Ra/(n*Km*KA))*(2*m3*(L3^2)*sin(x3)*cos(x3)*x4+...4*L3*La*sin(x2)*cos(x3)*x4);
 P21=-(Ra/(n*Km*KA))*(m2*(L2^2)*sin(x2)*x4+...m3*(La^2)*sin(x2)*cos(x2)*x4+....
   m3*La*L3*sin(x3)*cos(x2)*x4);
  P22=(Ra/(n*Km*KA))*(Beq+(n^2)*Km*Kb/Ra);P23=(Ra/(n*Km*KA))*(m3*L3*La*x5*sin(x2-x3));
 d21=-(Ra/(n*Km*KA))*(m2*g*L2*sin(x2)+m3*g*La*sin(x2));
 P31=-(Ra/(n*Km*KA))*(m3*(L3^2)*sin(x3)*cos(x3)*x4+...m3*L3*La*sin(x2)*cos(x3)*x4);
 {\tt P32=(Ra/(n*Km*KA))*(-m3*L3*La*x6*sin(x2-x3)+m3*L3*La*sin(x2-x3)*(x5-x6));}P33=(Ra/(n*Km*KA))*(Beq+(n^2)*Km*Kb/Ra);d31=-(Ra/(n*Km*KA))*(m3*g*L3*sin(x3));
% PROCESO NO LINEAL DISCRETIZADO
 x1=x1+T*x4;X1(k)=x1;x2=x2+T*x5;X2(k)=x2;x3=x3+T*x6;X3(k)=x3;
 x4=x4+T*(-P11*x4-P12*x5-P13*x6+u1)/M11;
  x5=x5+T*(-P21*x4-P22*x5-P23*x6-d21+u2)/M22;
 x6=x6+T*(-M32*(x5+T*(-P21*x4-P22*x5-P23*x6-d21+u2)/...
           M22)-P31*x4-P32*x5-P33*x6-d31+u3)/M33;
  end
% GRÁFICOS
  ejex=linspace(0,MM*T,MM);
  subplot(611), plot(ejex,R1(1:MM),ejex,X1(1:MM)), grid on
  ylabel('q1 [rad]')
  subplot(612), plot(ejex,U1(1:MM)),grid on
  xlabel('TIEMPO [S]'); ylabel('u1 [V]')
  subplot(613), plot(ejex,R2(1:MM),ejex,X2(1:MM)), grid on
  ylabel('q2 [rad]')
  subplot(614), plot(ejex,U2(1:MM)), grid on
  xlabel('TIEMPO [S]'), ylabel('u2 [V]')
  subplot(615), plot(ejex,R3(1:MM),ejex,X3(1:MM)), grid on
  ylabel('q3 [rad]')
  subplot(616), plot(ejex,U3(1:MM)), grid on
  xlabel('TIEMPO [S]')
  ylabel('u3 [V]')
 print -f -deps pidofs
```
# **ANEXO B LISTADO DE PROGRAMAS EN LABVIEW**

## **B.1. Controlador PDOF**

En el CD adjunto, ver en el directorio Capítulo 6 (LabVIEW)/PDOF, el programa PD fraccional.vi con sus subprogramas controlador.vi y Lectura de encoders.vi.

## **B.2. Controlador PIDOF**

En el CD adjunto, ver en el directorio Capítulo 6 (LabVIEW)/PIDOF, el programa PID convencional-fraccional.vi con sus subprogramas controlador.vi y Lectura de encoders.vi.Y el programa PID conv-fraccional-ctel.vi con sus subprogramas controlador.vi y lectura de encoders.vi.

# **B.3. Explicacion del algoritmos PID Fraccional implementado ´ en Labview**

#### 1. OBJETIVOS

- Explicar las funciones y subprogramas implementados en labview
- Explicar la lógica de programación del algoritmo PID fraccional

#### 2. INTRODUCCIÓN

El presente trabajo está implementado con labview 8.5, dentro de esto se tienes bloques especiales dedicados la adquisición de señales, el envío de voltajes, funciones matemáticas y lectura de encoders.

#### 3. EXPLICACIÓN DEL PROGRAMA

(a) Bucle Principal

A continuación se muestra el bucle while principal que contiene una estructura

case que es la condición para comenzar el proceso además se menciona las demás estructuras tal como muestra la figura B.1.

(b) While del Algoritmo

A continuación se muestra el código correspondiente al algoritmo principal como se muestra en la figura B.2 el cual podemos dividirlo en cuatro partes:

- Selección del tipo de setpoint
- Lectura de las corrientes
- Subrutina del algoritmo
- Subrutina rampa
- (c) PID Convencional

Esta parte muestra la implementacion dentro del bucle principal al algoritmo PID ´ convencional el cual se puede dividir en 3 partes como se ve en la figura B.3:

- Lectura de encoders.
- Implementación de ecuaciones.
- Salida de voltajes (ley de control)
- (d) Escritura de Históricos

A continuación en la figura B.4 se muestra el código encargado de guardar los históricos de todo el proceso como corrientes, ley de control y setpoint.

(e) While Lectura de datos

A continuación se muestra en la figura B.5 el código encargado de la lectura de datos del histórico de la ley de control y posición para visualizarlos en las graficas, además se muestra el selector de ventanas

#### 4. EXPLICACIÓN DE LAS SUBRUTINAS

- (a) Subrutina controlador PID Fraccional A continuación en la figura B.6 se muestra las ecuaciones del algoritmo de control PID fraccional.
- (b) Subrutina Lectura de enconders

En la figura B.7 se muestra los bloques encargados de la lectura de los encoders de los servomotores.

(c) Subrutina generación de rampa

En la figura B.8 se muestra como se genera las funciones rampa que se utiliza como otro modo de setpoint en el programa principal.

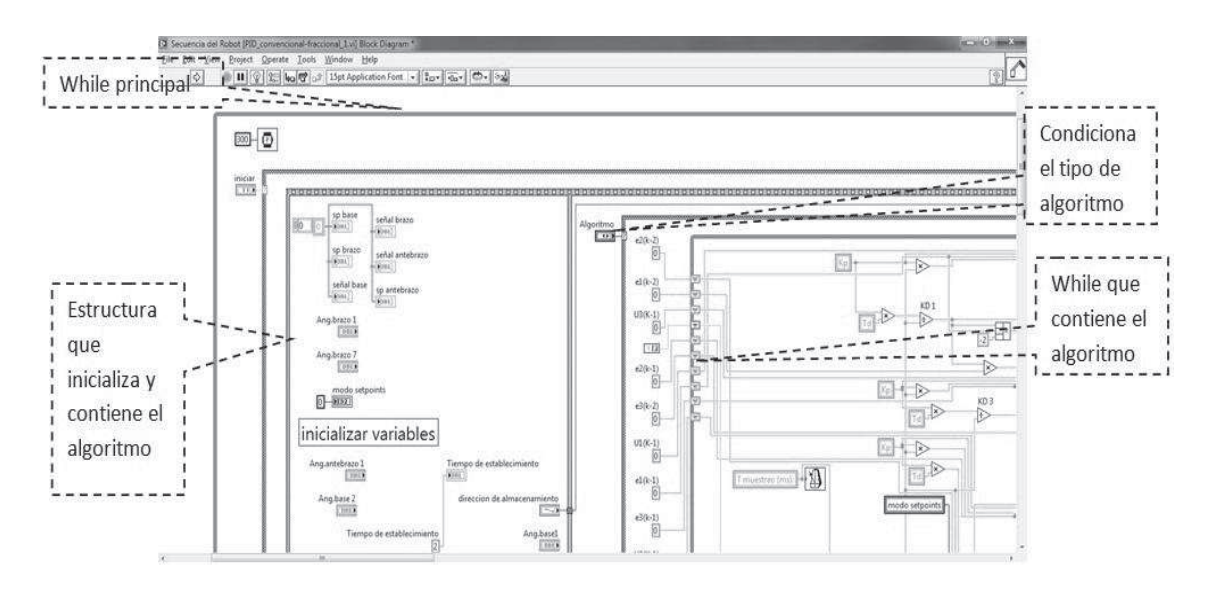

Figura B.1: Estructura While Principal del PID Fraccional **Fuente:** elaboración propia

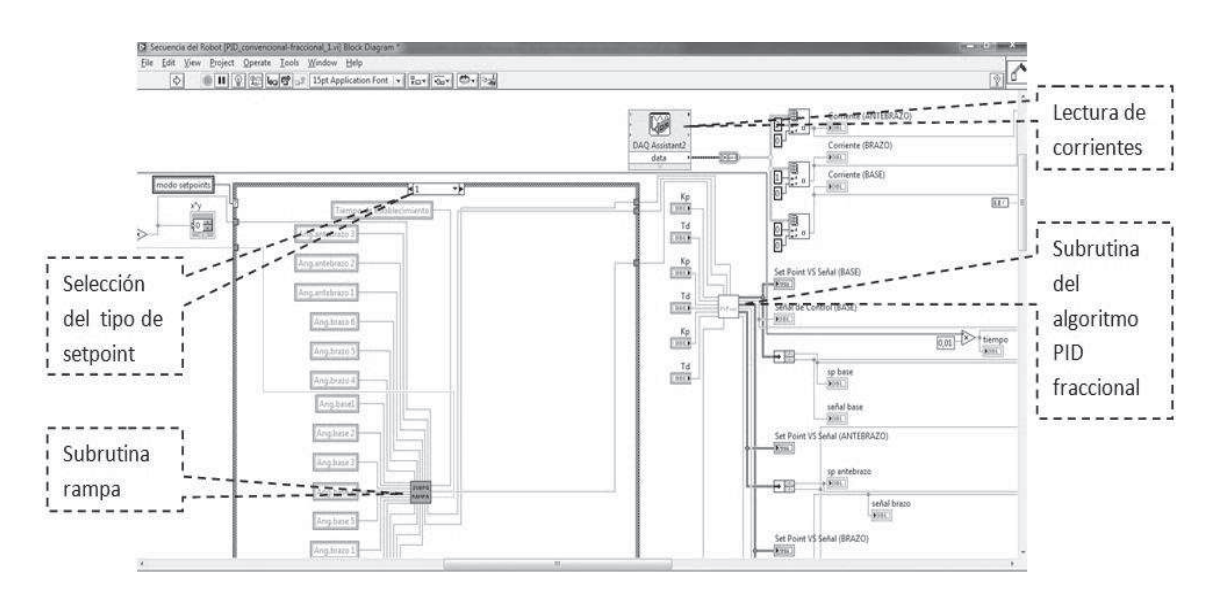

Figura B.2: Código correspondiente al Algoritmo Principal **Fuente:** elaboración propia

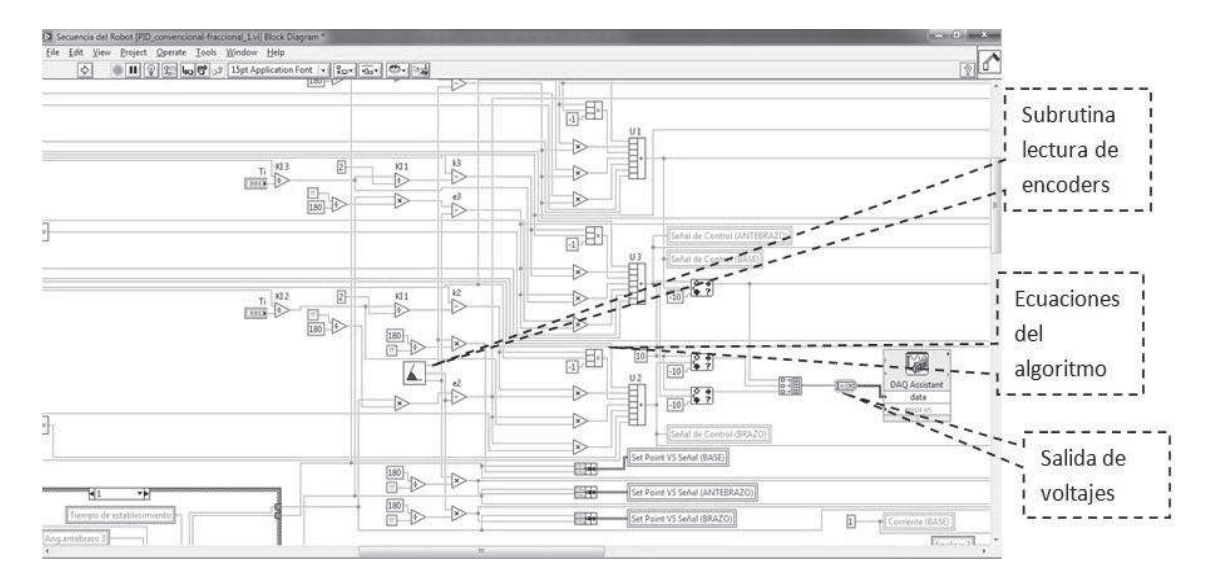

Figura B.3: PID Convencional dentro del bucle Principal **Fuente:** elaboración propia

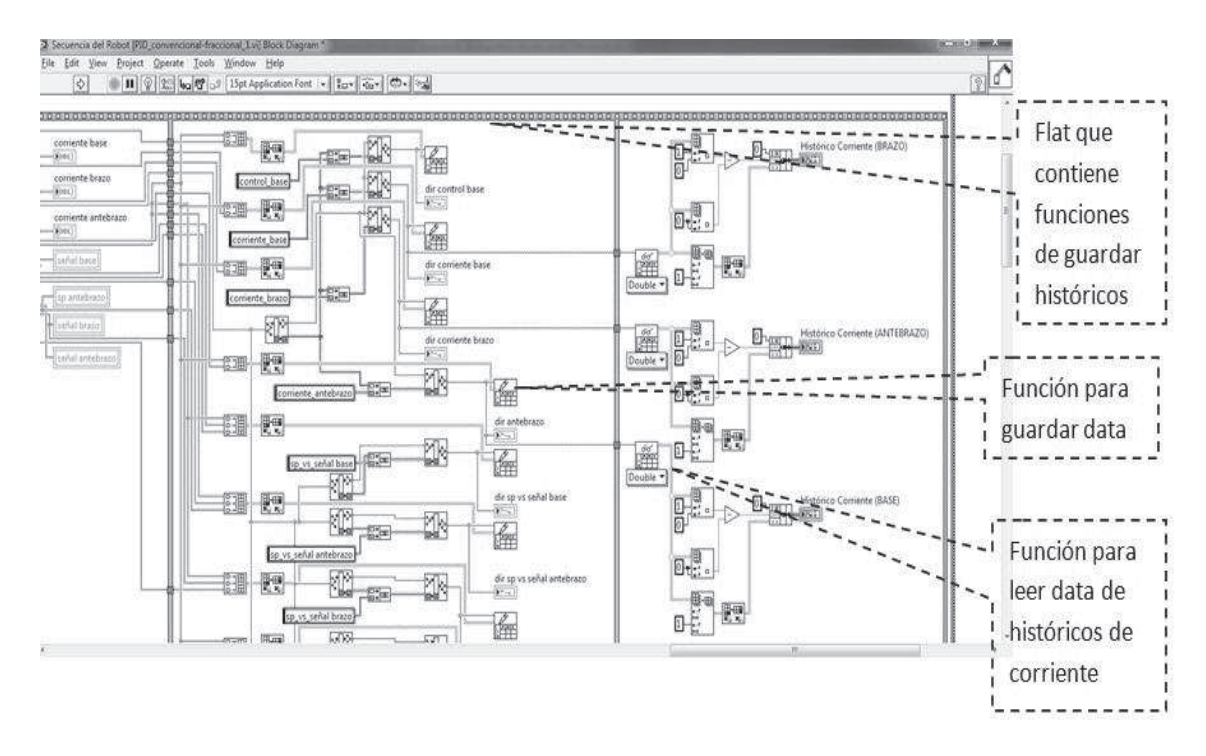

Figura B.4: Código encargado de guardar los datos adquiridos por la DAQ **Fuente:** elaboración propia

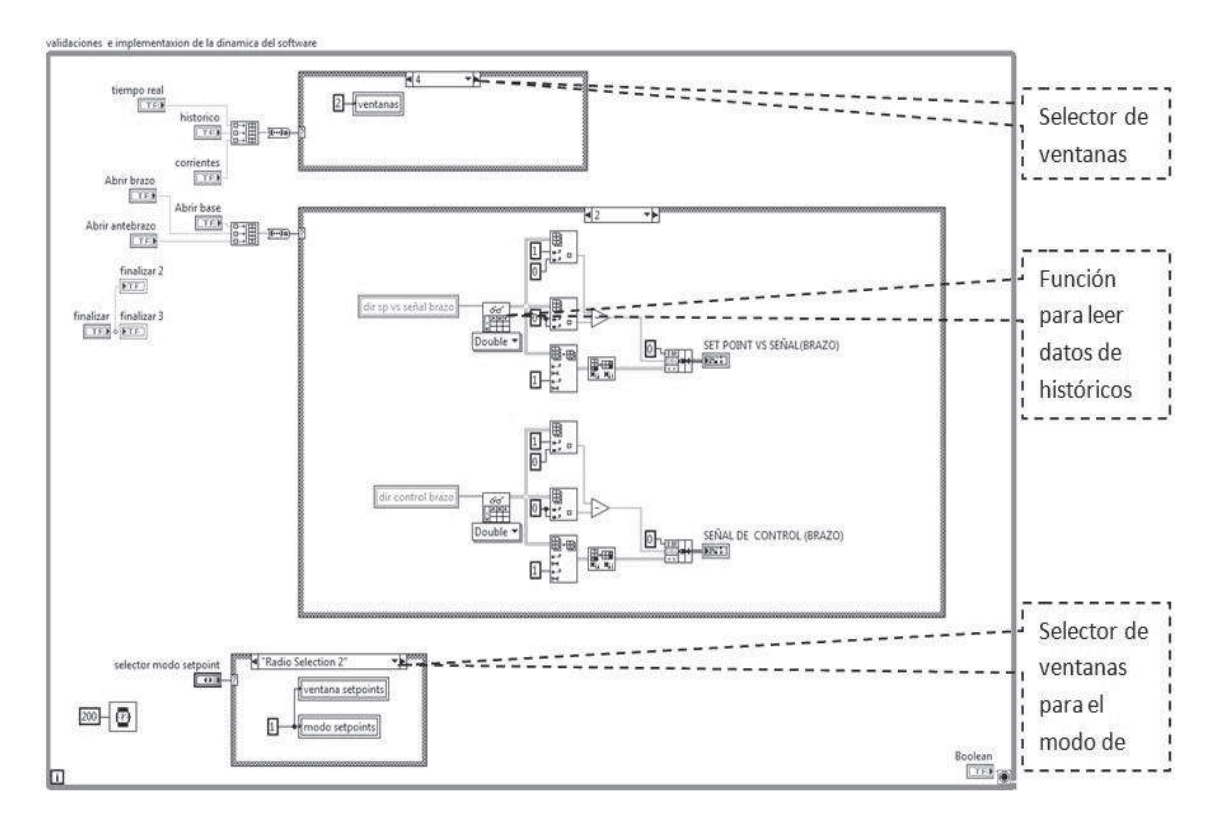

Figura B.5: Código encargado de la lectura de datos históricos **Fuente:** elaboración propia

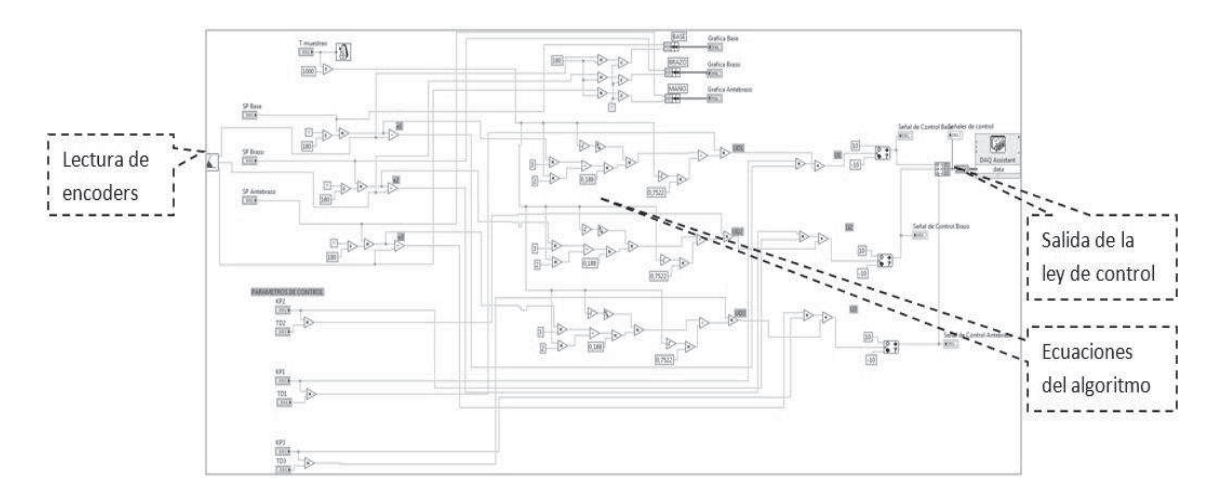

Figura B.6: Código en el que se ingresan las ecuaciones encargadas del PID fraccional **Fuente:** elaboración propia

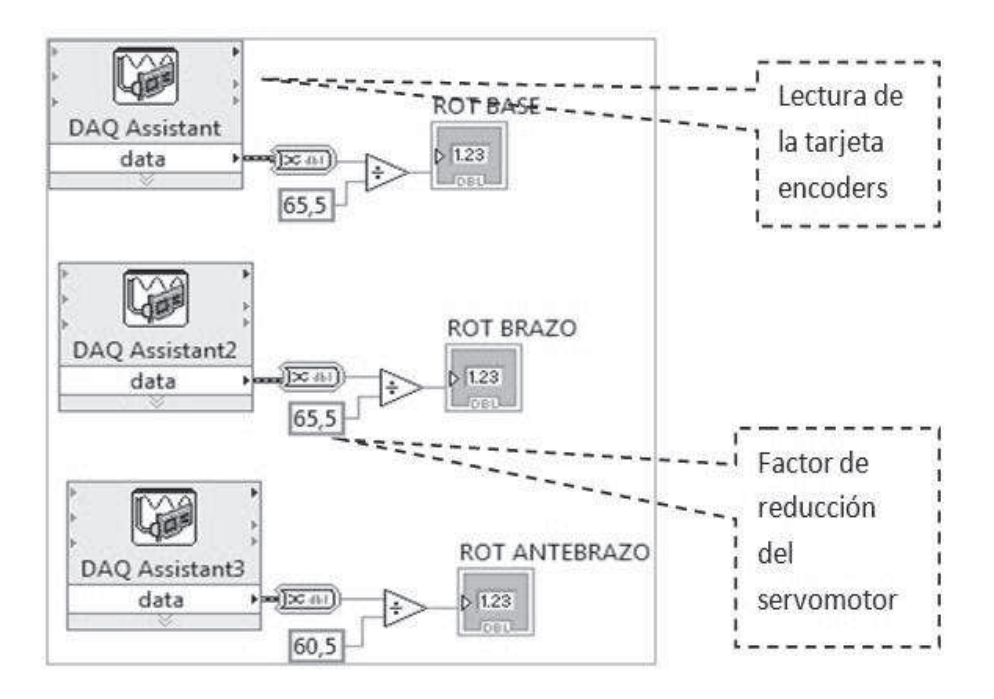

Figura B.7: Código encargado de leer los datos de los encoders de los motores mediante la DAQ

**Fuente:** elaboración propia

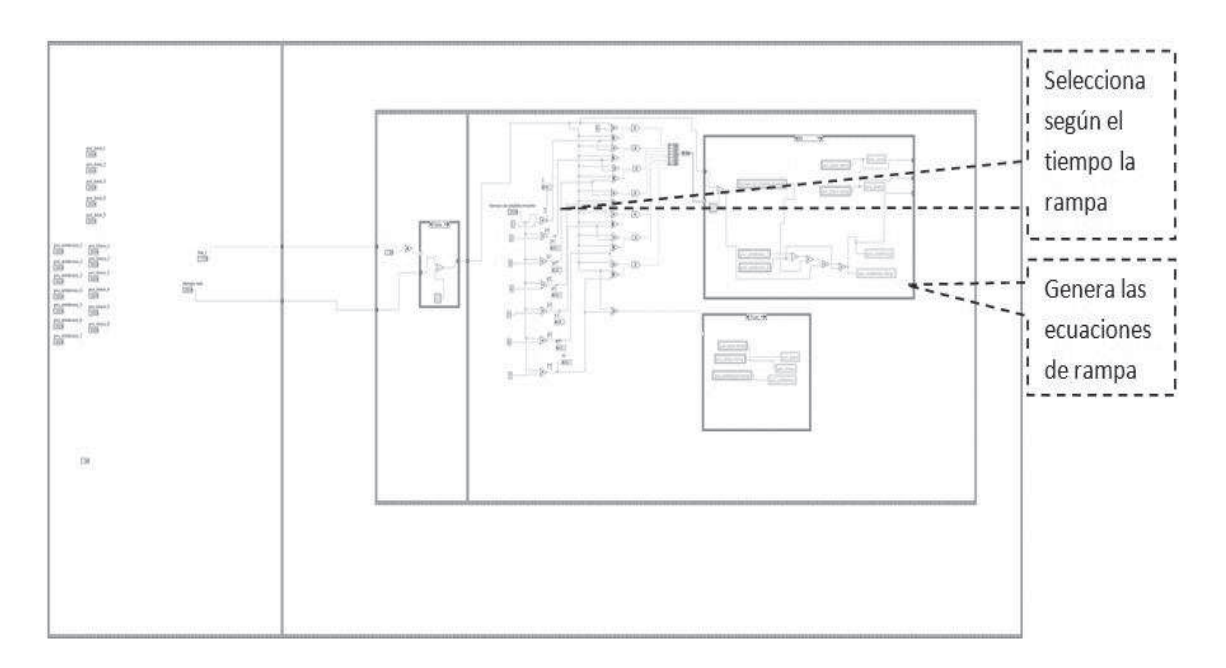

Figura B.8: Código encargado de generar una señal tipo rampa como otra alternativa de setpoint

# **ANEXO C CIRCUITO MEDIDOR DE CORRIENTE**

### **C.1. Esquema del Medidor de Corriente**

En la Figura C.4 se muestra una vista de la tarjeta acondicionadora de corriente a voltaje DC. En la figura C.1 se muestra el esquema electrónico, el circuito superior corresponde a la fuente de alimentación regulada de  $\pm 12 VDC$  y  $\pm 5VDC$ . La entrada x3-1,x3-2 y x3-3 se conecta al secundario de un transformador de 220 voltios AC/12-0-12 Voltios AC, 60Hz.El diagrama inferior corresponde al amplificador de corriente DC a voltaje DC, en la bornera de entrada x1-1 y x1-2 se conecta una resistencia de 0.1 ohmios de 5 W; esta resistencia se conecta en serie con el servomotor DC y que al paso de una corriente de  $\pm 5ADC$ se obtiene un voltaje proporcional de  $\pm 5 VDC$  en la salida x2-1,x2-2; esta salida se conecta a una entrada análoga de la DAQ NI USB 6009 para su procesamiento respectivo y ser mostrada en la pantalla conjuntamente con la ley de control. Se utilizó un acondicionador por cada servomotor.

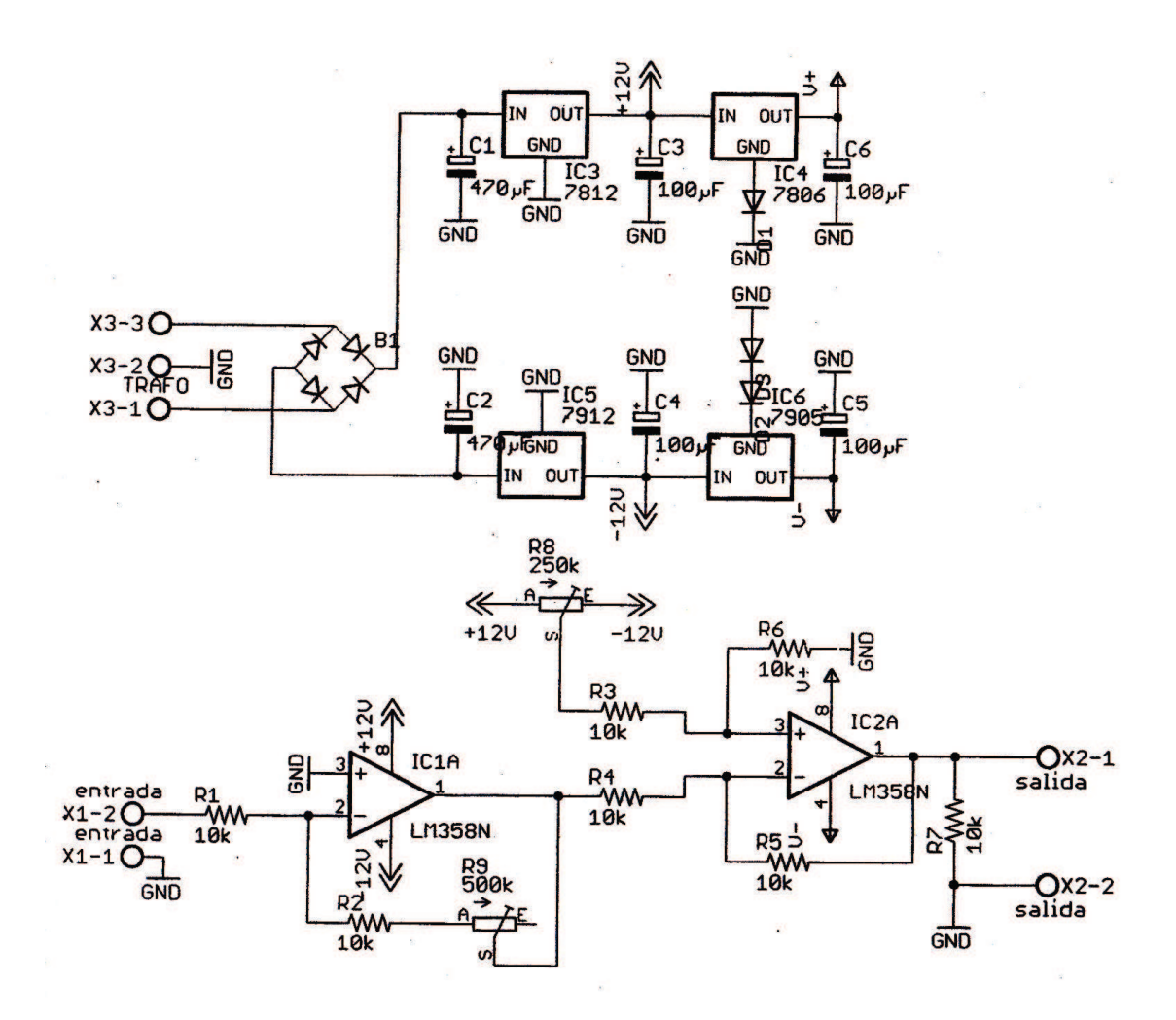

Figura C.1: Esquema del medidor de corriente de los motores y fuente de alimentación DC **Fuente:** elaboración propia

# **C.2. Lista de componentes**

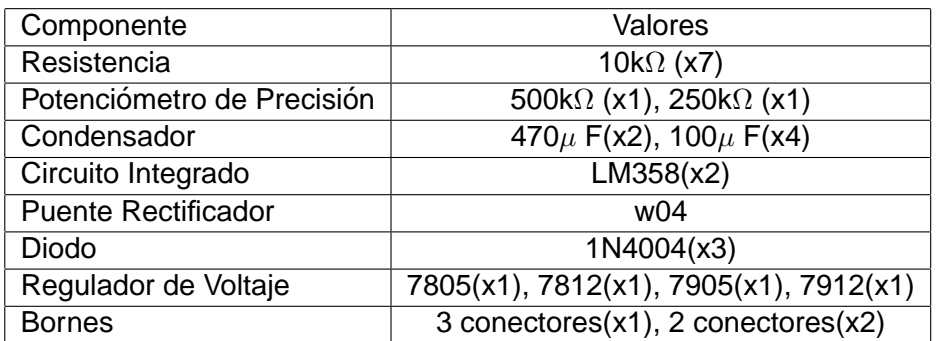

Tabla C.1: Lista de Componentes del medidor de corriente de los motores **Fuente:** elaboración propia

# **C.3. Diseno de la Tarjeta Impresa ˜**

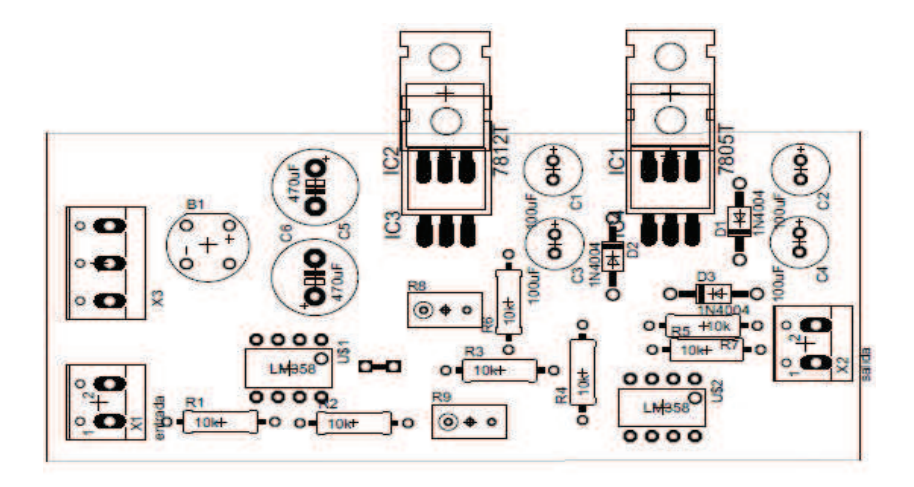

Figura C.2: Ubicación de los componentes en la tarjeta del medidor de corriente de los motores

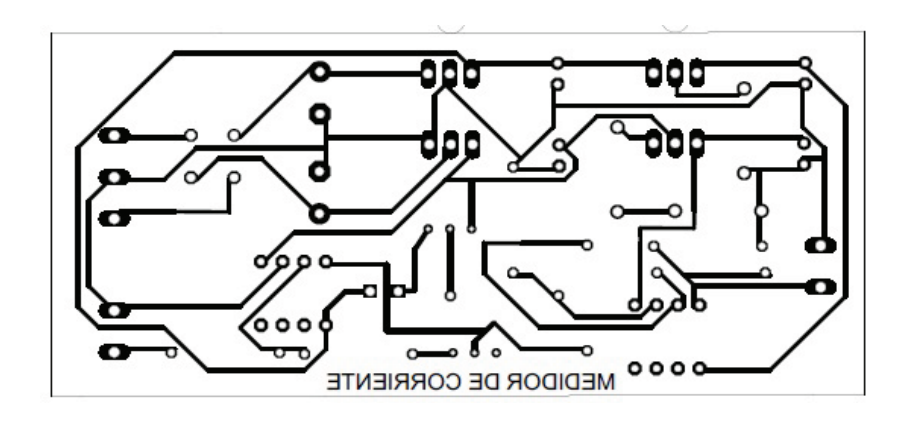

Figura C.3: Pistas de la tarjeta impresa del medidor de corriente de los motores **Fuente:** elaboración propia

# **C.4. Tarjeta Impresa**

Figura C.4: Tarjeta de Medición de Corriente de los motores 0 a 5  $A_{DC}$ Fuente: elaboración propia

# **C.5. Resultados**

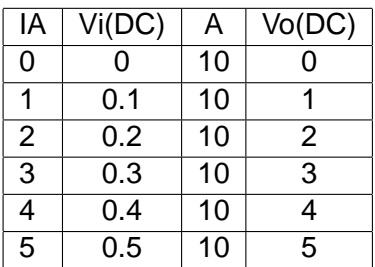

Tabla C.2: Respuesta en voltaje a distintos niveles de corriente a la entrada del medidor de corriente de los motores